### **"AUTOMATIZACIÒN DE LOS PROCESOS LOGÍSTICOS OPERATIVOS DE LA EMPRESA MUNDIAL LOGISTICIS SERVICE REGIONAL PASTO"**

### **OLGA LUCIA GONZÁLEZ CASTAÑO RODRIGO DAVID NOGUERA FAJARDO CARLOS ANDRÉS CAICEDO VALLEJO**

**UNIVERSIDAD DE NARIÑO – UNIVERSIDAD JORGE TADEO LOZANO FACULTAD DE CIENCIAS ECONÓMICAS ADMINISTRATIVAS ESPECIALIZACIÓN LOGÍSTICA COMERCIAL NACIONAL E INTERNACIONAL PASTO 2008** 

### **"AUTOMATIZACIÒN DE LOS PROCESOS LOGÍSTICOS OPERATIVOS DE LA EMPRESA MUNDIAL LOGISTICIS SERVICE REGIONAL PASTO"**

### **OLGA LUCIA GONZÁLEZ CASTAÑO RODRIGO DAVID NOGUERA FAJARDO CARLOS ANDRÉS CAICEDO VALLEJO**

**Tesis como requisito para optar el titulo de Especialista en Logística Comercial Nacional e Internacional** 

> **Director DOCTOR JOAQUÍN ADOLPHS**

**UNIVERSIDAD DE NARIÑO – UNIVERSIDAD JORGE TADEO LOZANO FACULTAD DE CIENCIAS ECONÓMICAS ADMINISTRATIVAS ESPECIALIZACIÓN LOGÍSTICA COMERCIAL NACIONAL E INTERNACIONAL SAN JUAN DE PASTO 2008** 

**"LAS IDEAS Y CONCLUSIONES APORTADAS EN LE PROYECTO DE TESIS, SON RESPONSABILIDADES EXCLUSIVAS DEL LOS AUTORES"** 

NOTA DE ACEPTACIÓN

<u> 2000 - Jan James James Jan James James James James James James James James James James James James James Jam</u>

<u> 2002 - Jan James James Jan James James James James James James James James James James James James James James</u> <u> 1980 - Jan Barnett, fransk politik (d. 1980)</u> 

DR. JUAQUÍN ADOLPHS Director de tesis

San Juan de Pasto Junio 19 de 2008

### **AGRADECIMIENTOS**

La realización del proyecto **"AUTOMATIZACIÒN DE LOS PROCESOS LOGÍSTICOS OPERATIVOS DE LA EMPRESA MUNDIAL LOGISTICIS SERVICE REGIONAL PASTO"** fue posible gracias a la información que la empresa MUNDIAL LOGISTIC SERVIS nos facilito, además a sus correspondientes directivos y a todas las personas tanto dentro de universidad y como fuera de ella que nos colaboraron para el correcto funcionamiento de las actividades académicas.

### **RESUMEN**

La logística ha dejado de ser entendida como un concepto meramente organizativo dentro de las empresas, para pasar a ser un área estratégica para la generación de valor añadido. Las actividades que componen estas definiciones, se pueden agrupar entre sí para formar procesos conocidos por todos, como ventas, compras, aprovisionamiento, almacenamiento, producción. Cada proceso interno se relaciona con los otros mediante entradas y salidas de información y materiales. Cuanto más eficientes sean estos flujos más eficiente es la empresa, y a la inversa. Los flujos se dificultan por la jerárquica interna de la empresa y la falta de objetivos comunes alineados entre todos ellos, lo que genera problemas de toda índole.

En un revolucionario mercado mundial, donde las exigencias de las empresas van más allá de los procesos productivos, surge MLS (Mundial Logistics Service), empresa del Grupo Mundial, como una alternativa para suplir necesidades de operaciones logísticas, transporte y comercio exterior, orientadas a optimizar la cadena de abastecimiento.

Este proyecto nace con el objetivo de lograr realizar la visión de la empresa MLS y consolidarse así como una de las empresas más importantes en el sector de operadores logísticos. Para conseguir estos objetivos, será necesario repasar todos los procesos de la cadena de suministro.

El presente proyecto de automatización y rediseño de los procesos soportes, tiene como indica su título, la finalidad de la automatización y mejoramiento de los procesos existentes de la cadena de abastecimiento de Mundial Logistics Service regional Pasto, para poder sacar el máximo rendimiento a todos los procesos de la empresa.

El proyecto se iniciará con una descripción general de la empresa y sus distintas sucursales en los departamentos en los que M.L.S. se encuentra presente.

Una vez finalizado el análisis de la empresa, se presentarán los procesos actuales de la cadena de suministros, para posteriormente realizar la propuesta de automatización y rediseño de estos procesos, proponiéndolo como una alternativa de mejora, y analizando sus ventajas e inconvenientes, para poder decidir si será el más apropiado para los nuevos planes de futuro de la empresa, lo que conlleva a un mejor contacto con los clientes directos ya su vez con los cliente finales de estos.

Como último punto se presentará un análisis del impacto de dicho proyecto, como el presupuesto que será necesario invertir para su correcta realización y posterior puesta en funcionamiento.

Además pretendemos que con el perfeccionamiento de los proceso preestablecido en MLS Pasto, lograr los mismos objetivos pero de una manera MEJOR, MÁS BARATO y MÁS RÁPIDO. Mejor: Niveles más altos de satisfacción a sus interesados, sobre todo a los clientes. Más barato: Con los niveles más altos de eficiencia.

Más rápido: Tan rápidamente como sea posible, para incrementar la capacidad de respuesta.

#### **EXECUTIVE SUMMARY**

THE LOGISTICS HAS STOPPED BEING UNDERSTOOD AS AN ORGANIZATIONAL CONCEPT INSIDE THE COMPANIES, TO BECOME A STRATEGIC AREA FOR THE GENERATION OF ADDED VALUE. THE ACTIVITIES THAT COMPOSE THESE DEFINITIONS, CAN GATHER IN AREAS THAT MAKE KNOWS PROCESS, AS SALES, PURCHASES, PROVISIONING, STORAGE, THE MORE EFFICIENT BE THESE FLOWS THE MORE EFFICIENT IT IS THE COMPANY, AND INVERSELY. SOMETIMES THE COMPANY HIERARCHIC AND THE LACK OF COMMON OBJECTIVES CREATE SOME DIFFICULTIES AT THIS FLOWS ARE WHICH GENERATES PROBLEMS OF ANY NATURE.

IN A REVOLUTIONARY GLOBAL MARKET, WHERE THE REQUIREMENTS OF THE COMPANIES GO BEYOND THE PRODUCTIVE PROCESSES, THERE ARISES MLS (WORLD LOGISTICS SERVICE), WORLD GROUP COMPANY, AS AN ALTERNATIVE TO REPLACE NEEDS OF LOGISTIC OPERATIONS, TRANSPORT AND INTERNATIONAL TRADE, ORIENTATED TO OPTIMIZING THE CHAIN OF SUPPLY.

THIS AUTOMATION AND REDESIGN PROJECT OF THE SUPPORT PROCESSES T, HAS THE PURPOSE OF THE AUTOMATION AND IMPROVEMENT OF THE EXISTING CHAIN OF SUPPLY PROCESSES OF THE PASTO – NARINO WORLD REGIONAL LOGISTICS SERVICE, TO BE ABLE TO EXTRACT THE MAXIMUM PERFORMANCE TO ALL THE PROCESSES OF THE COMPANY.

IN ADDITION WE CLAIM FOR THE DEVELOPMENT OF A PERFECT THE PRE-ESTABLISHED PROCESS IN PASTO MLS, TO ACHIEVE THE SAME COMPANY OBJECTIVES BUT IN A BETTER, CHEAPER AND SPEEDY WAY. BETTER: HIGHER LEVELS OF SATISFACTION TO THE INTERESTED PARTIES, ESPECIALLY TO THE CLIENTS. CHEAPER: WITH THE HIGHEST LEVELS OF EFFICIENCY.

# **CONTENIDO**

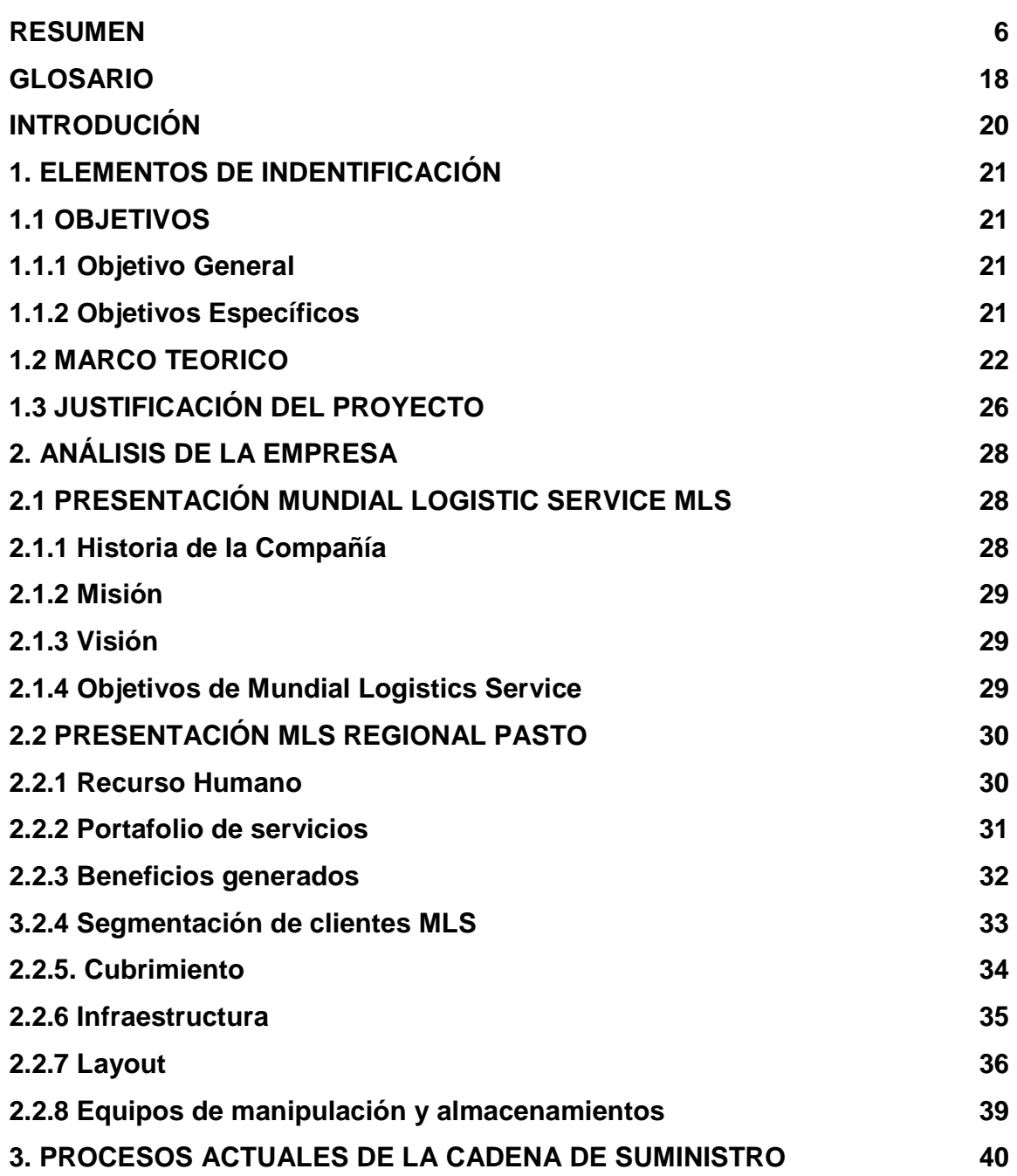

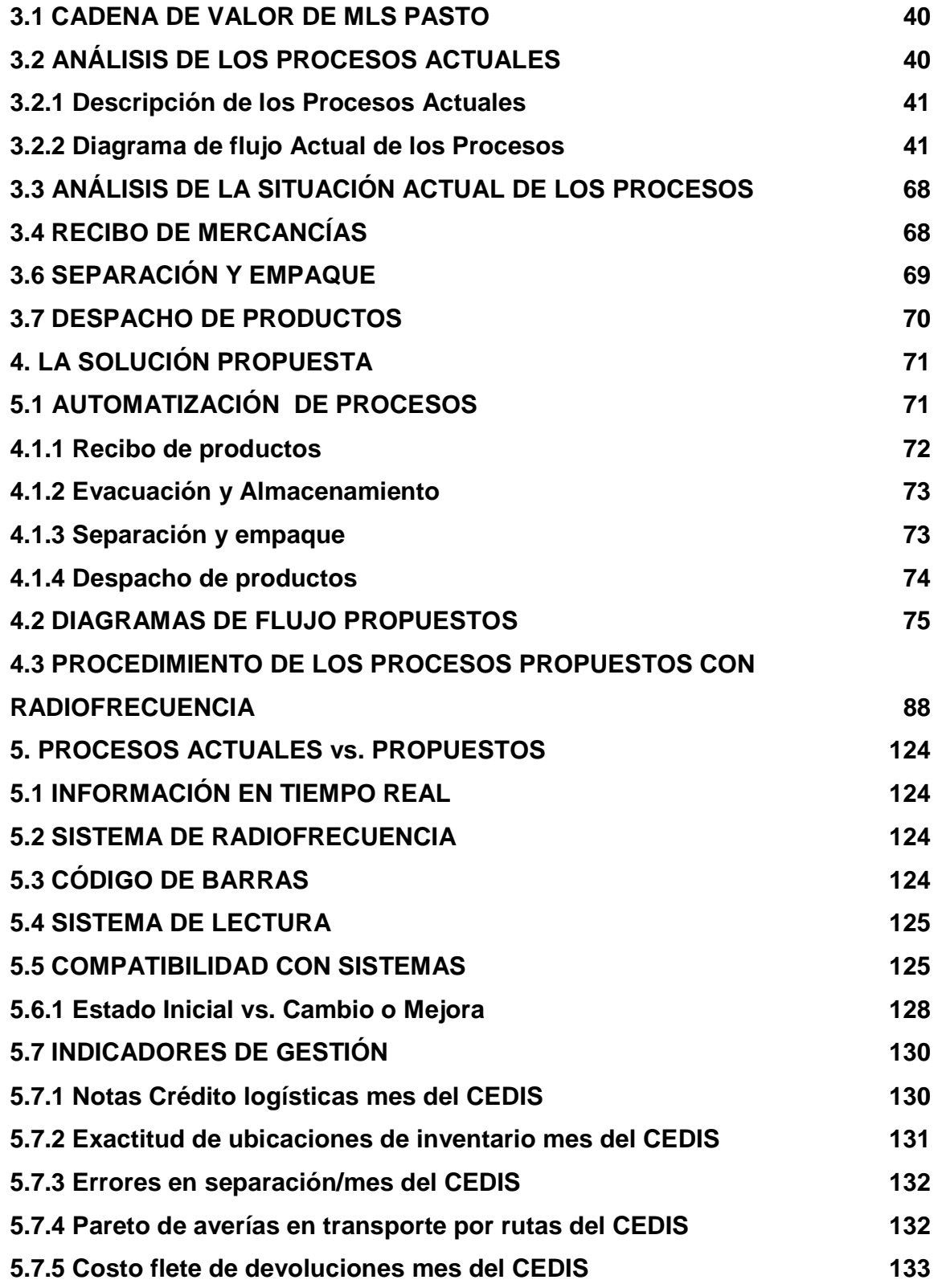

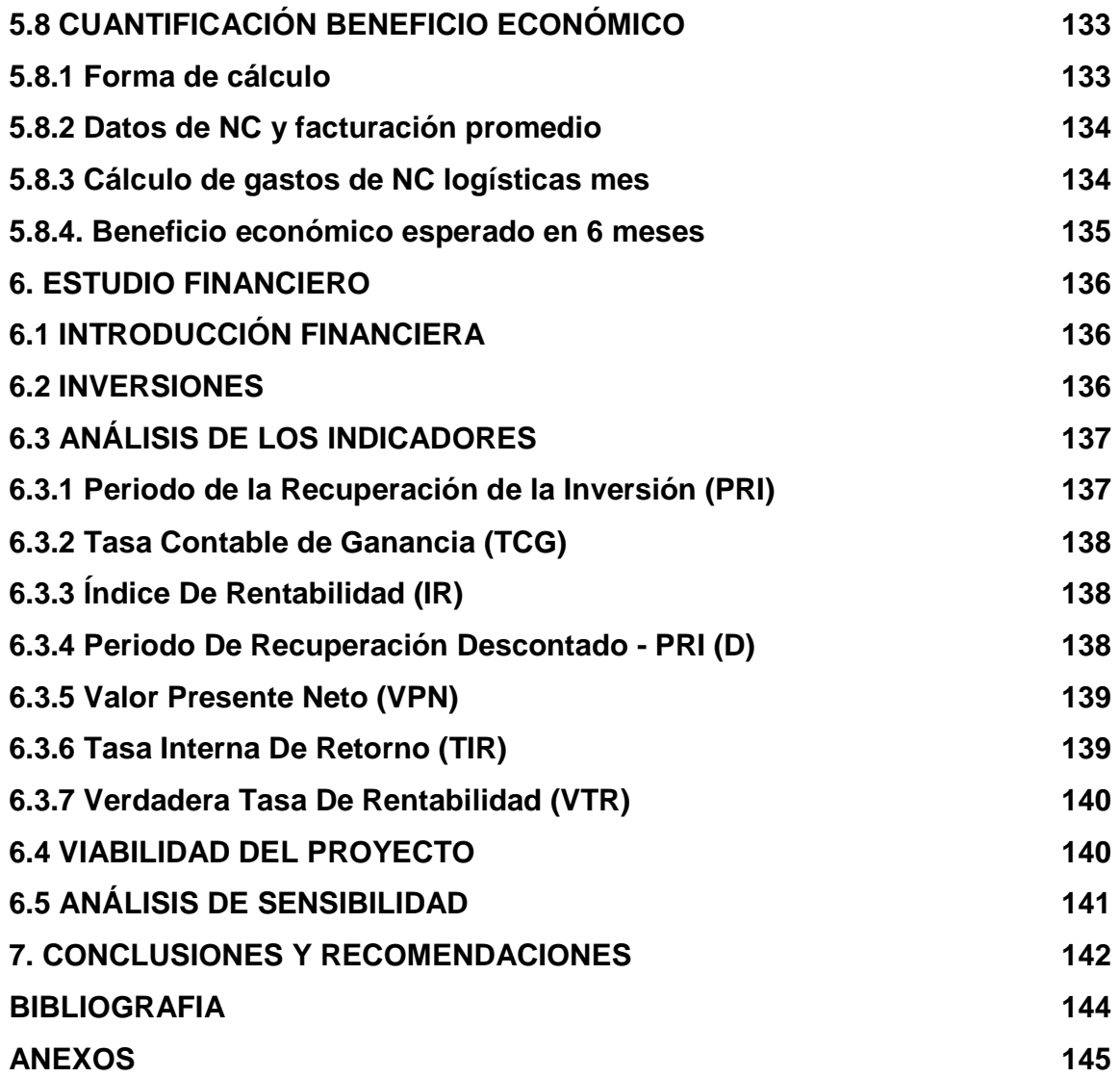

# **LISTA DE CUADROS**

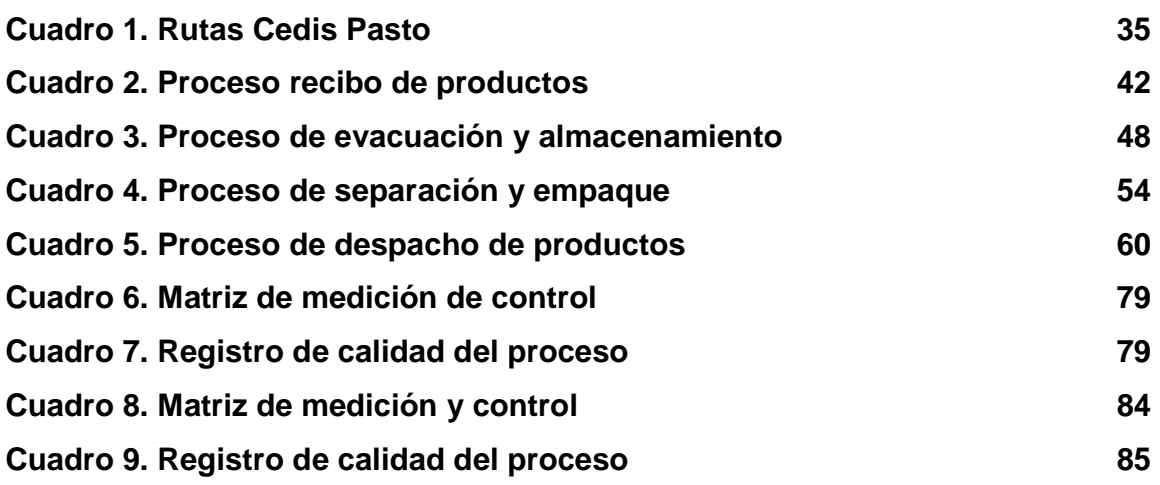

## **LISTA DE FIGURAS**

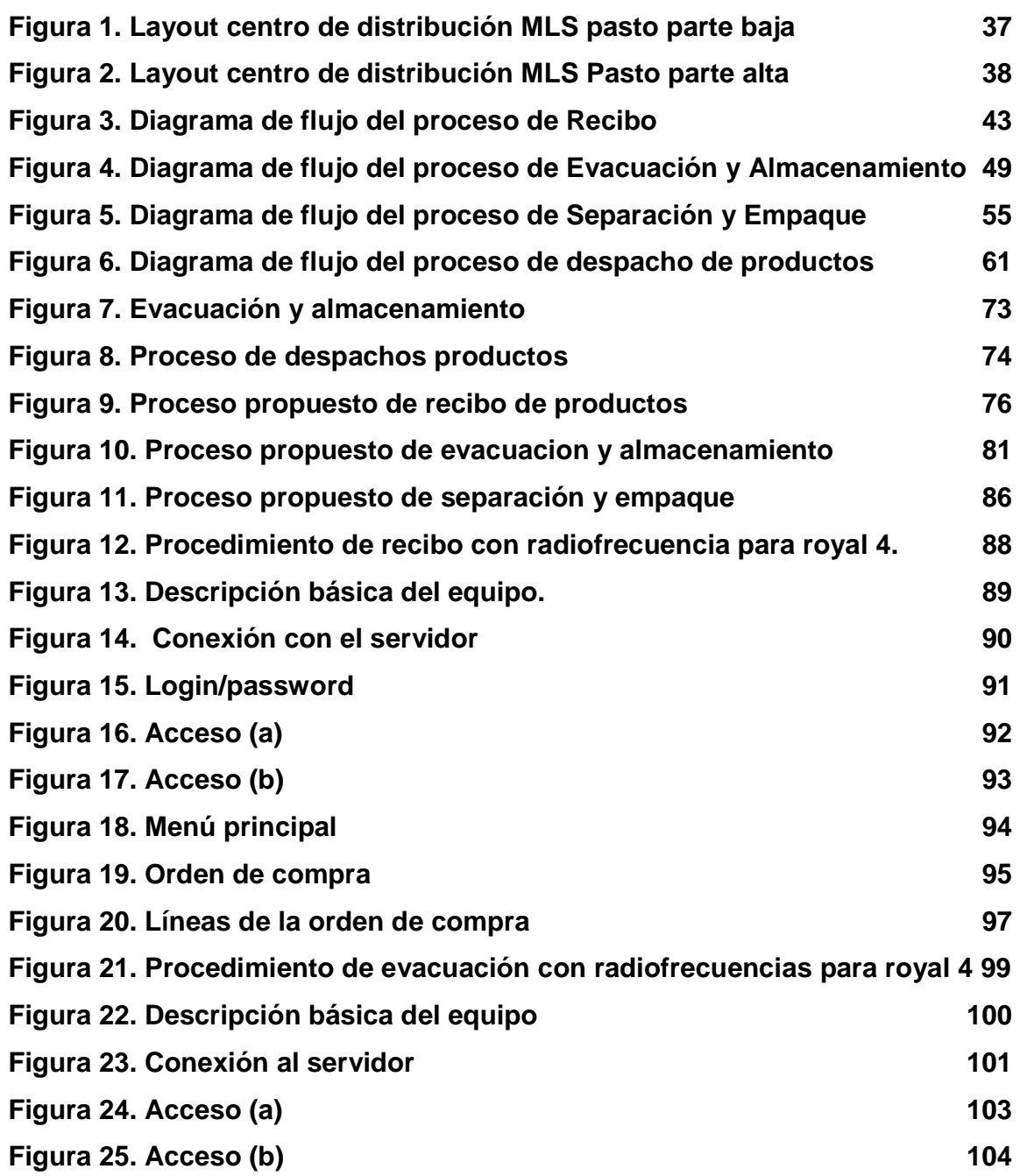

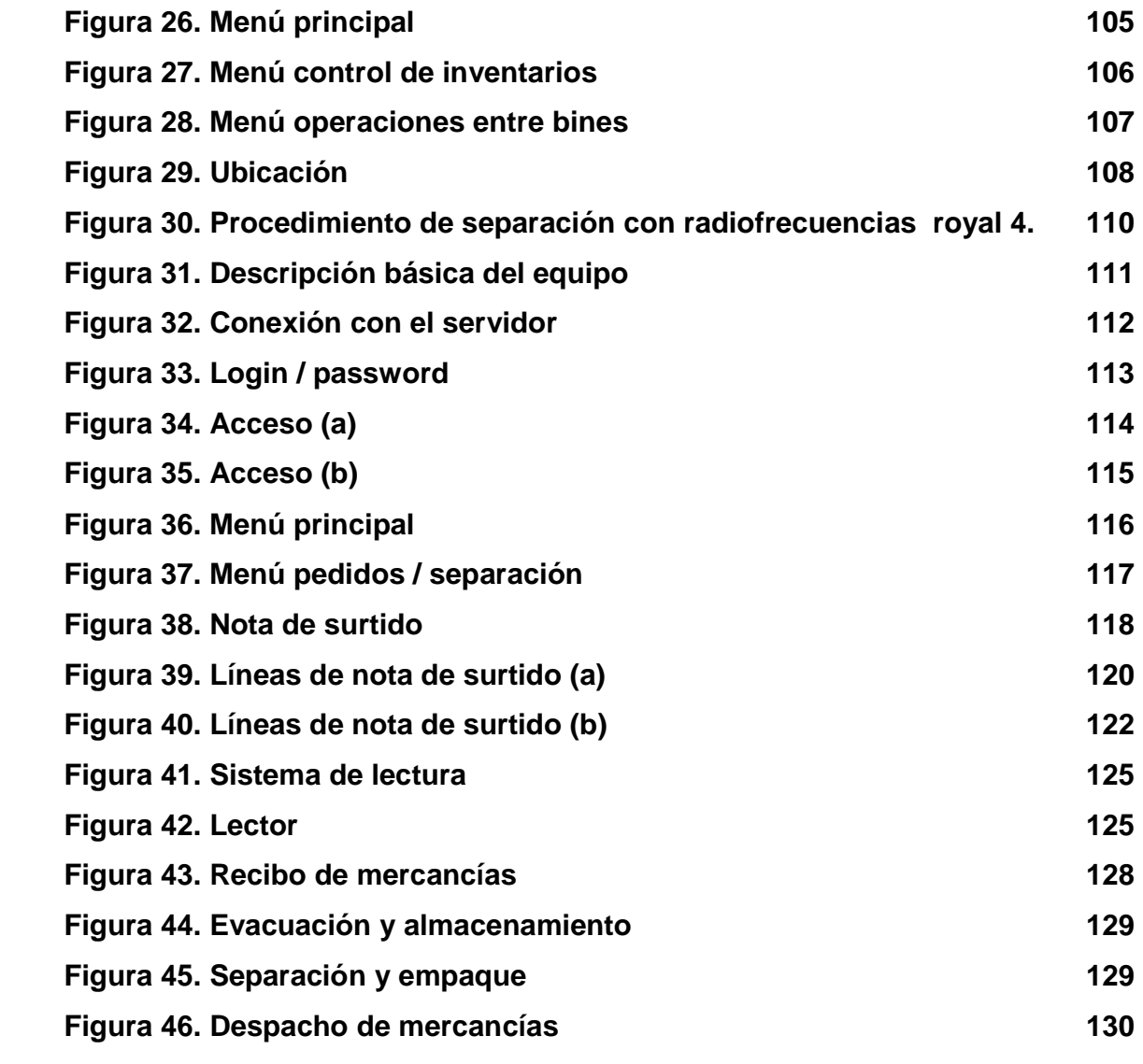

# **LISTA DE CUADROS**

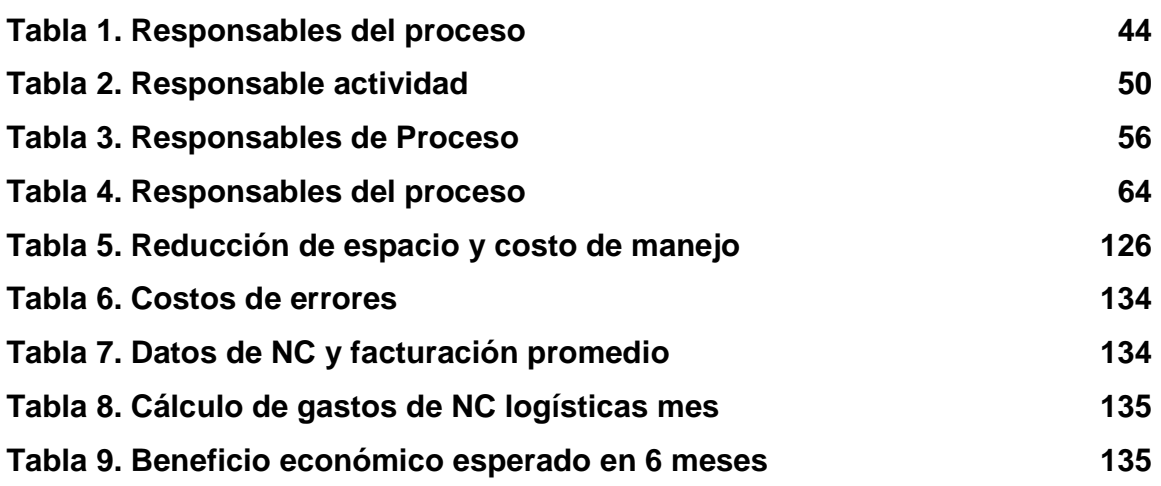

# **LISTA DE GRAFICAS**

**Pág.** 

**Grafica 1. Ineficiencias de los procesos averías, faltantes, mal despacho. 127** 

# **LISTA DE ANEXOS**

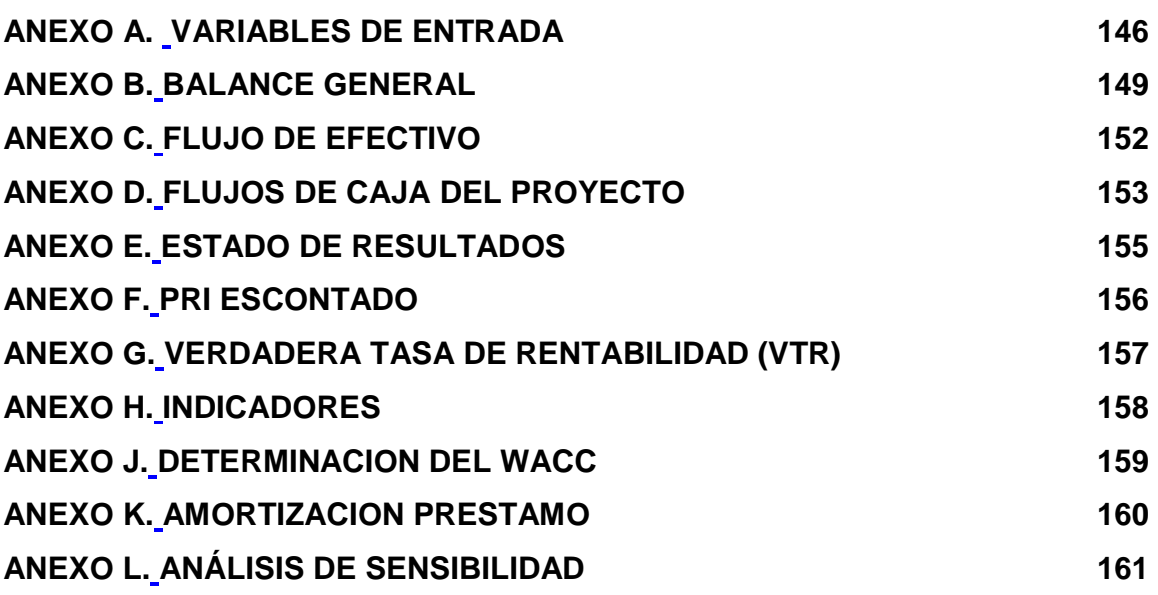

### **GLOSARIO**

**Área Estratégica:** Lugar especifico de manejo y manipulación de mercancías.

**Aprovisionamiento:** El abastecimiento o aprovisionamiento es la función logística mediante la cual se provee a una empresa de todo el material necesario para su funcionamiento**.**

**Almacenamiento:** Agrupamiento de mercancías en un lugar especifico de manera ordenada por tamaño, peso y clase.

**Aprovisionamiento:** El abastecimiento o aprovisionamiento es la función logística mediante la cual se provee a una empresa de todo el material necesario para su funcionamiento.

**Optimización:** mejoramiento de los procesos, implementando nuevas alternativas tecnológicas y sistemáticas.

**Alistamiento:** Manipulación de la mercancía ordenándola, empacándola, y embalándola para prepararla para trasportarla.

**Logística de reversa:** Esel retorno de las mercancías en la cadena de suministro, de la forma más efectiva y económica posible, se encarga de la recuperación y reciclaje de envases, embalajes y residuos peligrosos; así como de los procesos de retorno de excesos de inventario, devoluciones de clientes, productos obsoletos e inventarios estaciónales.

**Cadena de suministros: Cadena de Abasto** (en inglés, Supply Chain) se entiende la compleja serie de procesos de intercambio o flujo de materiales y de información que se establece tanto dentro de cada organización o empresa como fuera de ella, con sus respectivos proveedores y clientes.

**Automatización:** (automatización; del griego antiguo: guiado por uno mismo) es el uso de sistemas o elementos computarizados para controlar maquinarias y/o procesos industriales substituyendo a operadores humanos.

**Cadena de Abastecimiento: Cadena** de suministro.

**Cadena de valor:** Una alianza voluntaria de compañías para crear un beneficio económico para clientes y compartir las ganancias.

**Cross-Docking:** El flujo directo de mercancía a través de una instalación, de la función de recepción a la función de envío, eliminando la necesidad de almacenamiento.

**Desconsolidación (Break-Bulk):** La separación de una sola carga a granel consolidada en embarques individuales más pequeños para entrega a los últimos consignatarios.

**Justo a tiempo (JIT, Just in-Time)** Una estrategia industrial que suaviza el flujo material dentro de las plantas industriales. JIT minimiza la inversión en inventario proporcionando entregas oportunas, secuénciales de producto exactamente donde y cuando se necesita, de una multitud de proveedores. Tradicionalmente una estrategia de automotores, esta introduciéndose en muchas otras industrias.

**Pick/Pack (Picking):** El proceso de escoger el producto de inventario y empacar en recipientes de embarque.

### **INTRODUCIÓN**

Con el transcurrir del tiempo en MLS en la regional de pasto se vienen presentado problemas de funcionamiento lo cual ha causado que internamente se presenten fallas en el servicio por demoras en los envíos de pedidos, trocados de productos, demoras y errores en la ubicación en bines de referencias entrantes y demora para el ingreso de las mercancías, problemas que hacen que el cedis Pasto pierda eficiencia por no contar con unos procesos automatizados establecidos que les permita identificar si la realización de sus funciones bien o están fallando y además la falta de tecnología no permite el desarrollo eficiente del Cedis. Hasta el momento la regional a realizado todos los procesos operativos de forma manual por lo tanto carece del total de los recursos tecnológicos necesarios para la ejecución del trabajo con radiofrecuencia.

Con el presente trabajo pretendemos proponer la automatización por medio de radiofrecuencia y rediseñar los procesos de la operativa logística de MLS Pasto, teniendo en cuenta los problemas y las deficiencias con las que conviven los operarios de esta empresa. Por ello y con el objetivo de tener un mayor conocimiento y mejor claridad de la situación por la que atraviesa la empresa en pasto iniciaremos por conocer la empresa desde su creación, luego nos centraremos en la seccional pasto que es nuestro centro de estudio, posteriormente con las actividades desarrolladas en este centro de distribución identificamos procesos de recibo de mercancía, evacuación y almacenamiento, separación y empaque y por ultimo despacho de productos.

Para comprender la situación actual, sus falencias debilidades e identificar que actividades agregan valor al proceso y cuáles no se levantaron los procesos mencionados anteriormente, y después se presentaran unas conclusiones claras como resultado para poder emitir posibles soluciones para poder mejorar el cedis pasto.

## **1. ELEMENTOS DE INDENTIFICACIÓN**

### **1.1 OBJETIVOS**

**1.1.1 Objetivo General.** Elaborar una propuesta de automatización y mejoramiento de los procesos operativos principales logísticos para el operador logístico Mundial Logistics Service regional Pasto, con especificaciones necesarias y acordes a la infraestructura, tecnología, espacio y condiciones actuales de la empresa que contribuyan a optimizar los procesos y hacer más eficiente el funcionamientos de los mismos.

### **1.1.2 Objetivos Específicos**

• Conocer MLS de manera general por medio de la realización de una breve descripción de la empresa funciones, recursos y clientes.

• Realizar una identificación de los procesos estratégicos, fundamentales y de soporte con una construcción del mapa de procesos de la situación actual de la empresa en la regional Pasto.

• Identificar las debilidades y problemas de cada uno de estos procesos operativos.

• Aumentar la confiabilidad y exactitud del inventario, mediante la Implementación del manejo de radiofrecuencia para la operación de mercancías y pinturas en la regional de Pasto en las áreas de Recibo, Evacuación, Almacenamiento/Reabastecimiento, Separación y despacho.

• Estructurar una propuesta de mejoramiento de procesos con una reducción del 80% en los errores operativos.

• Desarrollar un análisis del presupuesto que será necesario invertir y la viabilidad para una posible puesta en funcionamiento.

• Presentar la propuesta directivos MLS Pasto.

### **1.2 MARCO TEORICO**

Agregar valor para el cliente. Al hacer el rediseño de procesos existentes, el énfasis radica en la eliminación de todas las actividades que no agregan valor y la mejora de aquellas actividades centrales que agregan valor. La regla para llevar a cabo esto se puede resumir:

- Eliminar
- Simplificar
- Integrar
- Automatizar

**Eliminar**: Todos los pasos que en el proceso no agreguen valor:

Tiempo de espera - Existe un costo para materiales, documentos o personas cuando tienen que esperar por algo. Cuando la espera es tan larga que tiene que empezar el trabajo sobre el siguiente producto, el efecto se empeora. O bien, se tendrá que interrumpir cuando lo que está esperando llegue, o las cosas o la cosa tendrá que esperar en carpetas o sobre el piso, mientras el elemento se está terminando de trabajar. De esta manera los documentos o los inventarios se amontonan, el control y la vigilancia se hace más compleja y de hecho, se libera poco o queda disponible para su entrega al cliente.

Transportación, movimientos y pasos - cada vez que se mueven personas, materiales o documentos, cuesta dinero. Alguien o algo deben mover el material o los documentos de un lado a otro, y el tiempo que se ocupa en ello es tiempo que podría utilizarse para agregar valor. El movimiento de personas también es costoso: ¿por qué se están moviendo, qué valor se agrega y podría ese tiempo utilizarse mejor trabajando en la siguiente pieza de material o de papel o incluso con otro cliente?

Procesamiento - ¿Agrega valor el proceso?, y si no, ¿para qué se efectúa? Aun si agrega valor puede resultar ineficiente, ya sea en razón que el producto se ha diseñado mal, dando como resultado un mal procesamiento o, el proceso no se ha elaborado o perfeccionado totalmente. Donde los procesos estén fuera de control, es decir, que no sean pronosticables con un buen grado de certeza, esta causa de variabilidad debe eliminarse.

Inventario y documentación - ¿Para qué se requiere del inventario y de los documentos? ¿Es estrictamente necesario para asegurar la satisfacción inmediata del cliente? Quizá el papeleo es necesario para la remisión de alguna otra parte de la tarea de servicio, digamos un requisito legal para una firma.

Defectos, fallas y rehacer el trabajo - la meta debería ser lograr que las cosas estén correctas desde la primera vez y evitar el costo de la mano de obra, materiales, interrupciones y costo de oportunidad que intervienen en la rectificación de los problemas.

Duplicación de tareas - cada tarea que se lleva a cabo, de alguna manera debería agregar valor. Si una tarea se repite, no agrega valor, simplemente contribuye a los costos. Incrementar el papeleo y la captura de datos en los sistemas de cómputo, a menudo se está duplicando en alguna otra parte de la empresa.

En cualquiera de los puntos a lo largo del proceso, se debe considerar qué contribución se está haciendo a la tarea de servicio. A veces sorprende el número de pasos que no agregan valor y, que anteriormente se han considerado como inamovibles. Estas actividades que no agregan valor son los primeros objetivos en cualquier iniciativa de rediseño sistemático. ¿Cómo pueden eliminarse y/o minimizarse sin que esto tenga un impacto negativo posterior en el proceso?

**Simplificar**: Una vez eliminadas tantas tareas innecesarias como sea posible, es importante simplificar las que quedan.

-Formas, Procedimientos, Comunicación, Tecnología, Flujos Procesos, Áreas problema.

Las tareas simplificadas deben quedar integradas para conseguir un flujo sin obstáculos en la entrega del requerimiento del cliente y de la tarea de servicio.

**Integrar**: todos los participantes de la cadena deben de integrarse para manejar una misma información

 La tecnología de la información, que permite que personas alejadas físicamente cooperen de esta forma, simplemente no puede reemplazar la cercanía física. Cuando un día la realidad virtual amplíe su capacidad, quizá pueda hacer más. Sin embargo, siempre que sea posible los equipos deben estar juntos y eliminar los complejos sistemas de cómputo, que permitían a los grupos dispersos geográficamente, funcionar como un equipo. Esta configuración minimiza la distancia que debe mover materiales, información y documentación y mejora la comunicación entre aquellos que trabajan en el proceso.

Esta forma de integración a veces se llama servicios con valor agregado, es decir, son servicios adicionales a la necesidad básica que se está adquiriendo y, aun así de alguna manera proporcionan valor al cliente. Los servicios con valor agregado se están popularizando cada vez más, conforme las empresas encuentran maneras de conservar a los clientes y mantener a los competidores fuera de sus mercados. ¿Cuáles son los servicios con valor agregado que podría ofrecer su

empresa y, qué es lo que podría hacer en caso que sus competidores empezaran hacerlos?

**Automatizar.** La tecnología de la información puede ser una herramienta muy poderosa para acelerar los procesos y ofrecer un servicio de más alta calidad a los clientes. Si se aplican a procesos ya probados, dicho proceso mejorará. Cuando los procesos son problemáticos, entonces la automatización puede hacer las cosas peor. Por lo tanto, es importante aplicar la automatización después de haber eliminado, simplificado e integrado las tareas en el proceso. Una vez alcanzada la etapa de automatización, es posible regresar a las etapas anteriores y volver a eliminar, simplificar e integrar tareas.

En algunos casos, la automatización de ciertos aspectos del proceso puede preverse desde el principio. Muchos negocios que se basan en la telefonía, se apoyan en la tecnología de la información para facilitar a su personal de servicio los detalles necesarios de clientes y productos que proporcionen un servicio preciso y rápido. Al aplicar la reingeniería a estos procesos, la tecnología de la información será un factor importante a considerar. A continuación se delinean algunas reglas prácticas para lograr un mayor éxito en la automatización:

Captura de datos - si la captura de datos puede hacerla una máquina en vez de una persona, se ahorra tiempo, independientemente de lograr mayor exactitud. Testimonio de lo anterior es la tendencia a utilizar lectores de código de barras.

Transferencia de datos - la transferencia de datos de un formato a otro, de una persona a otra, de un sistema a otro es otro candidato de alta prioridad para automatizar. En algunos casos los diferentes estándares de computación han convertido esa tarea en algo innecesariamente complicado y, aun así, evitan la necesidad de capturar datos a un sistema donde ya se capturaron de otro. Esto no sólo ahorra tiempo de captura sino todo un conjunto de problemas, cuando estos datos no coinciden.

Análisis de datos - Muchas empresas tienen enormes bases de datos, pero aún tienen que traducirlos a información que en verdad sea accesible y valiosa para la gerencia. Este análisis podría llevarse a cabo sobre datos recopilados por representantes de servicios que en sus informes, incluyan detalles de productos de otras empresas, proporcionando un análisis sobre la probabilidad o intención, por parte de los clientes, de volver a hacer una compra de los productos y servicios de la empresa y los de sus competidores.

Nuestra concepción de la automatización es que debería aplicarse conforme a la regla del 80/20. Esto es, que el 80 por ciento de la funcionalidad se ofrezca en el 20 por ciento del costo y del tiempo, en lugar del 100 por ciento de las soluciones que desde hace tiempo han preferido muchas empresas. El 100 por ciento de la solución de los sistemas, que satisface cualquier condición de excepción, toma mucho tiempo para generarse e invariablemente es menos confiable.

Son más costosos de mantener y las empresas están más reacias a descartarlos, aun cuando en forma subsecuente se puedan lograr grandes mejoras en el proceso, porque para empezar costaron mucho. No tiene nada de malo la intervención manual y se emplea a los seres humanos dada su flexibilidad y su inteligencia innata. En muchos procesos la automatización funciona mejor cuando se aplica a tareas rutinarias, repetitivas o a modelos sumamente complejos.

Al igual que con cualquier rediseño sistemático, las organizaciones deben buscar aquella metodología que se adecue mejor a su situación.

**Logística y distribución.** El conucil of logistics management define la logística de la siguiente manera:

"logística es el proceso de planeacion, instrumentación y control eficiente y efectivo en costo de flujo y almacenamiento de materias primas, productos en proceso y terminados, así como el flujo de información respectiva desde el punto de origen hasta el punto de consumo (incluyendo los movimientos internos y externos y las operaciones de exportación e importación) con el propósito de cumplir con los requerimientos del cliente"

La logística es el proceso de planificar, implementar y controlar de manera eficiente y rentable los flujos y almacenamiento de mercancías, al menor costo posible. La relación directa que existe entre la logística y todas las actividades inherentes a los procesos, en especial los de almacenamiento y distribución, puede llegar a contribuir al encarecimiento de los costos por parte de las empresas, por lo que éstos son aspectos de importancia vital para la competitividad de la empresa.

¿En qué consiste la visión horizontal de la logística? Es lo que se denomina "orientar la empresa a procesos". La gestión por procesos es la metodología para implantar esa visión horizontal. Una de las mayores dificultades, radica en implantar una estructura horizontal, en un organigrama en el que los procesos se asignan a personas y no a departamentos. La Reingeniería del Proceso Logístico, es la herramienta que necesitamos. Con el rediseño del proceso logístico, se trata de eliminar ineficiencias desde el aprovisionamiento hasta la expedición. Estas ineficiencias, se suelen producir en el "cruce" entre departamentos, debido, entre otros, a la carencia de una visión global de los procesos logísticos.

Tener información en tiempo real de situación de stocks, órdenes en curso, compras pendientes y pedidos de cliente, es capital para eliminar ineficiencias, tiempos muertos y tareas repetitivas.

### **1.3 JUSTIFICACIÓN DEL PROYECTO**

Este trabajo se realiza para dar un análisis detallado de las actividades actuales que conforman un proceso, y las "rupturas" de estas actividades (cuellos de botella, re-trabajos, fuentes de error), donde permita realizar mejoras incrementales sobre procesos establecidos y permita establecer cuales procesos están generando o no valor a la cadena mejorando la prestación de su servicio, reducción de costos y fortalecer para consolidarse como una empresa líder como operador logístico en la región y determinar directamente un crecimiento en el mercado local. Al contar con unos procesos automatizados le permite ser más competitivo como empresa y como aliado

En el momento MLS cuenta con dos clientes los cuales han incrementado el portafolio de productos, esto requiere una mayor cantidad de ubicaciones para la gran diversidad de artículos que se manejan en el centro de distribución, generando problemas para la asignación de posiciones por que el espacio ya es limitado, lo cual desencadena diferentes fallas y errores humanos para el desarrollo de un excelente nivel de servicio del inventario esperado y ofrecido al cliente.

Esto también ha incrementado las reclamaciones por diferentes conceptos (faltantes, trocados, averías, etc.) generando contrariedad por parte del cliente final, perjudicando al cliente directo (Cacharreria Mundial y Pintuco) de igual forma afecta la gestión del inventario, originando costos para MLS por la responsabilidad del manejo de este.

La automatización y mejora de los procesos principales que soportan la operación, busca satisfacer mejor los requisitos de los clientes. Por ello, al automatizar un proceso se debe garantizar que la transformación del input en output se hace de forma mejor, más rápida o más económica. Los tres elementos principales de un sistema bien diseñado son la eficacia o efectividad, la eficiencia y la flexibilidad; guardando el adecuado equilibrio entre ellos se obtendrán resultados óptimos del proceso. La eficiencia viene determinada por la mínima utilización de recursos posibles, la flexibilidad por la capacidad de adaptación (cada vez más importante) y la eficacia mide la capacidad del proceso de producir el resultado deseado. Los tres tipos de rediseño de procesos que se puede acometer son: mejora en costes; mayor competitividad, llegando a ser el mejor de un grupo de referencia y la de innovación radical, definiendo una nueva forma de operar.

Este trabajo se realiza porque es importante poner en práctica los conocimientos adquiridos actualmente en la especialización en logística comercial nacional e internacional, ya que son vitales para la realización del rediseño de los procesos con el fin de volver la empresa más competitiva y eficiente.

Se hace necesario identificar cuáles son las principales problemáticas para la propuesta para el mejoramiento de MLS, las cuales le permitan a la empresa determinar si la inversión es necesaria para prestar un buen servicio y buscar las ventajas para competir en el mercado.

Las razones por las cuales motivaron el desarrollo de este proyecto son: proporcionar a los clientes y proveedores procesos que le permitan contar con un sistema confiable suministrando un mejor manejo de sus productos, en busca del beneficio de las partes implicadas dentro de una excelente prestación del servicio de logística generando alternativas de reducción de costos, eficiencia y calidad.

## **2. ANÁLISIS DE LA EMPRESA**

## **2.1 PRESENTACIÓN MUNDIAL LOGISTIC SERVICE MLS**

**2.1.1 Historia de la Compañía.** En el año 2004 el Grupo Mundial, consciente de la experiencia adquirida y de la necesidad de fortalecer el buen desarrollo de los procesos logísticos, inició un proyecto para la creación de MLS, una empresa especializada en operaciones de logística, comercio exterior y transporte**,**  orientada a fortalecer la cadena de abastecimiento a través de la excelencia en servicio al cliente, costos competitivos y buen manejo de la información**.** 

Durante 2 años, la Organización desarrolló diferentes investigaciones, contó con la asesoría de importantes consultores nacionales e internacionales y conformó equipos de trabajo, que le permitieron implementar innovaciones tecnológicas e incorporar personal altamente especializado.

Hoy en día MLS, cuenta con una red de distribución nacional, en la que se administra un promedio anual de 10.000 referencias, 450.000 facturas, 1.500.000 líneas, coordina 60.000 vehículos en 678 rutas, cubriendo 12.000 puntos de venta. Adicionalmente, durante el 2006 atendió operaciones de importaciones y exportaciones por USD 200 MM por medio de su Sociedad de Intermediación Aduanera COMERCIAL PLASTIDER SIA S.A.

Coordinación eficaz, comunicación oportuna y medición eficiente, son las tres habilidades pilares de MLS que nos permiten ser hoy un socio estratégico para nuestro clientes, ofreciendo nuestra experiencia y conocimiento en el tema logístico, para identificar oportunidades importantes de ahorro de costos y mejora en el servicio a lo largo de la cadena de abastecimiento.

MLS como operador logístico es una empresa que por encargo de su cliente, diseña los procesos de una o varias fases de su cadena de suministro (aprovisionamiento, transporte, almacenaje, distribución e incluso ciertas actividades de su proceso productivo), organiza, gestiona y controla dichas operaciones utilizando para ello las infraestructuras físicas, tecnología y sistemas de información, propios o ajenos, independientemente de que preste o no los servicios con medios propios o subcontratados.

Esta empresa coordina con proveedores especializados en distribución la entrega adecuada, oportuna y en buen estado de las mercancías que han sido debidamente custodiadas y embaladas en los centros logísticos de MLS.

La distribución busca facilitar la oportunidad de entrega al cliente final y generar canales únicos de comunicación e interlocución con nuestros clientes.

Trabajar con MLS será para su empresa sinónimo de solución y de eficiencia, disciplina y calidad de procesos, para construir ventajas competitivas, únicas y duraderas.

MLS Mundial Logistics Service, inició operaciones en enero de 2006, con el soporte de 6 Centros de Distribución ubicados de manera estratégica en el territorio colombiano, en las siguientes ciudades:

Rionegro Medellín, con un área de bodega de 13.600 m², atiende los departamentos de Antioquia y Córdoba.

Funza Cundinamarca, con un área de bodega de 10.000 m², atiende la zona centro del país Cundinamarca, Boyacá, Tolima, Huila y Caquetá

Cali valle, con área de de bodega de 7.000 m², atiende la zona de Valle Cauca y Viejo Caldas

Bucaramanga Santander, con un área de bodega de 3.500 m², atiende la zona de Santander, Norte de Santander, Arauca y Sur del Cesar.

Barranquilla Atlántico, con un área de bodega 2,800 m², atiende la zona comprendida desde Sincelejo hasta Riohacha.

Pasto Nariño, con un área de bodega de 2.000 m², atiende la zona de los departamentos de Nariño y Putumayo.

**2.1.2 Misión.** "En el 2011, MLS será reconocida por nuestros clientes como la mejor alternativa logística, que se ajusta a sus necesidades especificas de servicio a un costo competitivo."

**2.1.3 Visión.** "Generar valor a nuestros clientes a través del uso eficiente de herramientas logísticas, soportadas por: infraestructura adecuada, tecnología de avanzada, profesionales competentes y comprometidos con el servicio."

#### **2.1.4 Objetivos de Mundial Logistics Service**

**2.1.4.1 Objetivo General.** Lograr un óptimo desempeño en la aplicación y ejecución de los procesos de recepción, almacenamiento, manejo y despacho de productos y materiales en centros de distribución, mediante la consecución de herramientas prácticas que contribuyan a optimizar resultados y simplificar riesgos en la operación interna y externa de la empresa.

### **Objetivos específicos:**

Ofrecer un servicio logístico de calidad, que garantice un excelente manejo de los productos del cliente.

Satisfacer al 100% los tiempos de entrega que el cliente requiera.

Establecer procesos de mejora continua que permita apreciarnos como un socio comercial confiable

### **2.2 PRESENTACIÓN MLS REGIONAL PASTO**

MLS regional Pasto desde su creación y puesta en funcionamiento en el departamento de Nariño en el año 2006 y hasta la fecha posee una bodega arrendada que se encuentra ubicada en la calle 18 No. 18-02 en pleno centro de la ciudad.

En Pasto MLS a manera general se dedica a la recepción de productos provenientes de diferentes partes de Colombia pertenecientes a sus clientes, además se realiza una inspección física de cada uno de los productos que se reciben, posteriormente estos productos se almacenan y se dejan listos para ser separados y re empacados para ser enviados en diversas cantidades a diferentes municipios de Nariño y Putumayo cuando sus clientes así lo deseen y le permite a los clientes la entrega de mercancías en el lugar que lo necesite ya sea a nivel nacional por medio de su red de distribución .

Pero esto no es una tarea fácil ya que para lograrlo se necesita contar con diferentes rutas que cubran con un recorrido lógico que cobije una zona especifica de los departamentos que se encuentran dentro del alcance de la regional pasto, además de una infraestructura adecuada para el manejo de más de 5.100 referencia de distintos productos de diferentes tamaños y forma geométrica.

**2.2.1 Recurso Humano.** La empresa cuenta con un personal calificado para cada oficio, su nivel educativo para los operarios oscila entre bachilleres, técnicos y profesionales; para administrativos el nivel fluctúa entre técnicos y profesionales. El desempeño laboral, personal y profesional hace posible que se fomenten las mejores relaciones interpersonales, además se ha convocado al personal ha recibir capacitaciones en cuanto a la manipulación de las diferentes mercancías. Otro de los aspectos importantes a destacar es que su rendimiento laboral esta medido a través del sistema y la aplicación de indicadores.

### **Organigrama MLS Pasto**

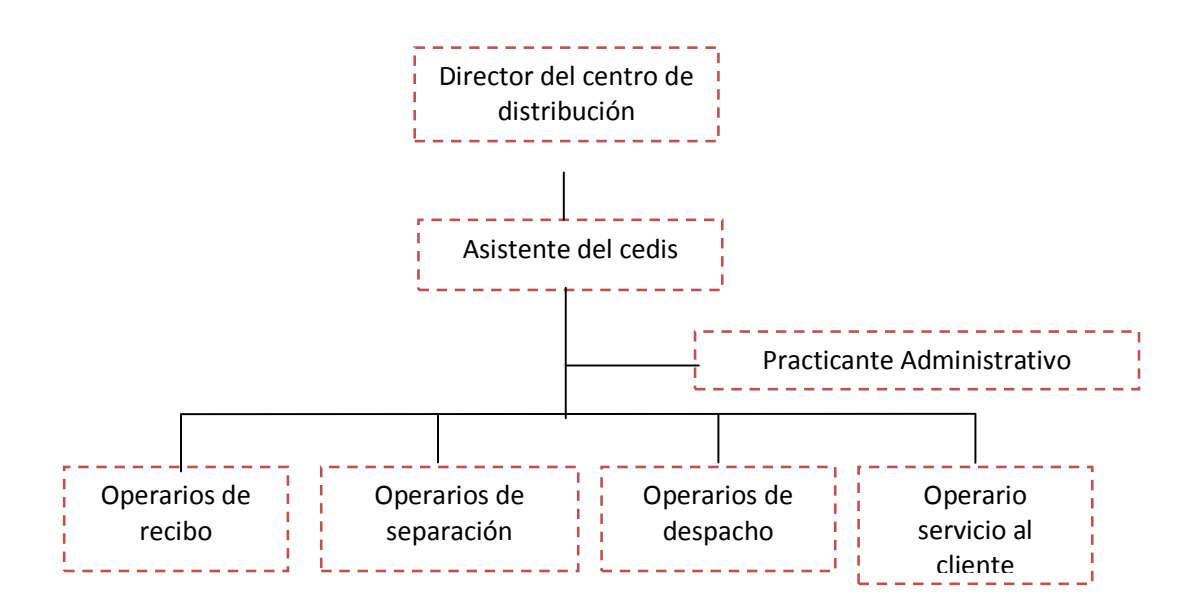

**2.2.2 Portafolio de servicios.** La empresa MLS ofrece los siguientes servicios:

**Administración de Bodegas de Terceros.** La implementación de tecnología, junto a la constante capacitación de personal especializado en procesos logísticos, le permite a MLS estar en condiciones para ofrecer a sus clientes la administración de sus bodegas o centros de distribución a nivel nacional.

De esta manera, MLS es una alternativa para convertir una operación de costo fijo a costos variables, con base siempre en la exigencia de ofrecer un servicio eficiente.

MLS no sólo proporciona servicios físicos de logística, sino que también gestiona otros servicios mejorados de la cadena de suministro, optimizando la eficacia y reduciendo gastos.

**Gestión de Almacenamiento.** Recibo, gestión, ejecución, secuenciación y despacho de pedidos de una manera rápida.

Gestión de Pedido: Gestiona pedidos, trazabilidad del pedido, proporciona servicios al cliente y funciona como un escritorio de ayudas.

**Gestión Global de Inventario.** MLS da al cliente una visión global del inventario, permitiendo así decisiones informadas con respecto a la disposición del stock o reservas.

**Servicios Consolidados de Facturación.** Creación de una factura consolidada y categorizada, basada en todos los servicios; realizada en un periodo de tiempo específico para la entrega.

**Soluciones de Flete y Aduana.** Reduce costos de flete al realizar la consolidación de rutas con los diferentes clientes con que cuenta MLS Servicios, MLS subcontrata a la empresa tanques y camiones (T Y C), la cual se encarga de llevar la mercancía a dichos lugares como supermercados, ferreterías y diferentes almacenes en las distintas zonas de Nariño, Putumayo y norte del Cauca, establecidos por los clientes.

**Logística de Reversa.** Proporciona a sus clientes la gestión de las devoluciones y reclamaciones presentadas por el cliente final generadas por averías, por mala calidad, garantías, servicios técnicos o errores en los pedidos.

Estas operaciones Logísticas es la división de MLS regional Pasto está orientada a la administración y operación de los procesos, relacionados al recibo, almacenamiento, control de inventarios, alistamiento, picking, despacho, coordinación de transporte, manejo de devoluciones , y otros servicios de valor agregado, que se pueden ofrecer según las necesidades de los clientes.

### **2.2.3 Beneficios generados**

- Reducción de costos de producción.
- Garantizamos a nuestros clientes adecuados tiempos de entrega.
- Ofrecemos distribución regional desde los centros logísticos de MLS.
- Trazabilidad del proceso de entrega de mercancía
- Coberturas de seguro con los proveedores de transporte de acuerdo a las necesidades de cada cliente.
- Comunicación inmediata con los vehículos que realizan las diferentes distribuciones.
- Flexibilidad de crecimiento.
- Reducción de tiempos en la cadena de distribución.
- Diferir inversiones
- Desinversion en equipos, plantas personal, etc.
- Exactitud de despachos y entregas.
- Satisfacción total del cliente.
- Costos compartidos entre clientes:
- o Bodega
- o Estantería.
- o Recurso humano.
- o Transporte (consolidación de carga).

**3.2.4 Segmentación de clientes MLS.** La empresa MLS se caracteriza por tener buenas relaciones con sus clientes, ya que tiene un contacto y una comunicación directa con ellos, lo cual ha permitido minimizar los problemas e inconvenientes.

Estas buenas relaciones ha hecho que la empresa incremente su oferta debido a sus buenos servicios y atención al cliente por lo tanto esto ha generado un beneficio para la empresa porque proporcional al incremento de la oferta también ha incrementado la demanda de sus servicios.

Los clientes de Mundial Logistics Service (MLS) son:

**Cacharrería Mundial.** Mundial es una empresa dedicada a la distribución al por mayor de artículos para el hogar y la construcción en el territorio colombiano.

Desde 1921 opera suministrándoles a más de 8.000 clientes detallistas ubicados en 600 municipios, productos de las marcas más reconocidas y de la mejor calidad. En su portafolio incluye más de 8.000 referencias.

Está distribuido en siete oficinas regionales de ventas con el soporte de seis centros de distribución (Mundial Logistics Service) y un moderno Call Center, (CENTRO DE ATENCIÓN MUNDIAL CAM) dotado de la más moderna tecnología que les permite integrar eficientemente los sistemas de comunicación e información.

Esta empresa comercializadora maneja todo lo que corresponde a las siguientes líneas:

DE HOGAR DE FERRELCO- ferretería-pinturas DE ELECTRODOMESTICOS.

Clientes finales: Los clientes de Cacharrería Mundial son 532 repartidos en los tres departamentos Bajo Cauca con 4 municipios atendidos, Nariño con 30 municipios y Putumayo con 11 municipios, donde se manejan 5.100 referencias de las 8.000 con que cuenta el portafolio de Mundial, con un promedio mensual de 1.800.000.000 millones mensuales en ventas.

Proveedores: Cuenta con 127 proveedores para el manejo de sus tres líneas, entre algunos de sus principales proveedores se encuentran:

LINEA DE ELECTRODOMESTICOS: Entre ellos podemos mencionar:

LG, SAMSUNG, WHIRLPOOL, MABE, HACEB, CONTINENTAL, UNIVERSAL, ECOSS, PRESICION, SONY, SAMURAI, APPLICA, B Y D

LINEA DE FERRETERIA: Entre ellos podemos mencionar: BELLOTA, HERRAGRO, MECANICOS UNIDOS, GERFOR, DESTISOL, CENTESAL, ABRACOL, VERA

LINEA DE HOGAR: Entre ellos podemos mencionar: IMUSA, PLASTIHOGAR, RIMAX, VANIPLAS, SPRING, CONTINENTE, LOCERIA, GROUPE SEB, LANDERS

**Global de Pinturas (Pintuco).** PINTUCO es la compañía líder en Pinturas y recubrimientos en Colombia.

Su posición de liderazgo está soportada por la calidad de sus productos, que están ajustados a normas nacionales e internacionales, y por sus convenios de asesoría con importantes y reconocidas empresas líderes en pinturas a nivel mundial.

PINTUCO hace parte del Grupo Nova al cual pertenecen destacados fabricantes de Pinturas del mundo. La compañía cuenta con dos plantas de producción en Medellín y una moderna planta de producción en Rionegro, municipio distante 47 Km al oriente de Medellín. Esta planta, inaugurada en Diciembre de 1996 ubica a PINTUCO entre las primeras 10 compañías fabricantes de pinturas en América Latina.

Clientes Finales: Pintuco cuenta con 10 clientes, 8 de los cuales se encuentran en Pasto y son los mayores distribuidores de la ciudad y en Ipiales los otros 2 grandes distribuidores, en total los clientes mueven un promedio de 30.000 galones mensuales.

Proveedores: Pintuco es su propio proveedor y envía los productos de planta o por medio de la Regional de MLS Rionegro.

#### **Otros proveedores**

**Proveedores de servicios:** La empresa MLS, para prestar el servicio de transporte subcontrata a la empresa TANQUES Y CAMIONES (TYC), la cual se encarga de garantizar los vehículos según la necesidad de capacidad, de legalizar documentos y se hace responsable del pago de los diferentes documentos y del seguro.

**2.2.5. Cubrimiento.** La regional de Pasto realiza la operación logística con un cubrimiento en tres departamentos como son el bajo Cauca, Nariño y Putumayo, se realizan traslados a los diferentes Cedis a nivel país, si algún producto no se encuentra en la regional en que está siendo solicitado se origina este traslado.

**Cuadro 1. Rutas Cedis Pasto** 

|         | <b>RUTAS Cedis Pasto</b>                                                                              | <b>FRECUENCIA</b><br>D(Diario)<br>S(Semanal)<br>Q(Quincenal) |
|---------|----------------------------------------------------------------------------------------------------|--------------------------------------------------------------|
| PP      |                                                                                                    |                                                              |
| AL      | <b>ZONA</b>                                                                                           |                                                              |
| P01     | Pasto - Norte                                                                                         | D                                                            |
| P02     | Pasto – Sur                                                                                           | D                                                            |
| P03     | Puerres, Cordoba, Potosi, Ipiales, Pupiales, Aldana, Cumbal<br>,Gualmatan,Guachucal                   | S-(Ma, Vi)                                                   |
| P04     | Tuquerres, Samaniego                                                                                  | $S-(Ma)$                                                     |
| P05     | Chucunes, Ricaurte, Llorente, Tumaco                                                                  | $S-(Lu,Ju)$                                                  |
| P06     | Buesaco, La Unión, San Pablo, La Cruz                                                                 | $S-(Mi,Vi)$                                                  |
| P07     | Mercaderes, Balboa, El Estrecho, Patía(El Bordo)                                                      | $S-(Mi,Vi)$                                                  |
| P08     | Santiago, Sibundoy, Mocoa, Villagarzon                                                                | $S-(Ma, Mi)$                                                 |
| P09     | Puerto Caicedo, Puerto Asís, Orito, La Hormiga                                                        | $S-(Lu, Mi)$                                                 |
| P91     | Ancuya, Barbacoas, Belen, Bolivar, Guaitarilla, PtoGuzman,<br>Sandona, SanLorenzo, ElTambo, Taminango | $S-(Lu, Mi, Ju)$                                             |
| PT<br>A | Traslado Pasto - Barranquilla                                                                         | D                                                            |
| PT<br>B | Traslado Pasto - Bogotá                                                                               | D                                                            |
| PT<br>C | Traslado Pasto - Cali                                                                                 | D                                                            |
| PT<br>M | Traslado Pasto - Medellín                                                                             | D                                                            |
| PT<br>R | Traslado Pasto - Rionegro                                                                             | D                                                            |
| PT<br>U | Traslado Pasto - Bucaramanga                                                                          | D                                                            |

Fuente: Libros técnicos MLS

**2.2.6 Infraestructura.** MLS cuenta con una bodega de aproximadamente 2.000 mts entre la planta baja de 1.020 mts y la plata alta con 980 mt , aunque es una bodega de gran tamaño la empresa cuenta con una limitante muy grande para su crecimiento, dicha limitante es la infraestructura física ya que no cuenta con el suficiente espacio para almacenar la mercancía, para contrarrestar este problema se ha hecho necesario agilizar el proceso de distribución para dar cabida a la mercancía nueva que ingresa a la bodega.

Sin embargo la administración de la empresa ha adoptado todos los recursos posibles para cumplir a cabalidad con la responsabilidad que implica prestar este servicio.

Los clientes principalmente Cacharrería Mundial a incrementado cada vez más su portafolio y la necesidad de diversificar sus productos, el poder contar con una gama más amplia en sus líneas y la introducción de productos importados, ha originado que sea necesario asignar una ubicación física a cada producto en la bodega, lo cual es cada vez más difícil por la limitante del espacio generando averías y trocados con productos de referencias parecidas especialmente en productos como revestimientos y paredes de cerámica, televisores, cocinetas, plásticos, son los que mayor problemas de trocados presenta lo que genera costos para MLS por que los envíos pueden ser de productos mucho mas costos de los facturados finalmente al ser responsable del inventario bebe responder por las inconsistencias que se presenten.

Otro de los inconveniente que se genera es cuando se reubica la mercancía almacenada a piso por problemas de espacio y no se vuelve a señalizar genera más errores en separación. Finalmente quien se ve afectado es el cliente final creando insatisfacción por el servicio prestado.

Al contar con unos procesos mejor definidos y al automatizar los procesos por medio de la radiofrecuencia le permitirá a MLS mejorar la gestión del inventario otorgando mayor exactitud en este, incremento en la productividad, el servicio al cliente y el proceso de suministro reflejado en un cliente satisfecho.

**2.2.7 Layout.** El Centro de distribución tiene un layout o disposición física de frente al muelle de recibos de la bodega para que sea más práctico y más económico el movimiento de las mismas. En general los productos son por orden de llegada y por estimación de venta. En una bodega de esta magnitud, en donde están todo el día entrando y saliendo productos, un buen layout puede significar un ahorro de recursos muy importante (en especial el tiempo) que en general resulta en mejores beneficios para la empresa.

En la parte abajo se encuentran ubicados los productos pesados y de mayor volumen y en la parte de arriba se encuentran los productos livianos como plásticos, aluminios y electro menores debido a que esta estructura es principalmente en madera ya que es un mezanine.
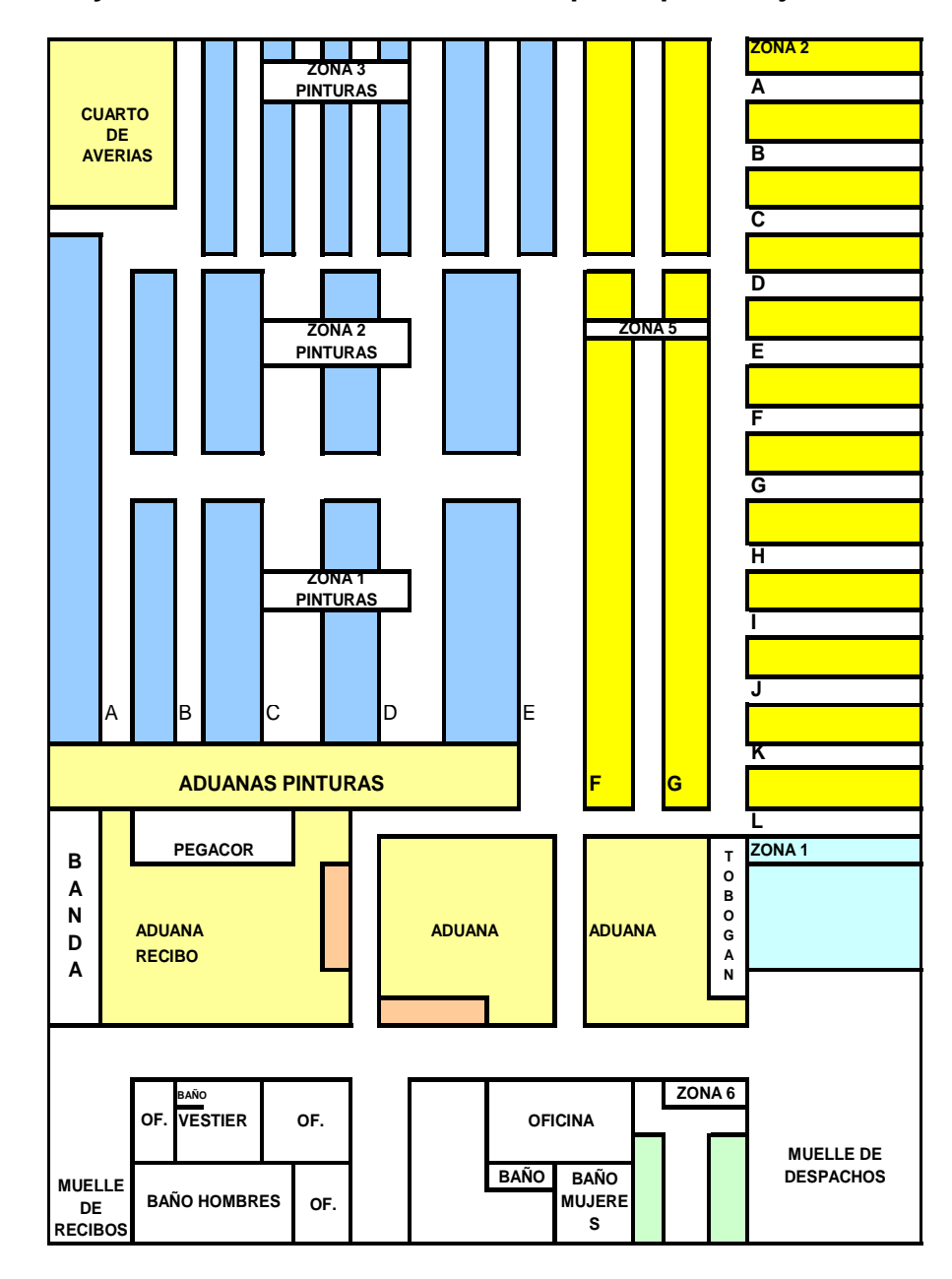

**Figura 1. Layout centro de distribución MLS pasto parte baja** 

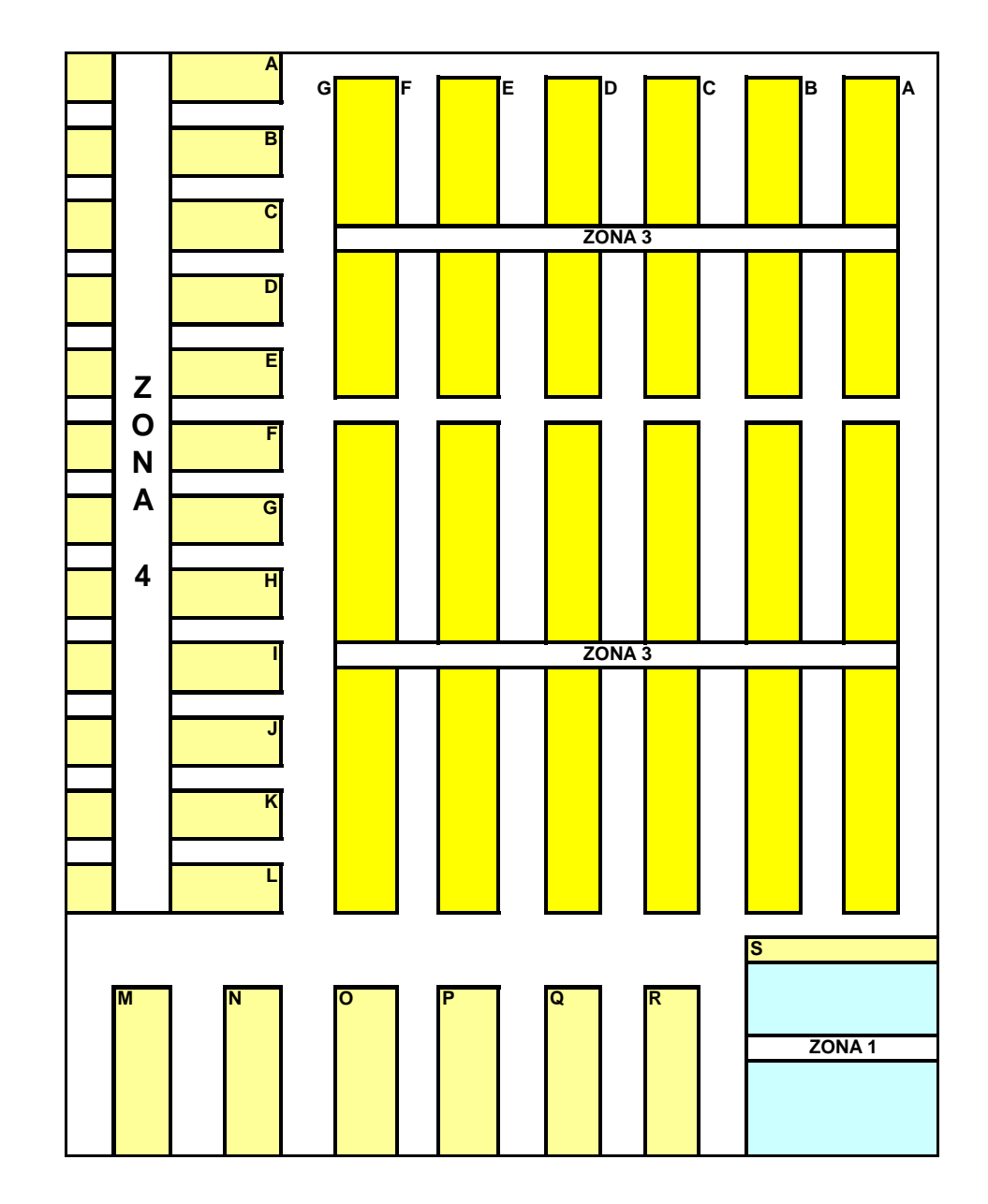

**Figura 2. Layout centro de distribución MLS Pasto parte alta** 

**2.2.8 Equipos de manipulación y almacenamientos.** Para almacenar las mercancías MLS cuenta con una serie de equipos que permiten minimizar los tiempos de manipulación y almacenamiento, evitar esfuerzos excesivos de los trabajadores, reducir los costes, y que al mismo tiempo contribuyan a realizar las actividades de forma más eficiente.

Si procedemos a una clasificación, podemos distinguir entre equipos de almacenamiento estático y equipos de almacenamiento dinámicos:

En equipos de almacenamiento estático MLS cuenta con una banda transportadora es un equipo que se encuentra fijado al suelo del edificio y presentan la ventaja de permitir un transporte continuo de mercancías de flujo constante.

Además en su parte alta también cuenta con un resbaladero que permite de forma practica el deslizar la mercancía para un más rápido y ágil despachos de los pedidos.

Y en equipos de movimiento o dinámico que permiten trasladar los productos de un lugar a otro del almacén al mismo tiempo que transportan la mercancía cuenta con:

- 10 estibadores manuales
- 5 Carretas manuales
- 5 Carretillas canastas manuales

Y entre otros equipos de manipulación con que cuenta son:

- 2 escaleras de madera (4mts), 2 escaleras metálica tipo avión, 1 escalera tijera aluminio 8 peldaños y 1 de 3 peldaños

Equipos de almacenamiento

En el almacenamiento de los diferentes productos cuenta con 68 estanterías de tres niveles repartidas entre las zonas 1, 3, 5, 6 para mercancías y para la pintura se encuentran en la zona1, 2 y 3

Las zonas 2 y 4 de mercancías el almacenamiento se realiza en arrume negro debido a que son productos de volumen como son los electrodomésticos o productos que permiten un arrume a gran altura y se maneja en grandes cantidades como es la porcelana sanitaria los revestimientos y plásticos como sillas, mesas, baldes y poncheras entre otros.

# **3. PROCESOS ACTUALES DE LA CADENA DE SUMINISTRO**

### **3.1 CADENA DE VALOR DE MLS PASTO**

Basándose en la siguiente cadena de valor donde por medio de un grafico se da a conocer los procesos de la empresa MLS en Pasto, se seleccionaron los procesos que realiza directamente la empresa en la bodega. Ya que después de que el producto llega a la empresa este es evacuado de la zona de recibo para ser almacenado y posteriormente cuando el cliente lo solicite el producto tiene que ser separado empacado y despachado al cliente final a cualquier municipio de la zona de alcance de MLS Pasto.

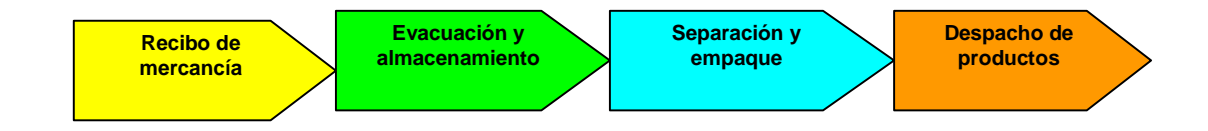

# **3.2 ANÁLISIS DE LOS PROCESOS ACTUALES**

Los procesos que se determinaron y se levantaron se presentan a continuación con la siguiente metodología.

1 se describe de manera general cada una de los procesos que se van a desarrollar puntualmente más adelante.

2 por medio de una tabla se muestra la caracterización del proceso la cual contiene información específica relacionada con el proceso que se describe. Dentro de la información se encuentra el nombre del proceso, el responsable, objetivo, alcance, limite inicial y final, entradas y salidas del proceso, clientes y proveedores del proceso y los recursos utilizados para la ejecución del proceso.

3 por medio de un diagrama de flujo se muestra la secuencia lógica de las actividades del proceso, donde cada uno de las actividades está descritas en un rectángulo, los cuales se encuentra enumerados, las actividades se conectan con fechas según la secuencia.

4 se describe los conceptos generales y las políticas de los procesos.

**3.2.1 Descripción de los Procesos Actuales.** Se realizo un levantamiento de cómo se ejecutan actualmente los procesos más relevantes en la empresa MLS, los cuales son los siguientes:

**Recibo de mercancías.** Este proceso inicia en el momento en que el proveedor solicita la cita y se recibe la mercancía en el día acordado con una guía de recibo y se debe verificar que los productos se encuentren en buen estado y que llegan en las cantidades consignadas en la guía según orden de compra e ingresar la mercancía al sistema para su disponibilidad.

#### **Evacuación y Almacenamiento:**

**Evacuación.** Operación que consiste en movilizar la mercancía recibida, de la Zona de Recibo a la Zona de Almacenamiento en la bodega de MLS.

**Almacenamiento.** Operación según la cual se ubican las mercancías en sitios previamente definidos, que facilitan la administración del Inventario, en este proceso se realiza una etapa de reabastecimiento, Operación que consiste en identificar los bines para garantizar oportunidad y agilidad en las operaciones del Centro de Distribución.

**Separación y empaque.** Consiste en realizar por medio del recorrido de una secuencia lógica atreves de la bodega del centro de distribución la recolección de productos en diferentes referencia en sus respectivas posiciones (bines) en las cantidades solicitadas por el cliente, y posterior mente realizar su re empaque de los productos a enviar al cliente con el objetivo de que no se deterioren en el transporte.

**Despacho de productos.** Proceso mediante el cual se realiza el envió de los productos a los diferentes clientes finales de de la zona de Cauca, Nariño y Putumayo, con su respectiva factura y documentos de despacho de los vehículos.

#### **3.2.2 Diagrama de flujo Actual de los Procesos**

Ver página siguiente

# **Cuadro 2. Proceso recibo de productos**

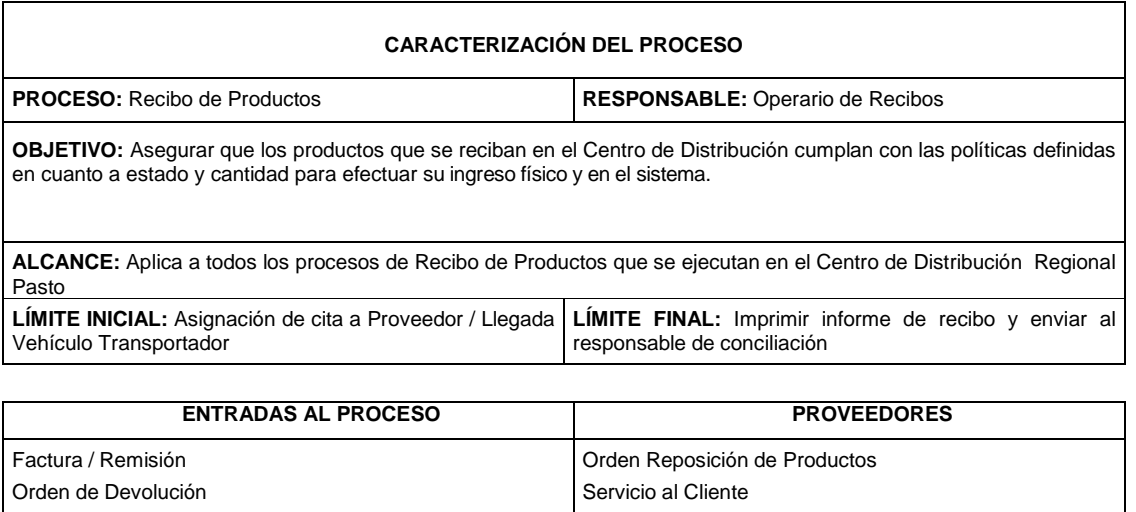

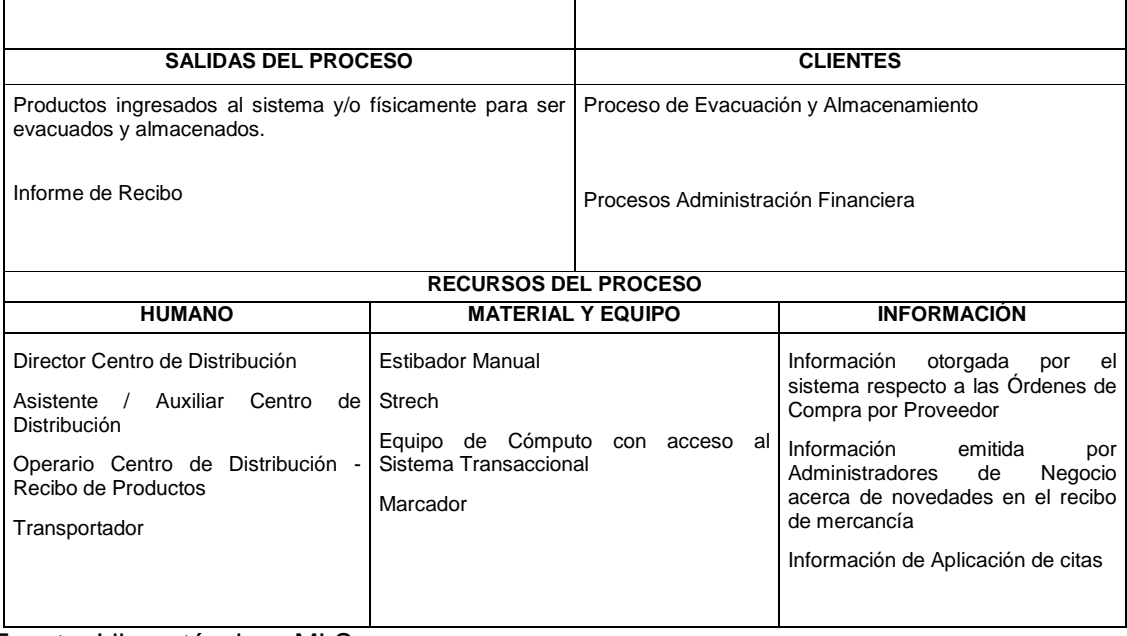

Fuente: Libros técnicos MLS

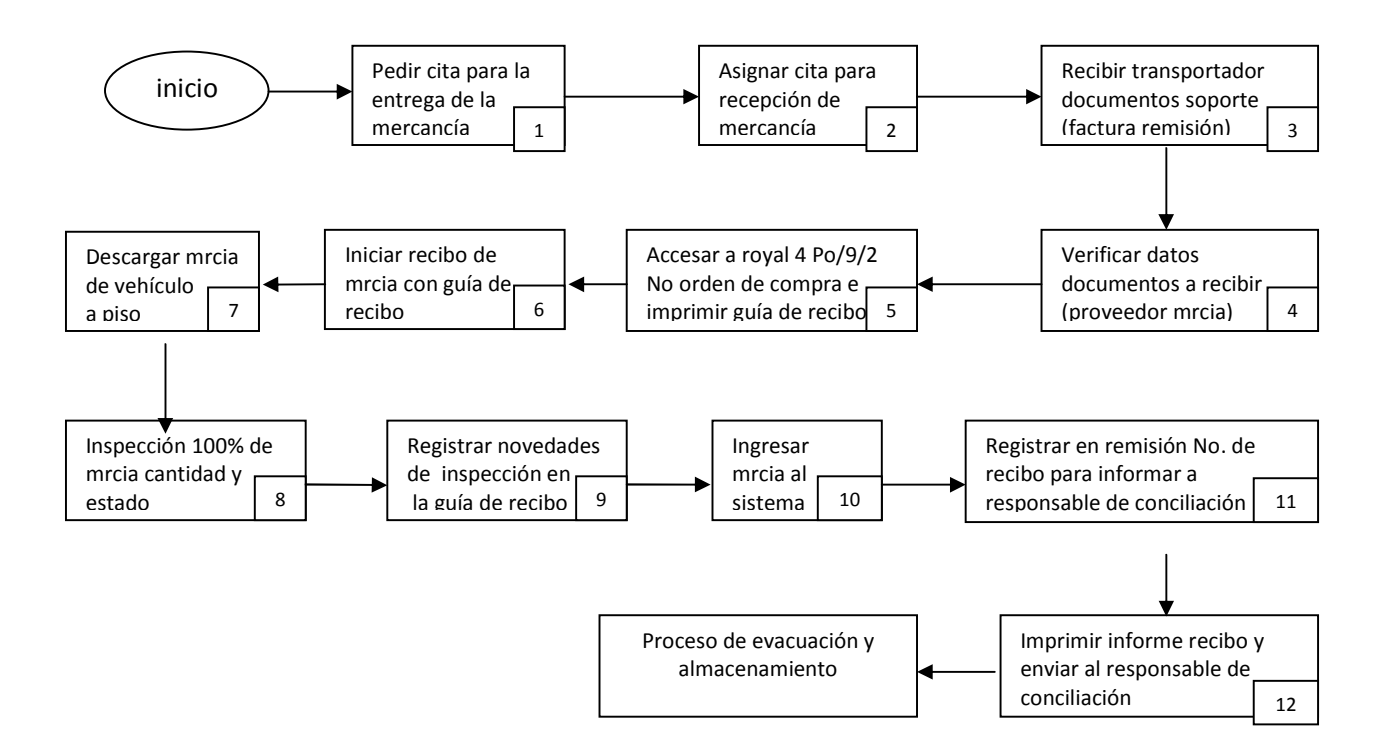

**Figura 3. Diagrama de flujo del proceso de Recibo** 

**Responsable del Proceso.** Como se observa en el diagrama de flujo anterior el proceso de recibo de mercancía de MLS-Pasto cuenta con 12 actividades, la cuales tienen unos responsables o personas quienes ejecutan esa actividad, además cuenta con flechas en diferentes direcciones que indican la secuencia del proceso desde el inicio hasta el fin que es este caso es el proceso de evacuación y almacenamiento

**Tabla 1. Responsables del proceso.** 

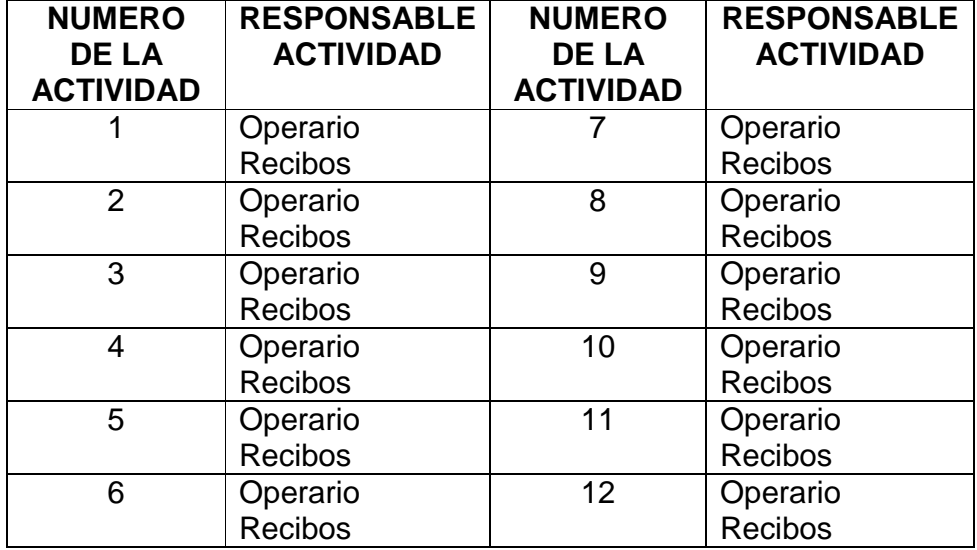

#### **Conceptos proceso de recibo de mercancía**

**Factura:** Es el documento mediante el cual se hace exigible una obligación contraída [con requisitos legales].

**Remisión:** Es el documento que acompaña y donde se relaciona la mercancía transportada, del Proveedor a Mundial.

**Tipo de Recibo:** Es la clasificación que se otorga dependiendo del origen de la mercancía que se recibe. Cada tipo de recibo tiene un documento soporte asociado:

Recibo de Devoluciones: Servicio al Cliente Recibo de Mercancía: Remisión y/o Factura

**Orden de Devolución de Clientes:** Es el documento mediante el cual se autoriza y tramita la devolución de la mercancía comprada por un Cliente, debido a inconsistencias o inconformidades de las condiciones pactadas mediante Acuerdo Comercial o explícitamente en el Contrato de Compra – Venta, y que tienen que ver directamente con sus características de calidad, cantidad, costo y oportunidad.

**Nota Crédito:** Es el Documento Soporte por medio del cual se acredita un valor adeudado, por cualquier concepto, a un Tercero.

**Orden de Compra:** Documento que alberga el conjunto de necesidades de reposición de mercancía pedidas a un mismo Proveedor.

**Guía de Recibo:** Es el documento que relaciona las cantidades de mercancía pedidas en las Ordenes de Reposición, el cual se utiliza para confrontar y validar la recepción física de la misma.

**Referencia:** Se refiere al código con el cual el Proveedor identifica sus productos, y que sirve como complemento a las características descriptivas del mismo.

**Mercancía Pendiente:** Se considera pendiente una Mercancía cuando las referencias y unidades recibidas son inferiores a las relacionadas en la Guía de Recibo.

**Mercancía Faltante:** Se considera faltante una Mercancía cuando las referencias y unidades recibidas son inferiores a las Remisionadas o Facturadas por el Proveedor.

**Avería de Mercancía:** Se refiere a aquella mercancía que ha perdido en todo o en parte sus características de valor o de uso, por defectos en su funcionalidad o estética. La generación y detección de estos defectos puede tener su origen en la Operación Logística de los Centros de Distribución o en la Recepción de Devoluciones a los Clientes.

**Mercancía Sobrante:** Se considera sobrante una Mercancía cuando las referencias y unidades recibidas son superiores a las relacionadas en la Guía de Recibo.

**Mercancía No Solicitada:** Mercancía Facturada o Remisionada por el Proveedor pero no pedida por la Compañía. También se consideran así las cantidades que superan lo pedido y que la compañía no recibe. (Mercancía Sobrante).

**Bin:** Indica la ubicación especifica y exacta de una Mercancía. Su nomenclatura alfanumérica indica: Zona, Pasillo, Módulo, Nivel y Posición específica en su orden. Ejemplo 2A03B01. En caso que la mercancía se almacene en piso indica: Zona, Pasillo y Posición. Ejemplo 1AA01.

#### **Políticas**

> Toda Recepción de Mercancía debe contar con la debida Orden de Compra de CACHARRERÍA MUNDIAL S.A. que respalde un pedido vigente, o el documento soporte pertinente de acuerdo con la transacción realizada.

 El Asistente Centro de Distribución y/o Operario de Recibo, deberá programar con los Proveedores la cita para el recibo de la mercancía, para lo cual se tendrá en cuenta el número de unidades en cajas, líos o estibas que serán enviadas por el Proveedor, el aviso de envío de traslados de otras Regionales y de importados.

 El programa de Citas indicará las unidades que deberán ser inspeccionadas por el Auxiliar de Seguridad y Calidad de acuerdo con el proveedor que se esté recibiendo.

 En caso de encontrar inconsistencias éstas deberán quedar registradas en el documento del transportador y en la copia de la factura.

 $\triangleright$  Sólo las facturas que presenten inconsistencias deberán ser enviadas diariamente al Auxiliar Contable en la Regional Medellín vía fax con la copia de la Guía de Recibo.

 El Operario CEDIS (Recibo) deberá registrar siempre en el campo "memo" el número de la factura correspondiente al recibo.

El recibo se hará con la copia de la factura ya que los proveedores deberán enviar la original al Auxiliar Contable en la Regional Medellín.

 Cualquier novedad o diferencia presentada en las cantidades o calidad de la mercancía recibida por el Centro de Distribución (averías, sobrantes, mercancía no solicitada, faltantes) se debe registrar en la Remisión / Factura (copia), o en el documento soporte definido según el tipo de Recibo de Mercancía.

 Es responsabilidad del Asistente Compras informar al Asistente Centro de Distribución, de la llegada de productos importados, para que éste lo tenga en cuenta al momento de asignar las citas a los Proveedores.

 Es responsabilidad del Operario Centro de Distribución (Recibo) asegurar que todos los documentos que amparan un Recibo de Mercancía tengan la fecha correspondiente al mes en curso.

 No está permitido que los Ayudantes de los Transportadores, entren y salgan de las instalaciones de la Regional cuando se encuentren descargando un vehículo a menos que se encuentren en compañía del operario de CEDIS.

 $\triangleright$  Los importados y los productos de línea blanca (neveras, estufas, lavadoras, etc.) que sean recibidos en el Centro de Distribución, deberán ser chequeados en su totalidad por el Operario Centro de Distribución (Recibo), para el caso en el cual el chequeo de dichos productos implique el deterioro de su empaque original, primero se deberá inspeccionar el estado general del empaque y sólo en el caso en que este presente daño severo o signo de violación se deberá desempacar completamente.

 El manifiesto de aduana de los electrodomésticos que lo requieran, deberá ser colocado en el exterior de la caja por el Centro de Distribución que recibe la importación.

 El empaque y encintado de todas las cajas originales deberán ser revisados para asegurar su buen estado, éstas se abrirán en casos estrictamente necesarios (Cuando presenten deterioros en su empaque original, evidencias de manipulación de cintas, anomalías en el peso del empaque).

> Toda mercancía que llegue sin información del Código de Barras no deberá ser recibida por el Centro de Distribución.

 Para efectos de la conciliación de Compras, el Asistente CEDIS deberá enviar vía fax las facturas con las novedades y el respectivo número de guía de recibo generada al Auxiliar Contable

 Es responsabilidad del Jefe Centro de Distribución gestionar, promover, desarrollar y hacer seguimiento a la implementación y efectiva ejecución del proceso "Recibo de Productos".

# **Cuadro 3. Proceso de evacuación y almacenamiento**

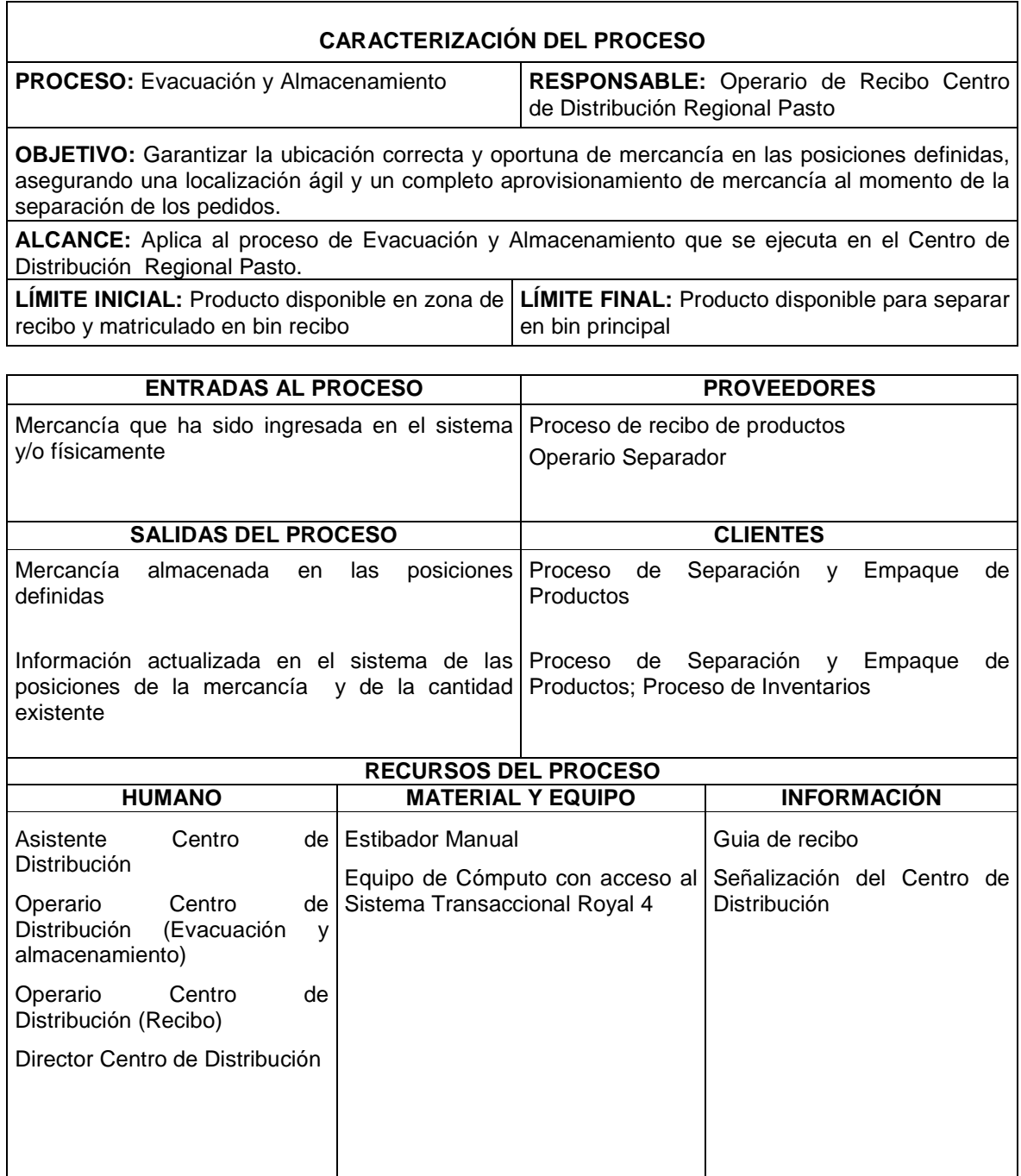

**Fuente: Libros técnicos MLS** 

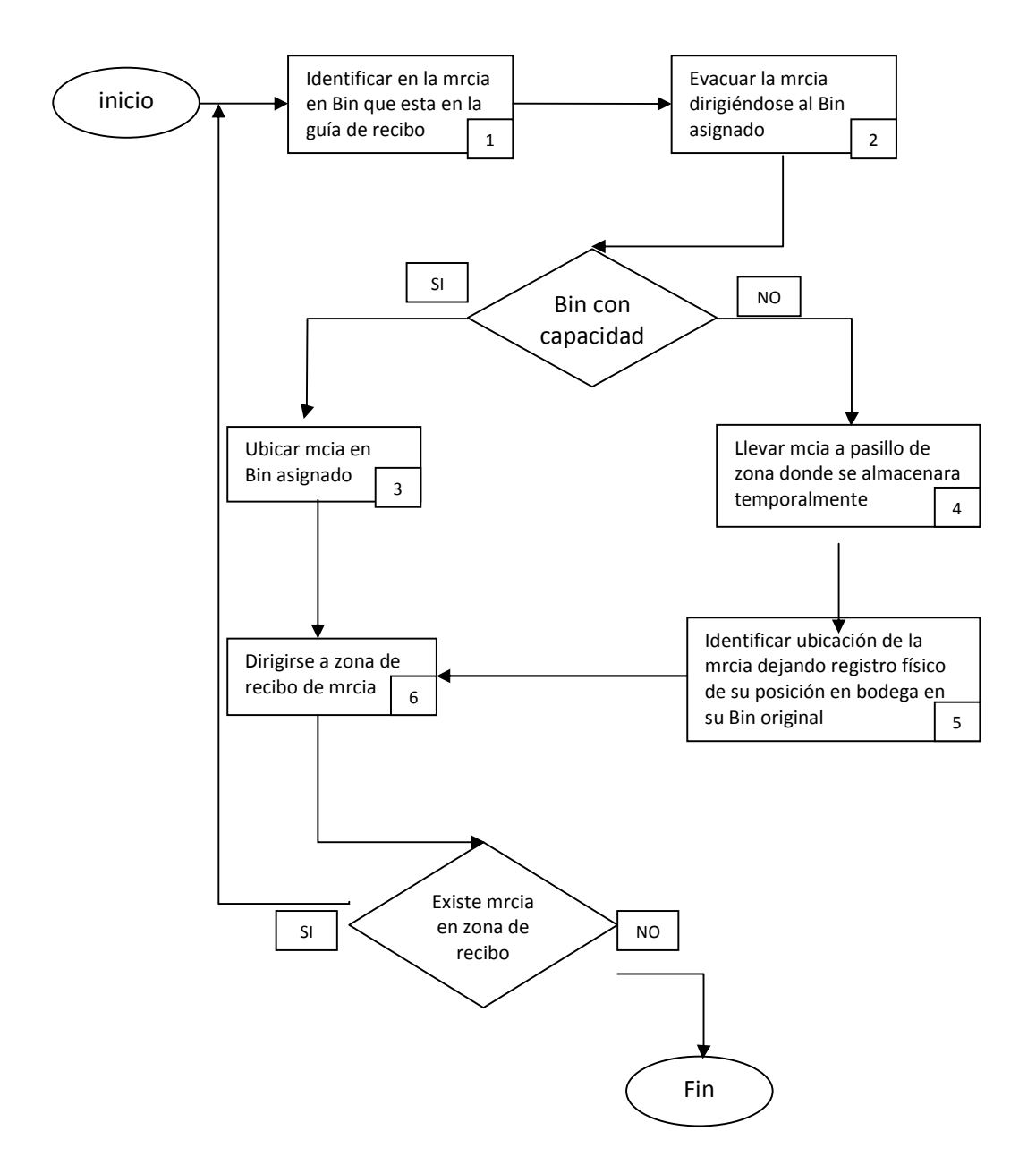

**Figura 4. Diagrama de flujo del proceso de Evacuación y Almacenamiento** 

**Responsables del Proceso.** En el diagrama de flujo anterior se puede observar que el proceso existe 6 actividades y 2 condicionantes que son interrogantes que se presentan en la ejecución u operativa del proceso, además el diagrama contiene líneas con cabeza de fecha que indican la secuencia lógica del procesos y las rutas a seguir dependiendo la respuesta del condicionante a la hora de la puesta en marcha del proceso.

#### **Tabla 2. Responsable actividad**

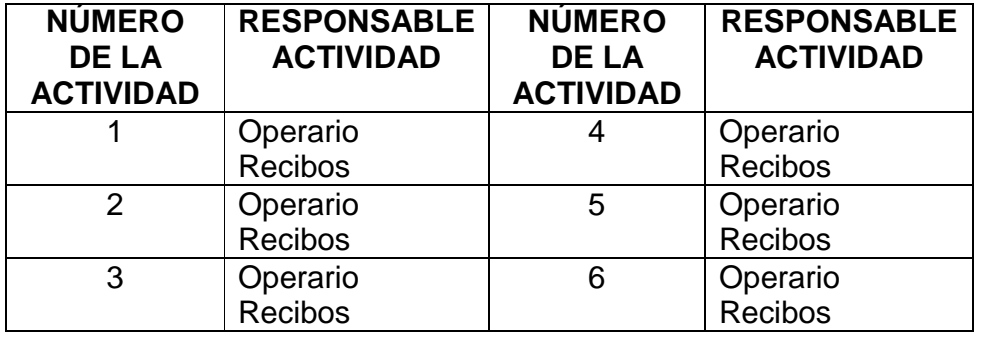

#### **Conceptos**

**Evacuación:** Operación que consiste en movilizar la mercancía recibida, de la Zona de Recibo a la Zona de Almacenamiento.

**Almacenamiento:** Operación según la cual se ubican las mercancías en sitios previamente definidos, que facilitan la administración del Inventario.

**Reabastecimiento:** Operación que consiste en identificar los bines principales que deben ser aprovisionados de mercancía existente en bines alternos para garantizar oportunidad y agilidad en las operaciones del Centro de Distribución.

**Referencia:** Se refiere al código con el cual el Proveedor identifica sus productos, y que sirve como complemento a las características descriptivas del mismo.

**Localización:** Es la nomenclatura o dirección definida para cada mercancía dentro de una Bodega o también se le denomina así a los espacios asignados a cada referencia (Bin) que permite determinar el sitio exacto donde se encuentra almacenada la mercancía.

**Ubicación:** Forma como se decide colocar la mercancía dentro de las localizaciones.

**Bin:** Indica la ubicación especifica y exacta de una mercancía. Su nomenclatura alfanumérica indica: Zona, Pasillo, Módulo, Nivel y Posición específica en su orden. Ejemplo 2A03B01. En caso que la mercancía se almacene en piso indica: Zona, Pasillo y Posición. Ejemplo 1AA01.

**Zona:** Es el área de la Bodega resultante de una sectorización realizada para el almacenamiento de la mercancía, de acuerdo con sus características de rotación, categorización, forma y volumen. Su nomenclatura es numérica (1, 2, 3, etc.).

**Pasillo:** Es el espacio que existe entre dos cuerpos de estantería, destinado al tránsito de operarios y equipos. Su nomenclatura es alfabética (de la letra A a la Z, sin repetir letra dentro de una misma Zona).

**Módulo:** Es el espacio comprendido entre dos marcos de estantería. Su nomenclatura es numérica y está distribuida a lo largo de cada Pasillo de manera consecutiva (los Módulos Pares a un lado del Pasillo y los Impares al otro).

**Nivel:** Es el espacio comprendido entre dos vigas de estantería (el nivel más bajo se encuentra entre el piso y la primera viga). Su nomenclatura es alfabética (el primer nivel o nivel más bajo siempre será el A y de allí partirán de manera consecutiva las letras para los demás niveles superiores: B, C, D, E, etc.).

**Posición:** Es el lugar especifico que ocupa o puede ocupar una mercancía, en estantería o piso (izquierda, centro, derecha, etc.), según el tipo de almacenamiento. Su nomenclatura es numérica.

**Bin Alterno:** Lugar transitorio donde permanece la mercancía que es ubicada después de abastecer la capacidad del Bin Principal. Está ubicado en la estantería por encima de los tres metros o en otros sitios designados para ello. También se consideran alternos: Muros, Mezanine y Bodegas Alternas.

**Bin Principal:** Sitio en la estantería ubicado entre cero y tres metros de altura o hasta 1.80 metros, si es ubicado en bloque o piso, en el cual se almacena mercancía para la separación. El volumen está determinado por la capacidad.

**Capacidad:** Número de unidades que debe tener una mercancía en el Bin Principal para soportar como mínimo el despacho de un período. Determina el lugar exacto en que se encuentra cada referencia.

**Estantería:** Herramienta utilizada para el manejo del almacenamiento de mercancía. Consta de las siguientes partes: Marcos, vigas, entrepaños, parales, seguros, etc.

**Señalización:** Actividad que consiste en definir el sistema de localizaciones de cualquier tipo de mercancía en una Bodega. Implica colocar avisos y/o señales.

#### **Políticas**

 Es responsabilidad de los Operarios Centro de Distribución (Almacenamiento) organizar y manipular la mercancía evitando deterioros y maltratos.

 La capacidad de almacenamiento de una Mercancía en el Bin Principal siempre será constante, y por ningún motivo se podrá sobrecupar.

 Como principio general toda mercancía recibida que se vaya a almacenar se llevará a su respectiva posición fija (Bin principal), allí se almacenaran las cantidades que se indiquen según su capacidad; las demás unidades adicionales, en su totalidad, se almacenaran al azar (Bin Alterno), es decir, cerca del sitio de su posición fija de almacenamiento (Bin principal).

 Todos los artículos deben tener matriculado un Bin Principal en la Bodega Principal.

 En la Bodega Principal, se señalizan las posiciones de la mercancía, por medio de una etiqueta con los siguientes datos: Zona, pasillo, módulo, nivel, posición.

 Es responsabilidad del Operario (Reabastecimiento) asegurar que todo Bin Principal no esté vacío mientras hayan existencias en el Bin Alterno.

 Es responsabilidad del Operario Cedis (Evacuación) asignar un Bin Principal a toda nueva referencia de mercancía que se reciba en el Centro de Distribución, de acuerdo con las siguientes premisas:

 ZONA 1:Esta zona ha sido definida para almacenar productos cuyo almacenamiento en estanterías es insuficiente, por lo general son productos de alto volumen y peso. Por ejemplo: Neveras, Cocinetas, Combos Sanitarios, Lavadoras, Tubería, tejas, mallas, muebles, Modulares, Palas con palo, Zapapicos, Llantas, Perfilería, Rollos de Cable, Bicicletas, Escaleras, Colchones, Mangueras, Sillas, Garrafas, Canecas y otros.

 ZONA 2: Esta ha sido definida para almacenar productos de alta rotación en ventas y de los cuales se requiere tener un volumen significativo de inventario, este tipo de productos deben almacenarse en unidad de empaque. Por ejemplo: Televisores, Equipos de sonido, Ventiladores, Electrodomésticos menores, Calzado, entre otros.

 ZONA 3: Esta ha sido para almacenar productos de baja rotación en ventas y de los cuales se requiere tener un bajo volumen de inventario, la base de los bines es con entrepaño y no con estiba. Por ejemplo: Radios, Productos Importados, Herramienta eléctrica, Accesorios de tubería, Juguetería, entre otros.

 ZONA 4: Esta zona está definida para almacenar productos de baja rotación en ventas y de los cuales se requiere tener un bajo volumen de inventario, las dimensiones de los productos son bajas, así como los volúmenes, por esto son almacenados preferiblemente almacenadas en cajoneras. Por ejemplo: Accesorios de Ferretería, Accesorios Eléctricos, entre otros.

 El reabastecimiento se efectuará completamente en aquellas zonas que manejan Bin Principal y Bin Alterno

 El reabastecimiento de mercancía se efectuará acorde al listado emitido por el sistema, a la observación directa de bines principales y por solicitud expresa del operario separador. Es responsabilidad del Operario que efectúa el reabastecimiento trasladar físicamente toda la mercancía a su bin principal.

 Es responsabilidad del Jefe Centro de Distribución definir los turnos para efectuar el reabastecimiento de acuerdo con la operación del Centro de Distribución como mínimo uno en la mañana y otro en la tarde.

 Es responsabilidad del Asistente Cedis entregar a los Operarios de Cedis mensualmente un listado con los bines de los productos que han sido asignados en el programa SOL para que sean chequeados.

 Es responsabilidad del Auxiliar Seguridad y Calidad hacer inspección aleatoria diariamente a las ubicaciones en cada pasillo.

 Es responsabilidad del Operario Centro de Distribución Almacenamiento asegurar que la mercancía importada sea almacenada cuando posea el manifiesto de aduana pegado en el exterior del empaque.

 Es responsabilidad del Jefe Centro de Distribución gestionar, promover, desarrollar y hacer seguimiento a la implementación y efectiva ejecución del proceso "Evacuación y Almacenamiento".

 Cualquier modificación a los procesos de la Compañía deberá ser gestionada a través de Procesos Organizacionales para su respectivo análisis, validación y formalización.

# **Cuadro 4. Proceso de separación y empaque**

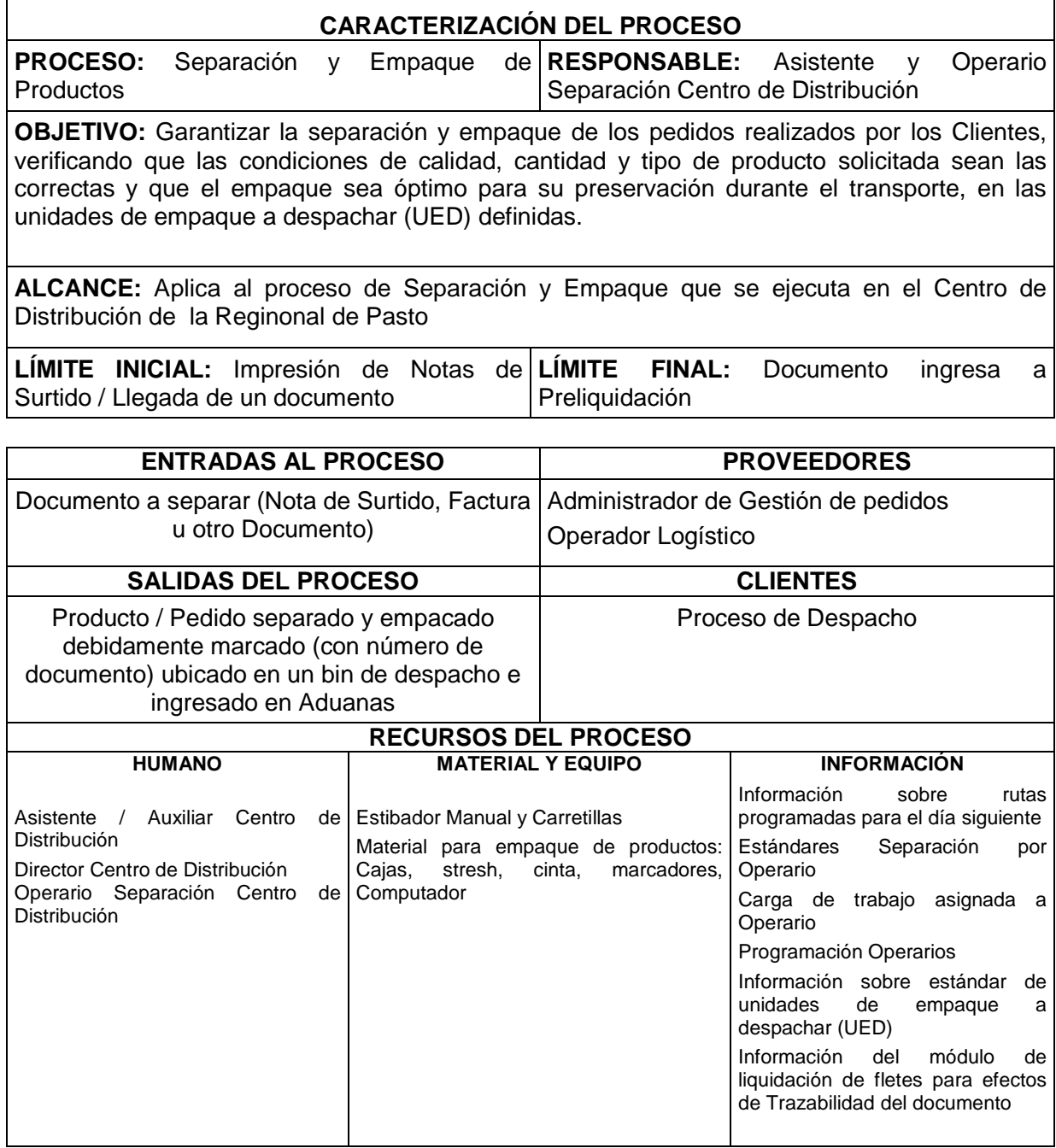

Fuente: Libros técnicos MLS

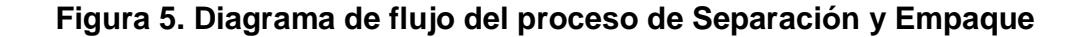

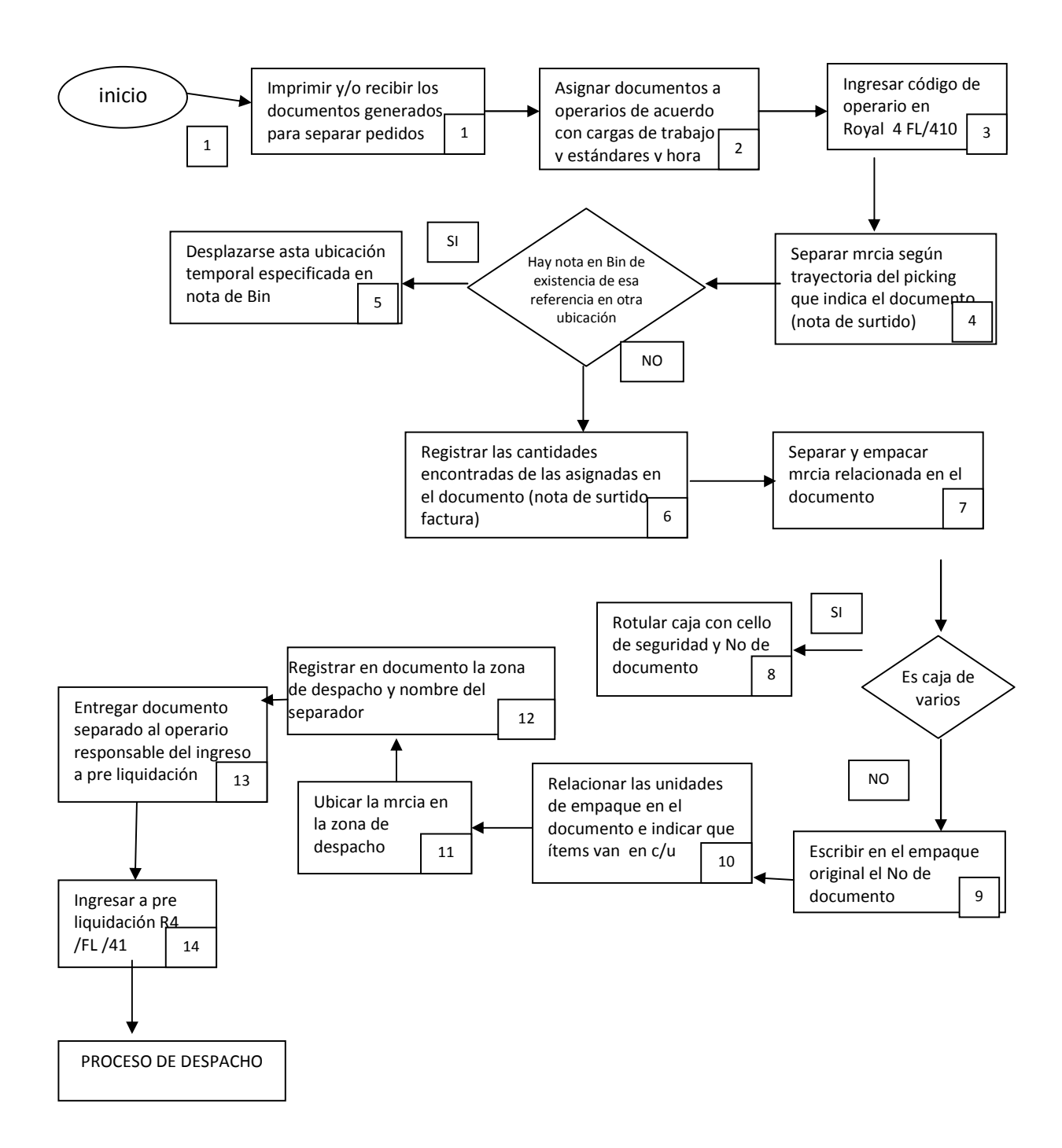

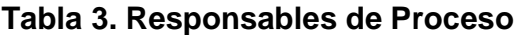

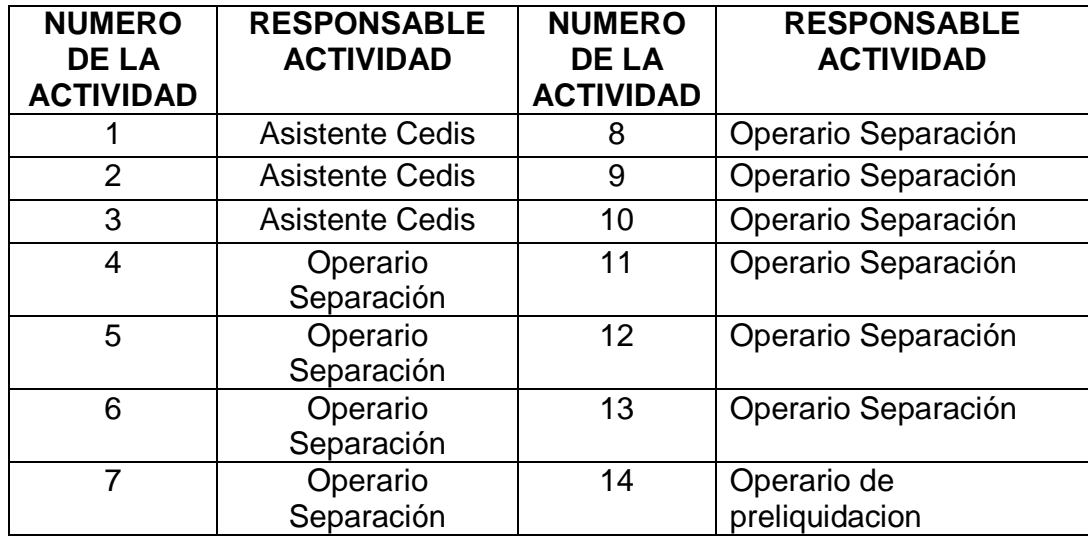

#### **CONCEPTOS**

**Nota de Surtido:** Es el documento que relaciona las cantidades de mercancía pedidas por los Clientes y asignadas por el sistema teniendo en cuenta el estado de la cartera y la disponibilidad de inventario, con el cual se hace la separación de la mercancía en el Centro de Distribución.

**Factura Directa:** Es el documento que relaciona las cantidades de mercancía vendidas a un Cliente y que debe ser enviada a un lugar especificado

**Bin:** Indica la ubicación especifica y exacta de una mercancía. Su nomenclatura alfanumérica indica: Zona, Pasillo, Módulo, Nivel y Posición específica en su orden. Ejemplo 2A03B01. En caso que la mercancía se almacene en piso indica: Zona, Pasillo y Posición. Ejemplo 1AA01.

**Avería de Mercancía:** Se refiere a aquella mercancía que ha perdido en todo o en parte sus características de valor o de uso, por defectos en su funcionalidad o estética. La generación y detección de estos defectos puede tener su origen en la Operación Logística de los Centros de Distribución o en la Recepción de Devoluciones a los Clientes.

**Transferencia:** Se refiere al movimiento en el sistema de mercancía entre Bodegas o Bines de una misma Regional.

**Reabastecimiento:** Se refiere al aprovisionamiento de mercancía faltante para la operación en el Centro de Distribución.

**Referencia:** Se refiere al código con el cual el Proveedor identifica sus productos, y que sirve para complementar las características descriptivas del mismo.

**Centro de Distribución:** Es el espacio físico donde se administra la mercancía objeto del Negocio de Comercialización que permite optimizar la Operación Logística de una Compañía en términos de tiempo, espacio y costo. Este concepto puede incluir el manejo de almacenes y bodegas y la planeación y administración eficiente del transporte.

**Ubicación Conforme:** Es aquella mercancía que se encuentra efectivamente en la ubicación que le ha sido asignada en el Sistema de Información (Royal 4).

**Ubicación No Conforme:** Es aquella mercancía que no se encuentra en la ubicación que le ha sido asignada en el Sistema de Información (Royal 4).

**Inexistencia de Mercancía:** Es la carencia total de cualquier tipo de mercancía en su ubicación correspondiente, originada por su desabastecimiento. Es decir, el Bin se encuentra vacío.

# **POLÍTICAS**

 Es responsabilidad del Asistente Cedis asignar las NDS a los operarios de acuerdo con la programación de rutas y la carga de trabajo

 Es responsabilidad del Operario Centro de Distribución Separación tomar siempre la mercancía de una misma estiba al momento de separar.

 Es responsabilidad del Operario Separador asegurarse de no tomar mercancía de posiciones diferentes a la definida en la Nota de Surtido e informar siempre al Operario de Reabastecimiento la no-existencia de mercancía en un bin determinado

 Es responsabilidad de los Operarios Centro de Distribución verificar que la mercancía que va a ser enviada a los Clientes cumpla las condiciones de calidad, cantidad y tipo que aparece en la Nota de Surtido.

 Es responsabilidad de los Operarios Centro de Distribución empacar los productos que van a ser enviados a los Clientes de manera que no pierdan sus características de calidad durante el Transporte.

 $\triangleright$  Todas las cajas de un pedido se deben ubicar, en lo posible, en un mismo lugar del muelle de despacho de la zona geográfica a la que pertenece el pedido, para facilitar la entrega, y se debe relacionar en la Nota de Surtido la identificación del bin de despacho donde se ubicó.

 Para aquella mercancía que por sus características solamente se retira de su ubicación cuando va a ser cargada al transporte, se debe marcar con una señal, al momento de la separación para indicar que ésta ya ha sido separada; adicionalmente, se debe indicar en la NDS la ubicación en la cual se encuentra la mercancía.

 Todas las Cajas de Varios deben llevar un sello de seguridad en la cara superior, y deberá relacionárseles el número de cajas del pedido, la caja correspondiente, el nombre del Cliente, el número de la Nota de Surtido, la dirección, la Población de Destino y el nombre del separador.

 Todas las cajas originales deben ser marcadas con el número de la NDS para evitar confusiones al momento de la entrega del transportador al Cliente.

 Todo faltante de mercancía detectado al momento de la separación, deberá ser informado al Auxiliar Seguridad y Calidad o en su defecto al Jefe Centro de Distribución, para efectuar la respectiva gestión y trasladarlo al Bin diferencia (Opción IN/4/2); las averías de mercancía deberán ser informadas para ser trasladadas a la Bodega General Bin de Averías.

 Es responsabilidad del Operario Separador relacionar al final de la Nota de Surtido las Unidades de Empaque que utilizó en la separación.

 Toda NDS que sea separada en su totalidad deberá ser ingresada en las Aduanas el mismo día de su separación de manera que se agilice la programación del despacho a los Clientes.

 Es responsabilidad del Auxiliar Seguridad y Calidad inspeccionar al 100 % las NDS que le haya indicado el sistema en los horarios establecidos para ello.

 Todo error encontrado en la separación deberá ser informado por el Auxiliar Seguridad y Calidad al Operario Separador para que este lo corrija y registrar la inconsistencia en el Formato Seguimiento Inspección Separación.

 Diariamente se deberá publicar en la cartelera del CEDIS el informe de productividad del día anterior.

 El jefe del CEDIS deberá hacer un seguimiento continuo al cumplimiento de los estándares y ajustarlas de acuerdo con las mejoras que se hagan al proceso

 $\triangleright$  Para efectos de medición de productividad todo operario separador deberá contar con un usuario en el sistema.

 Es responsabilidad del Jefe de Cedis hacer seguimiento a los resultados de las inspecciones realizadas por el Auxiliar Seguridad y Calidad con miras a identificar oportunidades de mejora.

 Es responsabilidad del Jefe Centro de Distribución gestionar, promover, desarrollar y hacer seguimiento a la implementación y efectiva ejecución del proceso "Separación y Empaque".

# **Cuadro 5. Proceso de despacho de productos**

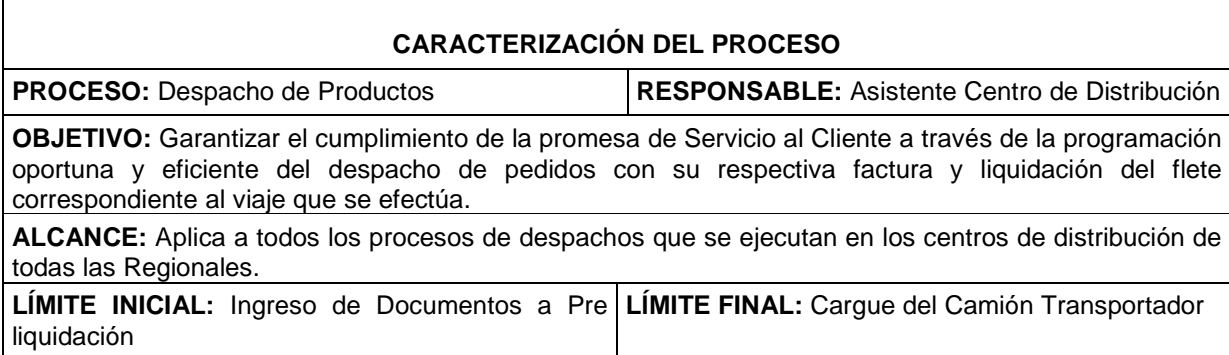

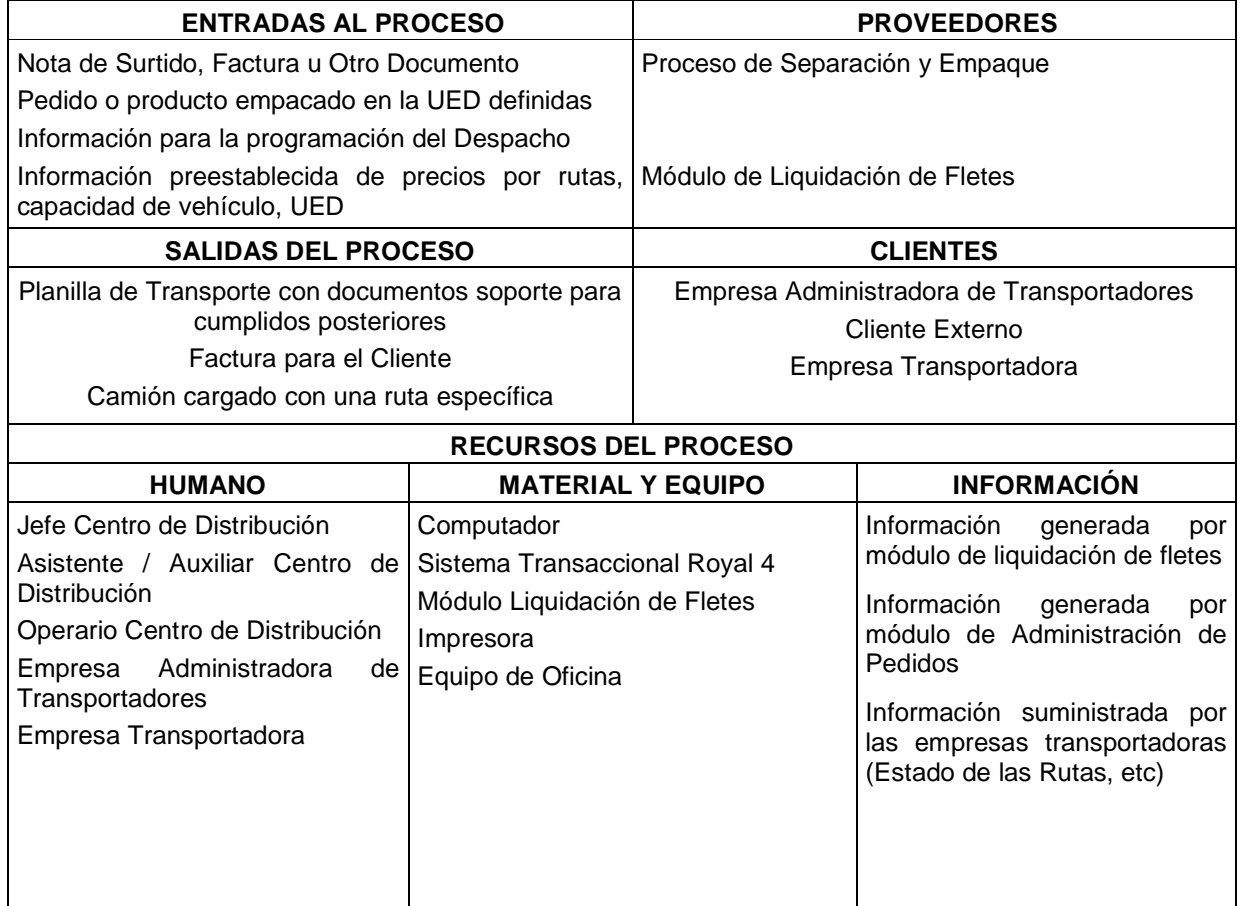

Fuente: Libros técnicos MLS

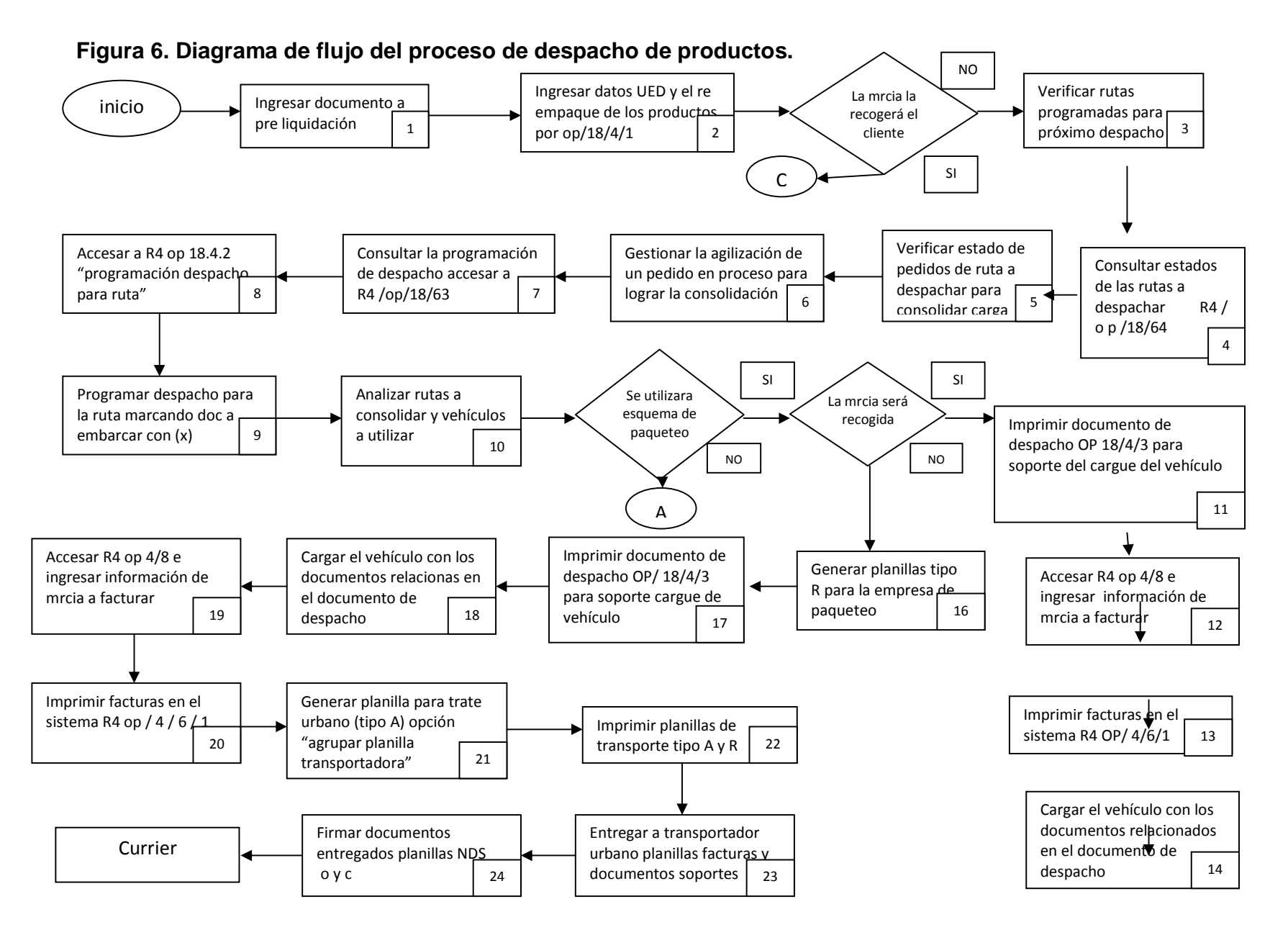

#### 61

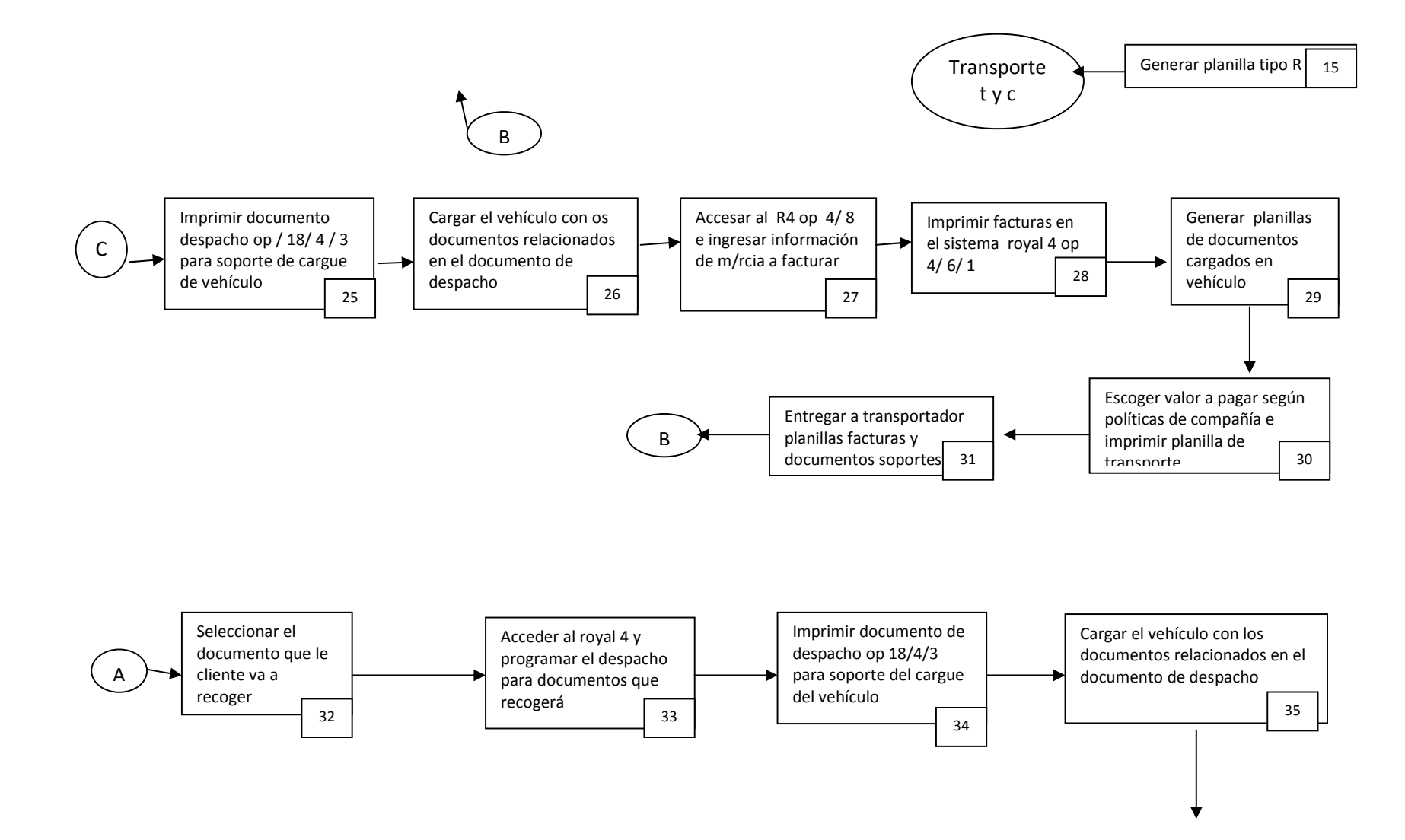

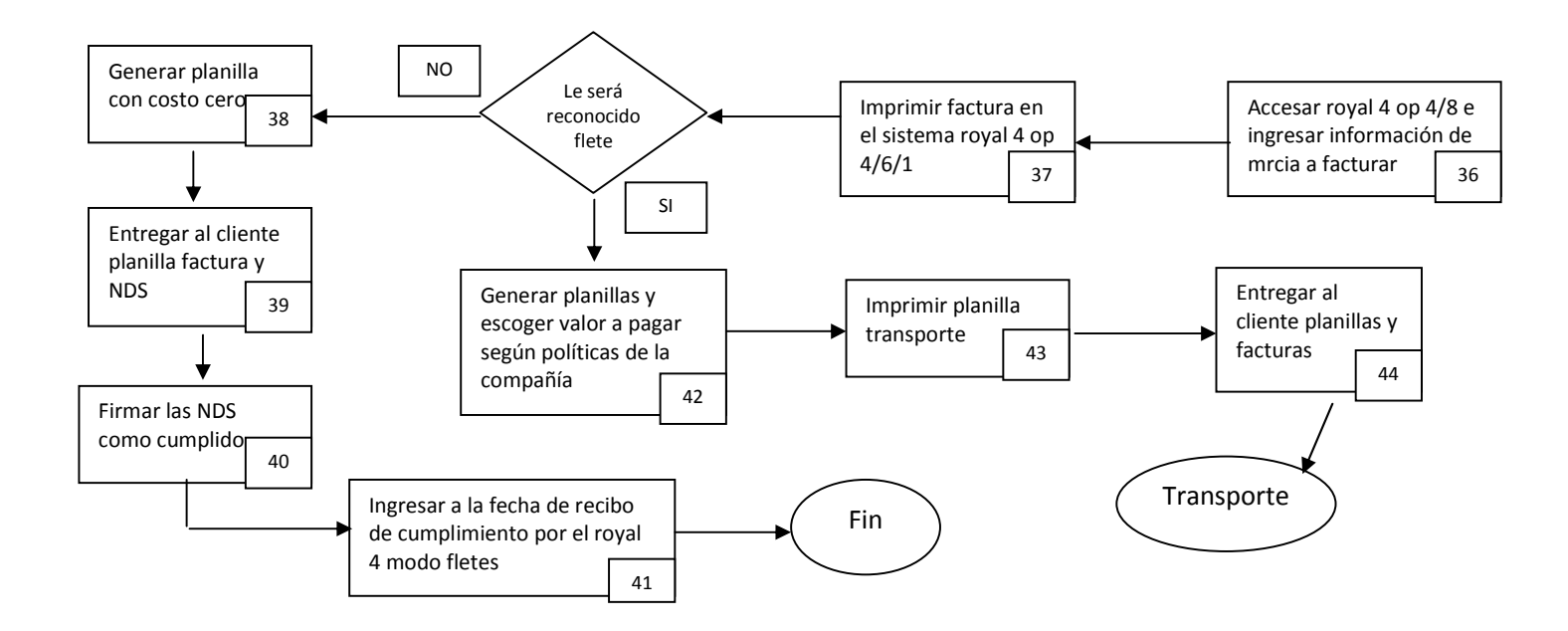

**Responsables del Proceso.** Por medio del anterior proceso podemos darnos cuenta que el proceso cuenta con 41 actividades que son ejecutadas por las personas que a continuación se mencionara, además el proceso cuneta con 4 interrogantes con dos alternativas cada uno, que en terreno cuando se ejecutan los proceso los operarios seleccionan alguna de las alternativas que se le presenta en el anterior proceso.

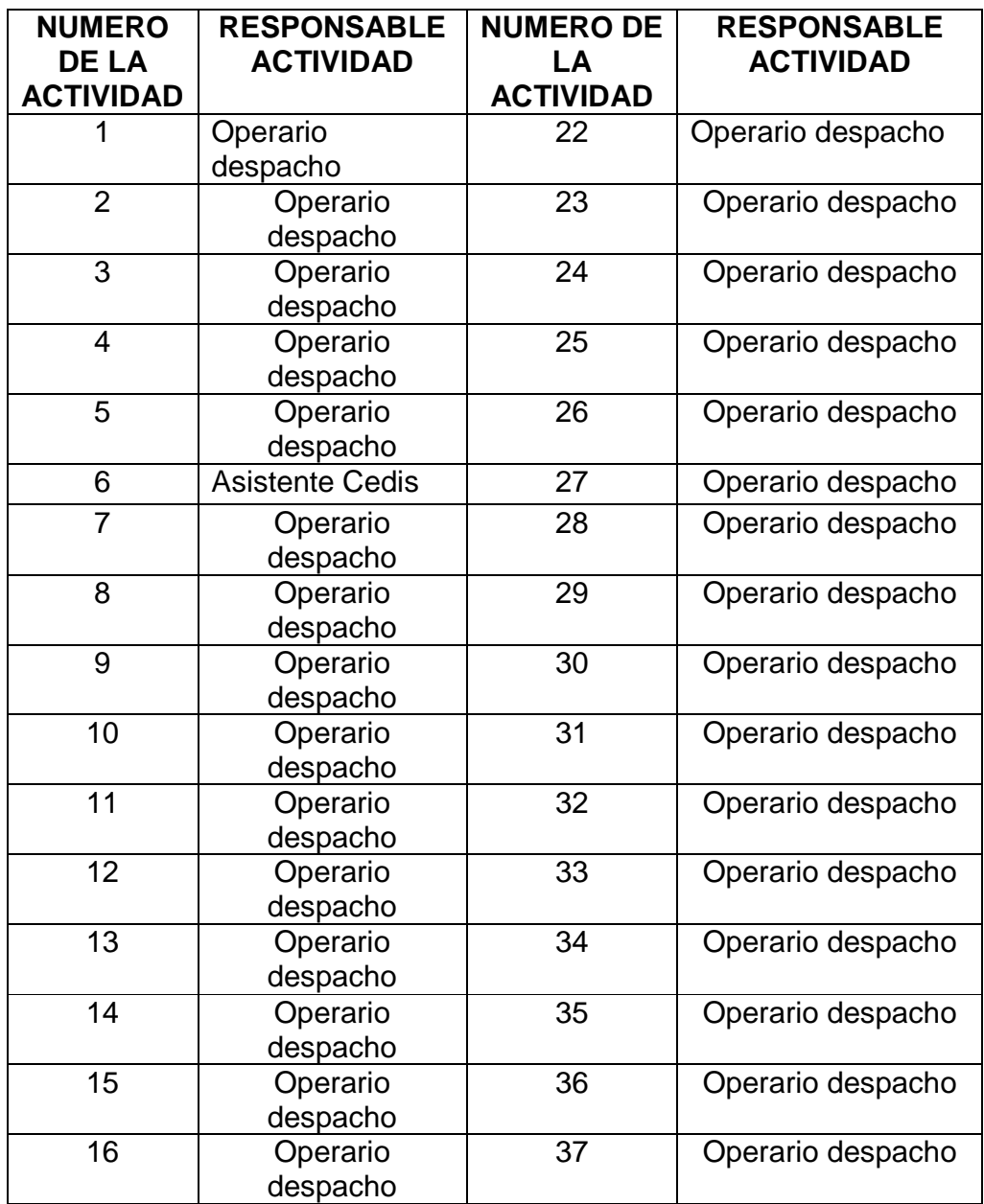

#### **Tabla 4. Responsables del proceso**

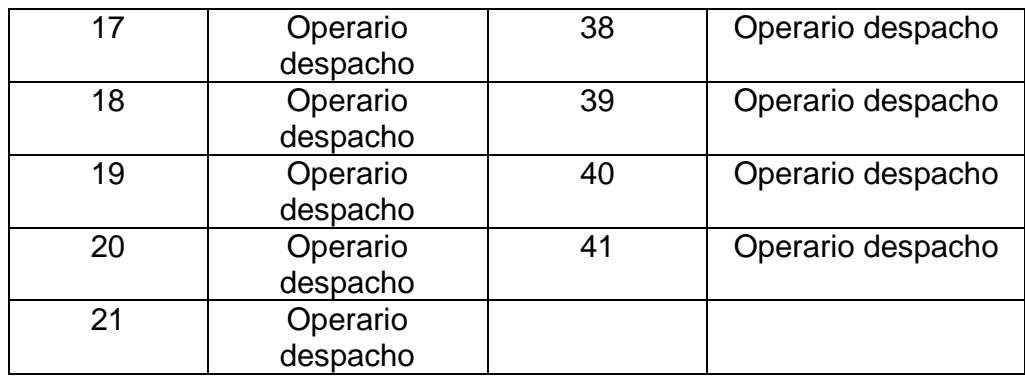

#### **CONCEPTOS**

**Nota de Surtido:** Es el documento que relaciona las cantidades de mercancía pedidas por los Clientes y asignadas por el sistema, teniendo en cuenta el estado de la cartera y la disponibilidad de inventario, con el cual se hace la separación de la mercancía en el Centro de Distribución.

**Factura:** Es el documento mediante el cual se hace exigible una obligación contraída [con requisitos legales].

**Pasillo:** Es el espacio que existe entre dos cuerpos de estantería, destinado al tránsito de operarios y equipos. Su nomenclatura es alfabética (de la letra A a la Z, sin repetir letra dentro de una misma Zona).

**Voucher:** Es el documento soporte con el cual se procede a la ejecución del pago, el cual es equivalente a una Orden de Pago.

**Flete:** Es el precio pagado por el transporte de mercancía, por mar, tierra o aire.

# **POLÍTICAS**

 Es responsabilidad del Operario Centro de Distribución (Facturación) ingresar a preliquidación, de manera inmediata, todos los documentos (Notas de Surtido, Facturas Directas u Otros Documentos) una vez éstos han sido separados.

 Por ningún motivo se deben dejar cajas pendientes de entrega al Transportador, se deben entregar documentos separados completos en cuanto al número de piezas.

 El cargue del vehículo transportador será efectuado con base en el documento "Planilla Programación de Transporte", el cual se obtiene a través de la opción "Generación Planillas Transportador" "Imprimir despacho" del módulo de

Liquidación de Fletes. Las NDS, Facturas Directas u otros Documentos permanecerán bajo responsabilidad del operario que efectúa la Liquidación de Fletes debidamente organizadas

 Una vez se ha efectuado el cargue del vehículo transportador, la "Planilla Programación del Transporte" debe ser firmada por el transportador como constancia de que los documentos relacionados en ella y sus respectivas UED fueron cargados efectivamente en el camión.

El valor a pagar por el flete corresponde al máximo valor del viaje que se paga en la zona, los valores arrojados por la tabla y por capacidad del vehículo darán elementos para la negociación del mismo. En el caso del paqueteo se pagará el valor liquidado por tabla. En el evento de reconocer flete al cliente se reconocerá hasta el 40% del valor de la Tabla (Pinturas) y hasta el 80% del valor de la Tabla (Mercancías).

 Es responsabilidad del Jefe Centro de Distribución hacer cumplir las siguientes restricciones:

• El servicio prestado por los coteros o ayudantes directos de los transportadores solo debe restringirse al cargue o descargue de productos y por ningún tipo debe solicitarse sus servicios para labores diferentes como lo pueden ser labores de aseo y mantenimiento.

• Los coteros o ayudantes de los transportadores no deben recibir ningún beneficio de los que tenga establecidos la Compañía para su planta de personal tales como alimentación, prendas de vestir, participación en actividades de capacitación o demás actividades que den lugar a algún tipo de relación laboral.

• Los ayudantes no deben permanecer dentro de las instalaciones de la Compañía mientras no estén realizando las labores de cargue o descargue que el transportador les ha encomendado,

• En aquellos casos en los cuales Mundial S.A. deba reconocer algún valor adicional al transporte, por ejemplo en los descargues del camión requeridos por Auditoría, siempre se debe ingresar en la liquidación del flete como un cargo adicional.

 En caso de requerir el cargue de vehículos por fuera del horario laboral, éste deberá ser autorizado por el Jefe Centro de Distribución, el cual deberá coordinar con el personal necesario para efectos pertinentes.

 Es responsabilidad del Asistente Centro de Distribución autorizar las Cuentas de Cobro para pago de fletes a la Empresa Administradora de Transportadores o Empresa Transportadora.

 En el caso que se vaya a solicitar la prestación de Servicios de Transporte con un nuevo transportador, éste deberá estar afiliado a una Empresa Administradora de Transporte debidamente autorizada por el Ministerio de Transporte. Es responsabilidad del Jefe Centro de Distribución solicitar al Transportador la remesa de cargue respectiva y verificar todos los datos del Transportador.

 $\triangleright$  En caso de que un flete tenga que ser negociado por encima del valor del viaje definido, los Jefes Centro de Distribución tendrán autonomía hasta un 10% por encima del valor del viaje. En caso de que se deba negociar por encima de este valor (10%) deberá informarse a la Gerencia Logística con la respectiva iustificación.

- Los rubros que serán pagados por concepto de "Cargos Adicionales" son:
- Peajes (Siempre y cuando se adjunten a la planilla los recibos del peaje)
- Cuando la mercancía una vez cargada en el camión sea descargada por una solicitud de Auditoría o del Jefe del Centro de Distribución.
- En caso de que se tenga que negociar por encima del valor del viaje, el 10% autorizado a pagar por encima, debe ser relacionado en este concepto.
- Cuando se ingresa a instalaciones del Proveedor y éste efectúa el descargue (Ej. Colanta). Se debe adjuntar el recibo a la planilla.
- Cobro por el ingreso a instalaciones donde se debe descargar mercancía siempre y cuando se adjunte el recibo a la planilla.
- Fax que envía el Transportador a Mundial para hacer llegar cumplidos siempre y cuando adjunten el recibo.

 Por ningún motivo los precios establecidos en las tablas o para el valor del viaje podrán ser modificados sin previa autorización escrita de la Gerencia Logística. El mantenimiento de las tablas será efectuado por la Coordinación de Operación Logística cuando sea pertinente.

 En aquellos casos en los cuales la empresa que efectúa el transporte por paqueteo exija pago adelantado del flete, éste podrá ser cancelado y será responsabilidad del Auxiliar Servicio al Cliente constatar el recibo de la mercancía con el Cliente.

 Es responsabilidad del Jefe Centro de Distribución gestionar, promover, desarrollar y hacer seguimiento a la implementación y efectiva ejecución del proceso "Despacho de Productos".

 Cualquier modificación a los procesos de la Compañía deberá ser gestionada a través de la Dirección Procesos Organizacionales para su respectivo análisis, validación y formalización.

# **3.3 ANÁLISIS DE LA SITUACIÓN ACTUAL DE LOS PROCESOS**

Los procesos están diseñados de manera que no existe un flujo de información entre los distintos departamentos. Los procesos se han definido por cada uno de los clientes y sus diferentes áreas que están generando ineficiencias con el proceso operando manualmente.

# **3.4 RECIBO DE MERCANCÍAS**

**Problemática.** El tiempo de recibo de los productos es alto por que primero se realiza la inspección física y se verifica que son las cantidades correctas consignas en las guías de recibo para después darle una ubicación en la bodega para que el operario de sistemas de recibo al momento del ingreso pueda darle la ubicación en el sistema.

Cuando no se le asigna una ubicación por descuido en el recibo la mercancía va a un bin genérico en el sistema lo que ocasiona pérdidas de tiempo para el operario de separación al no contar con una secuencia o ruta lógica del pedido solicitado y perdiendo tiempo en la búsqueda del producto consignado en el pedido.

Al realizar un análisis sobre la rotación de productos para su disposición física lógica en el almacén se encontró que hay errores por reubicación de mercancía donde la mercancía queda sin la ubicación correcta en el sistema generando posibles trocados y aumenta las posibilidades de averías en la bodega por el aislamiento de productos. Estos errores aumentan al realizar la reubicación y no informar inmediatamente al operario de sistemas para que realice el cambio de ubicación, causando además de trocados de productos también causa las pérdidas de tiempo para el operario de separación al tratar de localizar el producto del pedido.

La posibilidad de errores por la introducción manual de los datos no permite una confiabilidad del 100%

# **4.5 EVACUACIÓN Y ALMACENAMIENTO**

**Problemática.** La bodega tiene un lay-out típico que al ir creciendo y muestran algunas ineficiencias muy habituales:

Aunque está acorde la distribución en planta (lay out) con el pareja de recibos y de despacho es una disposición en U, el incremento en el inventario provoca ineficiencias en el manejo de los materiales de almacén.

Por las limitaciones de espacio se originan ineficiencias provocadas por el exceso de mercancía y la falta de procedimientos automatizados que le permitiría una más rápida evacuación del producto y un ingreso al sistema con la ubicación correcta en tiempo real que le permitirá al cliente tener disponibilidad mucho más rápido de la mercancía

El sistema de almacenaje por la falta de espacio (productos apilados sin estanterías), no permite tener un almacén con una filosofía FIFO (First In First Out), provocando una rotación inadecuada de los productos y por tanto que se encuentren artículos sin rotación durante largos periodos en la bodega, aumentando considerablemente la presencia de artículos obsoletos y de mermas. El producto de lento movimiento se encuentra ocupando espacios que no permiten

una buena optimización la radiofrecuencia permite cambios ágiles y rápidos en la reubicación de estos productos optimizando mejor el espacio para los nuevos productos.

# **3.6 SEPARACIÓN Y EMPAQUE**

**Problemática.** La preparación de pedidos o picking es un proceso disparador del Nivel de Servicio. El cliente interno o externo recibe físicamente los productos, en cantidad y calidad, resultantes de este proceso operativo

Los errores en este proceso, reflejan una combinación de causales internas y/o externas del sector operativo, en ocasiones de difícil detección y cuantificación. Están asociados con la formalización de los procedimientos, la integración sectorial, la calidad de la información y los recursos aplicados como en este caso son realizados de forma manual.

La probabilidad de error es alta, y su no eliminación se vuelve en insatisfacción en el destinatario y fuente de conflictos internos en la empresa afectando al cliente directo como al cliente final. Cuanto más elevado este componente manual esto se potencia, agravado por el hecho de que se encuentran preparadores u operarios más propensos que otros a cometer determinado tipo de errores.

Al realizar el proceso de separación también se encuentra que auque el producto se localice en la ubicación correcta se producen trocados con referencias parecidas o similitud de características que al realizarla el paking o alistamiento manualmente es más factible la ocurrencia del error en forma manual que por medio de la radiofrecuencia la cual le permite confirmar el producto con la referencia y la descripción del producto contra lo señalado en el pedido

Esto perjudica a gran parte de la cadena de abastecimiento ocasionando insatisfacción en el cliente final, generación de quejas y reclamos lo que repercuten también en unos costos administrativos y costos por reproceso al tener que realizar la nota crédito y tener que facturar y enviar el producto que se había solicitado en un principio

O también ocasiona que se separe es un producto más costoso del facturado generando perdidas para la empresa siendo responsable por el inventario

### **3.7 DESPACHO DE PRODUCTOS**

**Problemática.** Cuando los operarios de separación realizan el alistamiento de pedidos si encuentran alguna novedad como faltantes, averías o por que la cantidad no justifica para ser enviada se coloca una nota en el documento se pueden presentar los siguientes errores:

- Error de digitación durante facturación manual
- Escritura ilegible de las novedades
- Error por la velocidad a la que se realiza la operación
- Error de lectura de novedades de separación

Lo que conlleva a una mala facturación y por consiguiente una reclamación, inconformidad e insatisfacción del cliente y por consiguiente aumento en costos administrativos o de reproceso

# **4. LA SOLUCIÓN PROPUESTA**

Para mejorar los procesos operativos del operador se da como alternativa la automatización de estos procesos por medio de radiofrecuencia con códigos de barra contribuyendo a mejorar la posición en el mercado.

Automatizar es una forma de proporcionar a la empresa y a los clientes la tranquilidad de que sus negocios se desarrollen en términos de eficiencia, justo a tiempo y con costos competitivos. La automatización le permite a MLS que sea un aliado fuerte para sus clientes actuales y clientes futuros. Actualmente las empresas están incursionando fuertemente en la contratación de operadores logísticos para sus principales operaciones, tales como bodegaje, transporte, control de inventarios, indicadores de gestión, trazabilidad de sus pedidos y embalajes al contar con esta tecnología de automatización añadiría mayor valor agregado como un socio en la cadena.

Aunque todavía la oferta de estos servicios a nivel local es incipiente, debido a la poca experiencia y trayectoria de las empresas que pactan este servicio, se puede incrementar la competitividad al implementar una automatización en sus procesos en forma efectiva y lograr tener éxito, mediante un esquema de seguimiento, retroalimentación y mejoramiento continuo en los procesos, lo cual se refleja en la reducción de costos laborales, aumento de la rotación en los inventarios, mayor satisfacción a los clientes, incremento de la rentabilidad y por consiguiente ser más eficientes.

Con el fin de consolidar una propuesta de mejoramiento que busque solucionar aspectos a través de la cadena de abastecimiento se plantea una alternativa de solución que constituya una oportunidad de mejora en los factores críticos en los procesos actuales de la empresa.

# **5.1 AUTOMATIZACIÓN DE PROCESOS**

El objetivo de mejorar los procesos por medio de una automatización, es convertirlos en unos procesos eficientes y dinámicos capaz de responder las exigencias de los clientes buscando el respaldo como aliado y el buen funcionamiento en la cadena de abastecimiento.

En este caso se redefinió los procesos logísticos desde el aprovisionamiento hasta el despacho, eliminando todas las ineficiencias que se producen cuando el

proceso cruza a través de los distintos procesos implantando una automatización por medio de radiofrecuencia en los procesos operativos.

A partir del proceso logístico se redefinieron los siguientes procesos:

- Recepción de Productos
- Evacuación y Almacenamiento
- Separación y empaque
- Despachos de Productos

**4.1.1 Recibo de productos.** El incremento de la velocidad y exactitud en la toma de datos, no lleva a reducir errores, nos lleva a un ahorro de tiempo y dinero.

El ingreso de los datos se realiza con una mayor rapidez el scanner de código de barras por lo general puede registrar datos de cinco a siete veces más rápido que un experimentado mecanógrafo.

Este ingreso está definido en 10,000 veces más de precisión el tablero para entrada de datos crea en promedio un error en 300 tecleados, el error en la entrada de datos tiene una relación de 1 en 3 millones según estudios de mediciones realizados.

Al escanear el producto a ingresar se le registra la ubicación asignada en la bodega minimizando tiempo al unificarse las tareas y se reduce la posibilidad que un producto quede sin la ubicación y no quede en el bin genérico.

En la recepción por medio de la radiofrecuencia se beneficiaria el proceso en los siguientes aspectos.

- Recepciones
- Identificación /Etiquetado
- Gestión devoluciones
- Transferencias
#### **Figura 7. Evacuación y almacenamiento**

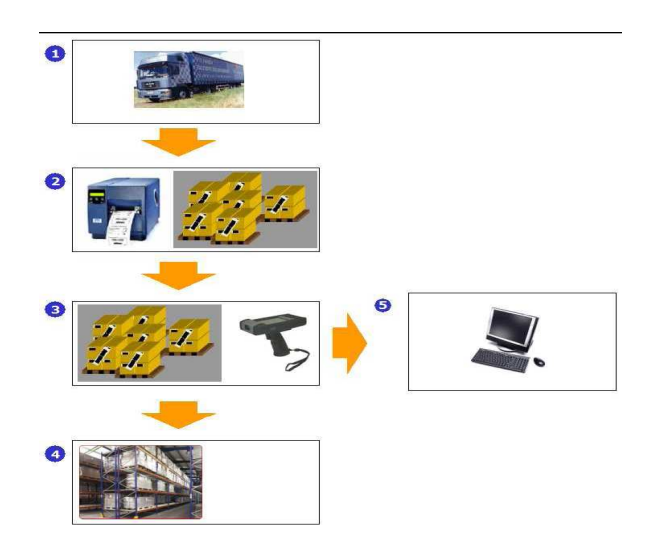

**4.1.2 Evacuación y Almacenamiento.** En el proceso de evacuación y almacenamiento la utilización de radiofrecuencia favorece para:

• Almacenamiento, establecer políticas de no almacenamiento de referencias similares en bines contiguos, mejorar la señalización y la ubicación exacta del producto

• Reaprovisionamiento o reabastecimiento permite un rápido reabastecimiento a los bines principales

**4.1.3 Separación y empaque.** La implementación de radiofrecuencia para el proceso de separación le va a permitir a el operario con un terminal portátil transmitir la información on line, ahorrando en gestiones administrativas y ganando en calidad de costos e incrementar la productividad.

Se obtienen ahorros significativos y cuantificables en tiempo y en productividad real del operario, ubicación, mayor control y visibilidad en el armado de pedidos, seguimiento de envíos y devoluciones, mediante el mejoramiento de estándares de calidad y de proceso. Con ello, la identificación de problemas y oportunidades mejorar la eficiencia y competitividad hacia adentro de la empresa.

En el proceso de separación y empaque se incrementaría y agilizaría las diferentes tareas del proceso generando mayor productividad.

- Picking
- Inspección.
- Inventario
- Operaciones valor añadido
- Optimización tiempo.
- Inventarios cíclicos

#### **Figura 8. Proceso de despachos productos**

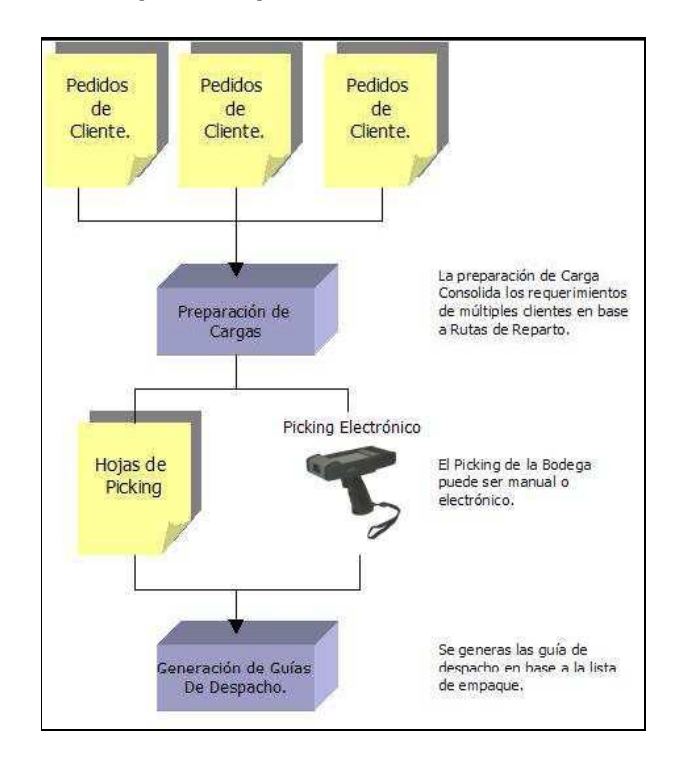

**4.1.4 Despacho de productos.** A este proceso no se le implementaría el uso de radiofrecuencia si se repercutiría en este, el uso de radiofrecuencia en los procesos anteriores aumentando la facturación automática que libera al operario de facturación de la posibilidad de error.

Al mejorar la exactitud de ubicaciones en inventario también influye para aumentar la facturación automática.

- Expediciones a Clientes
- Devoluciones de Clientes
- Transferencias a otros centros

La implementación de radiofrecuencia por medio de códigos de barras, procesa los datos y controla los flujos de trabajo o transacciones de negocio, y transfiere los datos a los sistemas de información de los clientes en tiempo real

La tecnología de radio frecuencia es el hardware utilizado para transmitir la información (típicamente información de código de barras) a los sistemas de software que recopilan y utilizan estos datos.

### **4.2 DIAGRAMAS DE FLUJO PROPUESTOS**

Se realizan los diagramas de flujos propuestos:

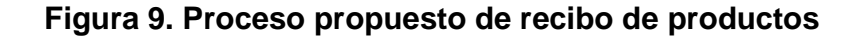

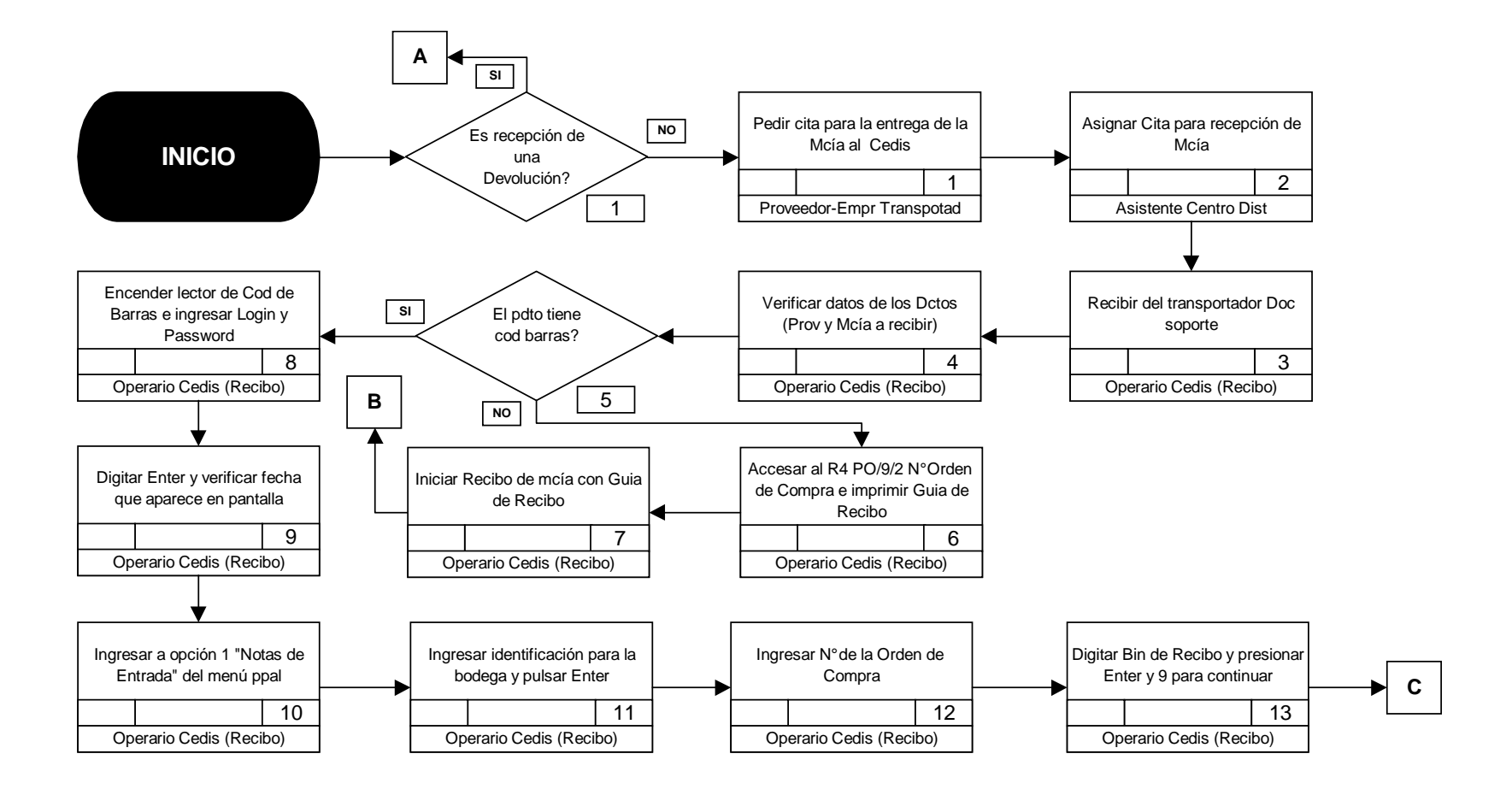

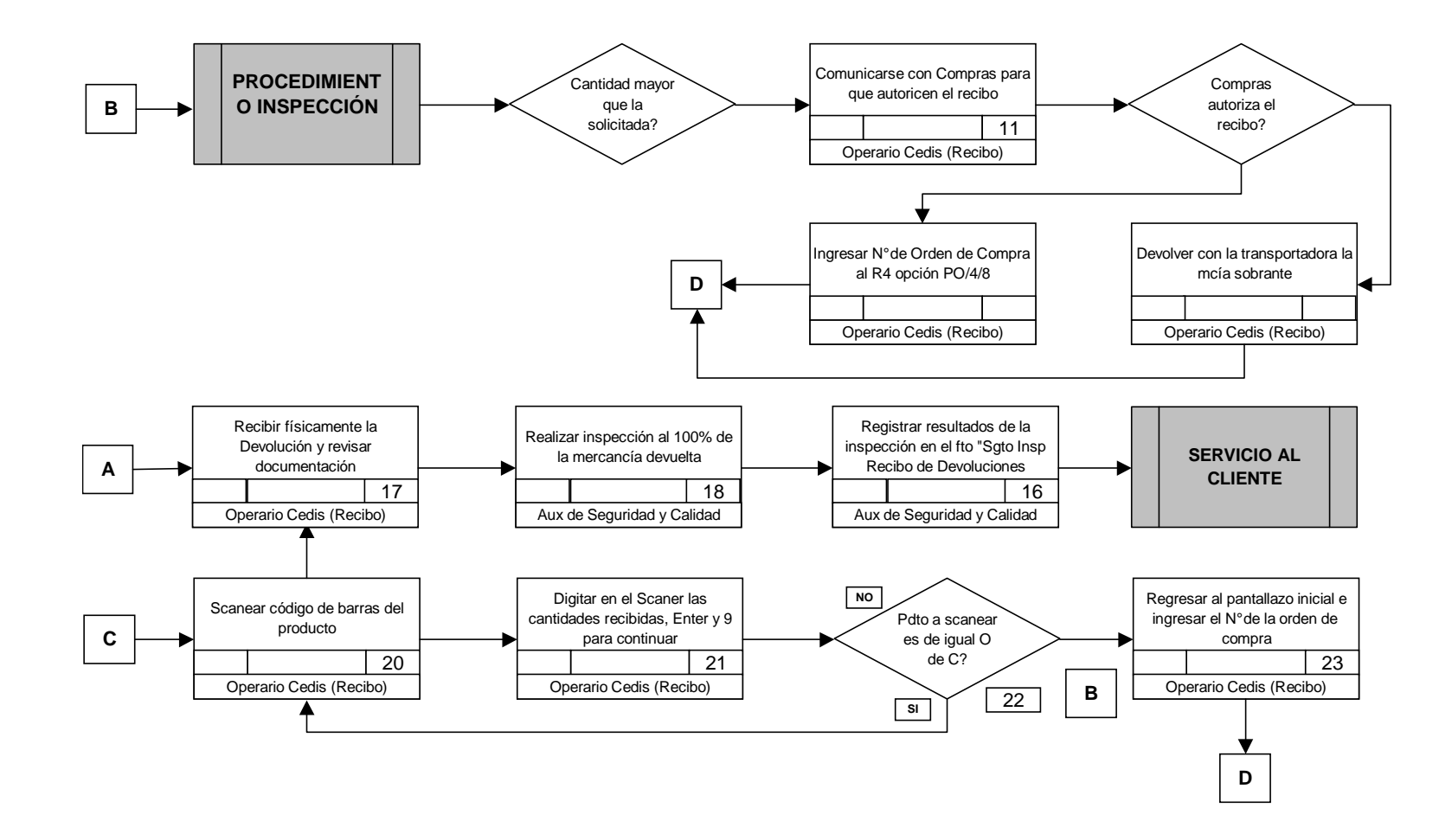

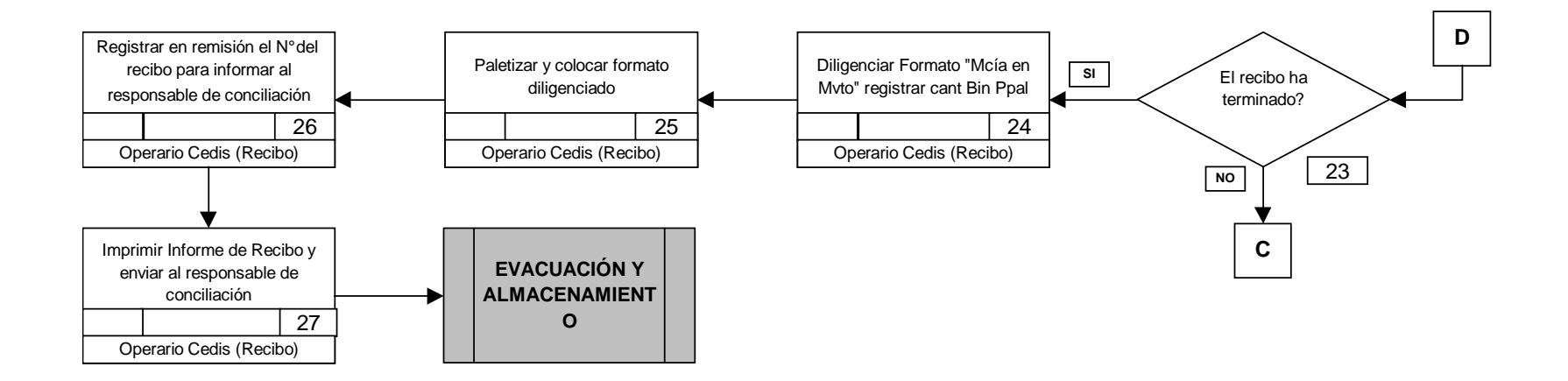

### **Cuadro 6. Matriz de medición de control**

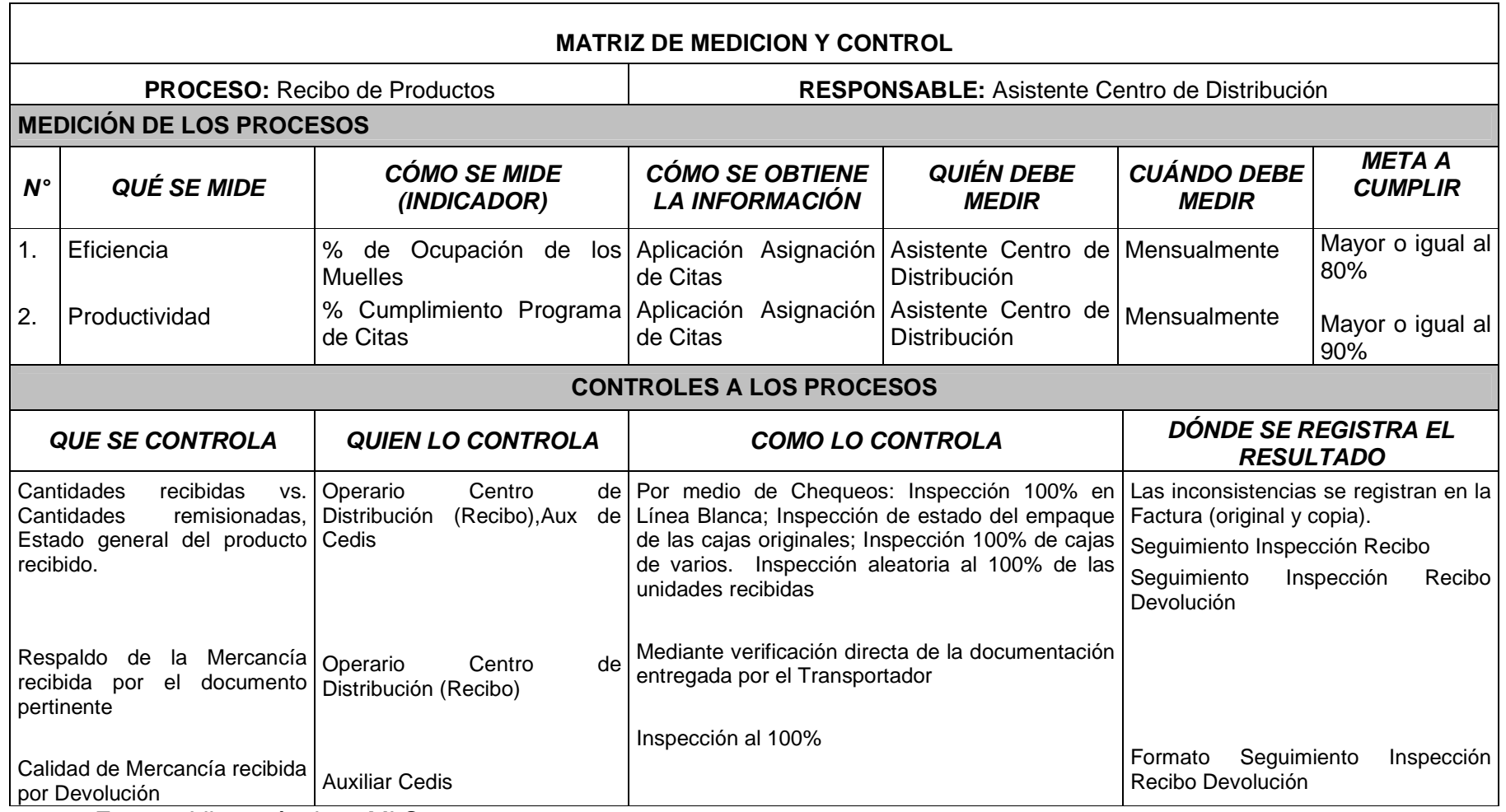

Fuente: Libros técnicos MLS

### **Cuadro 7. Registro de calidad del proceso**

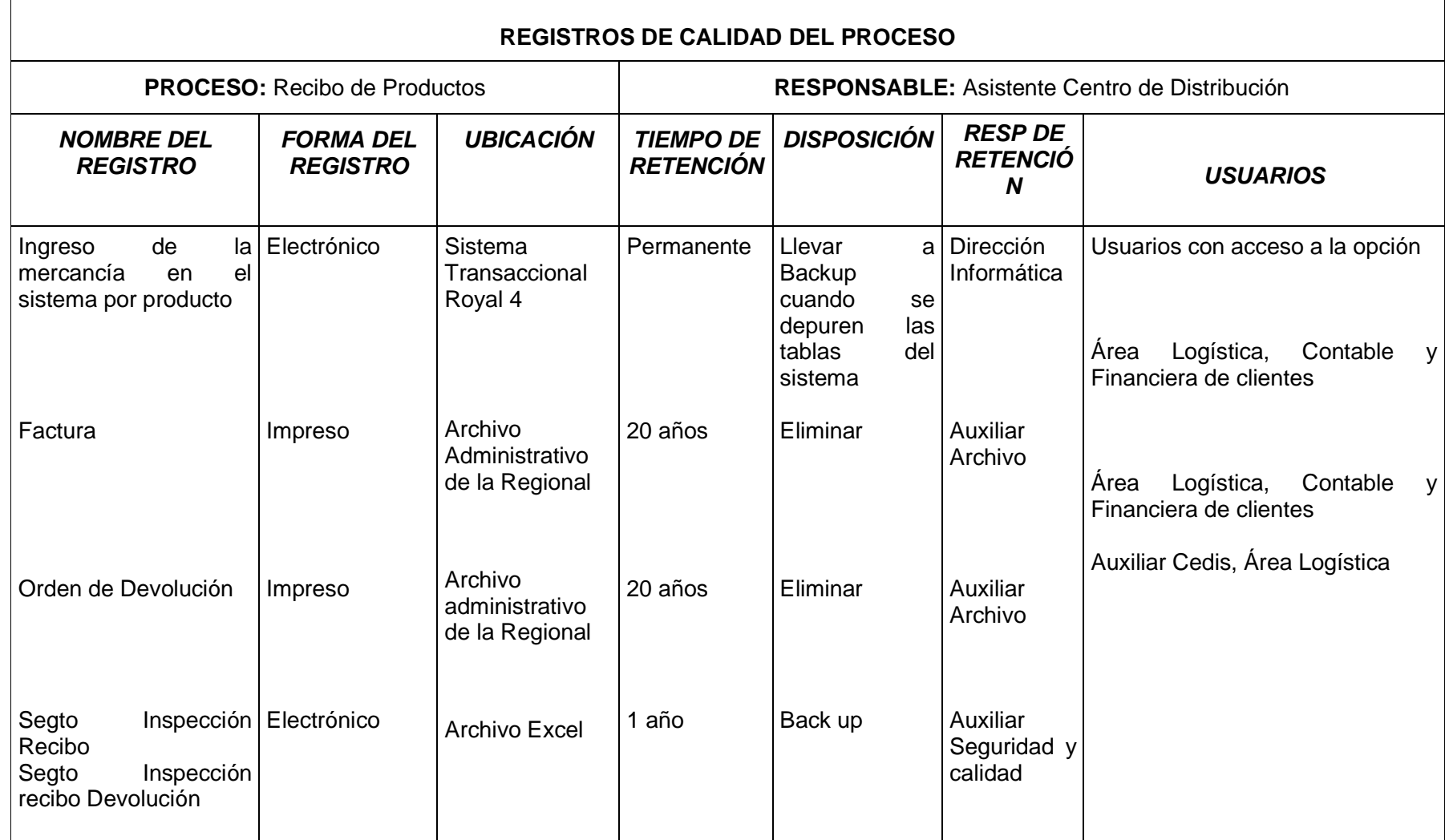

Fuente: Libros técnicos MLS

#### **Figura 10. Proceso propuesto de evacuación y almacenamiento**

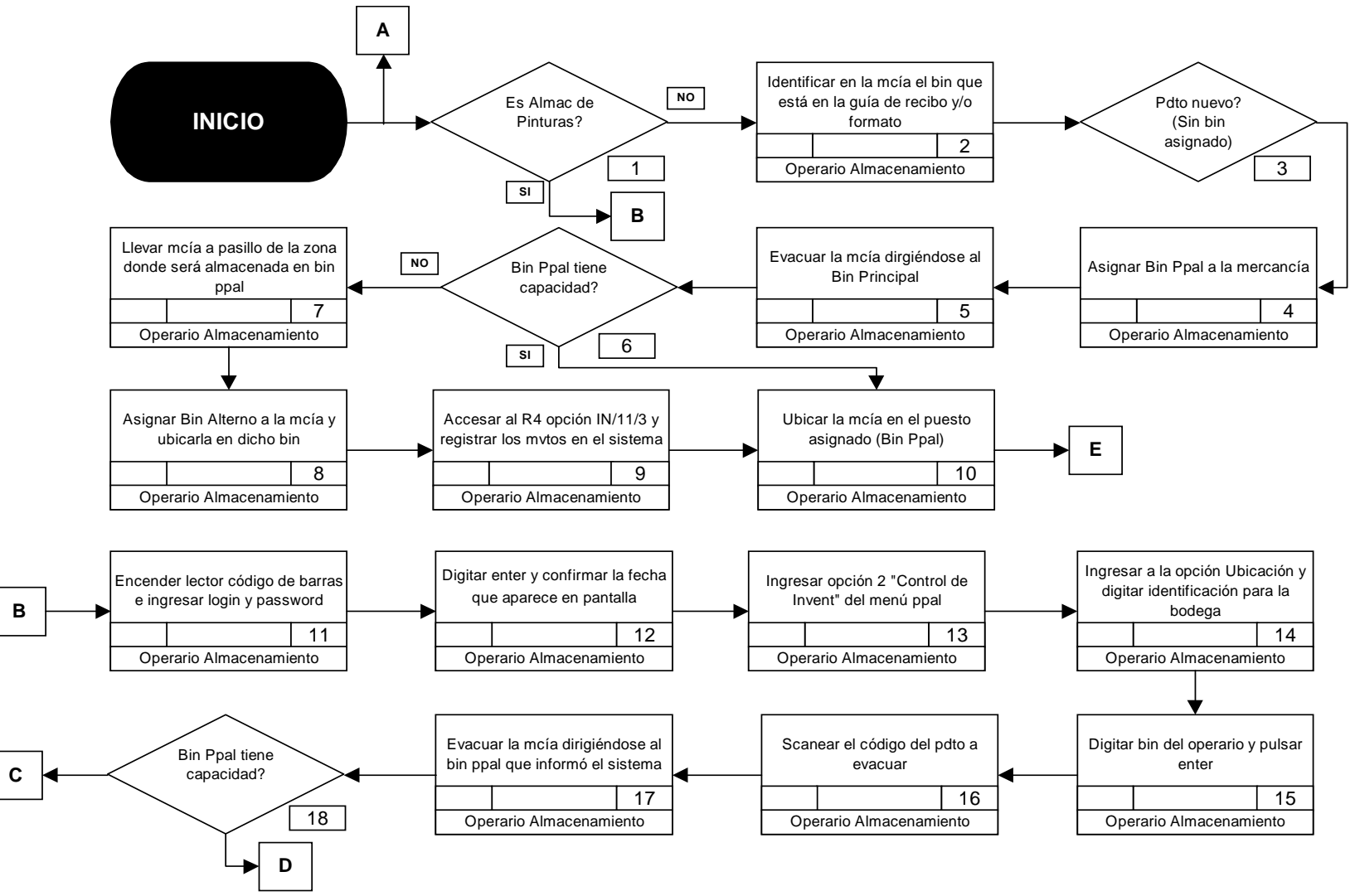

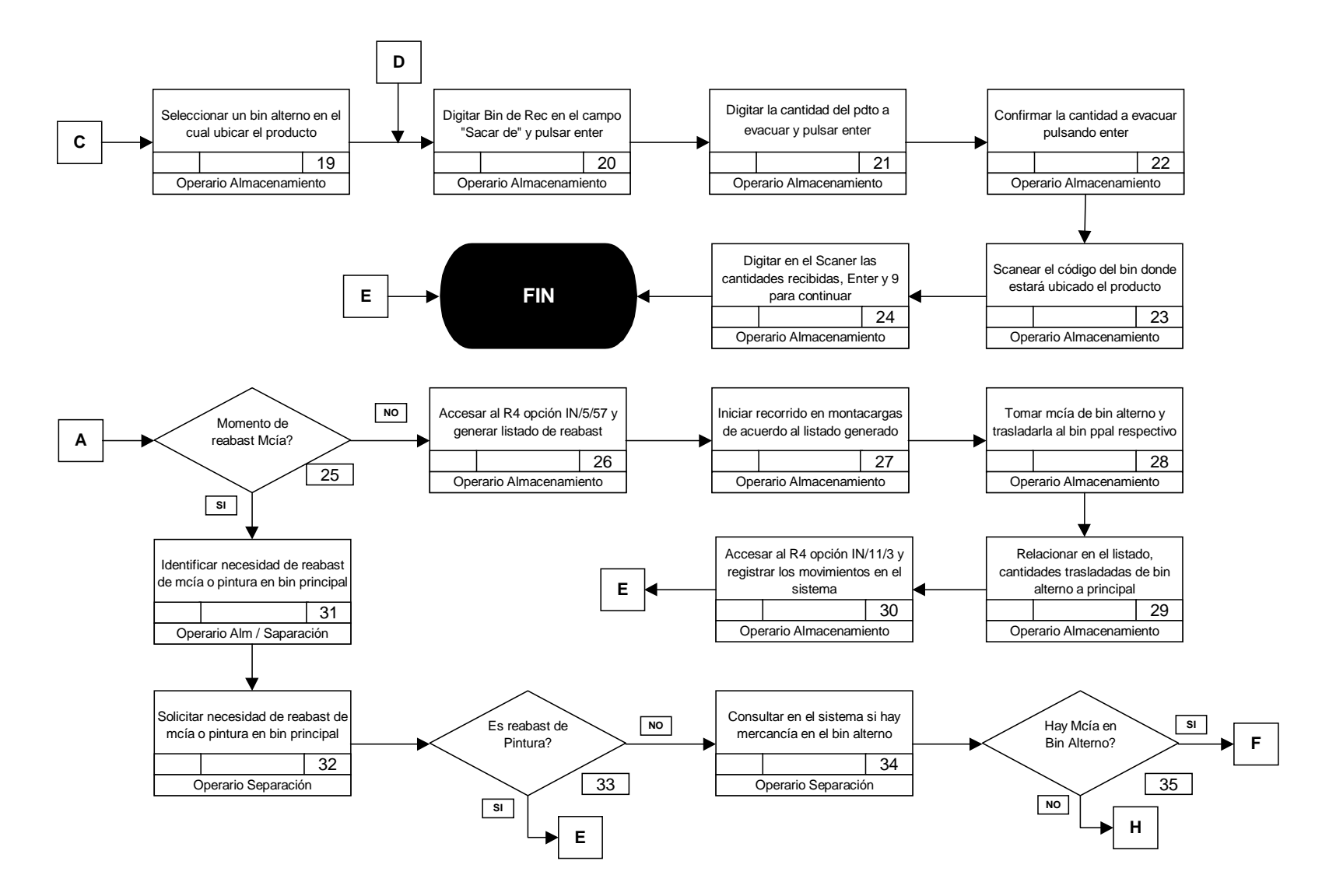

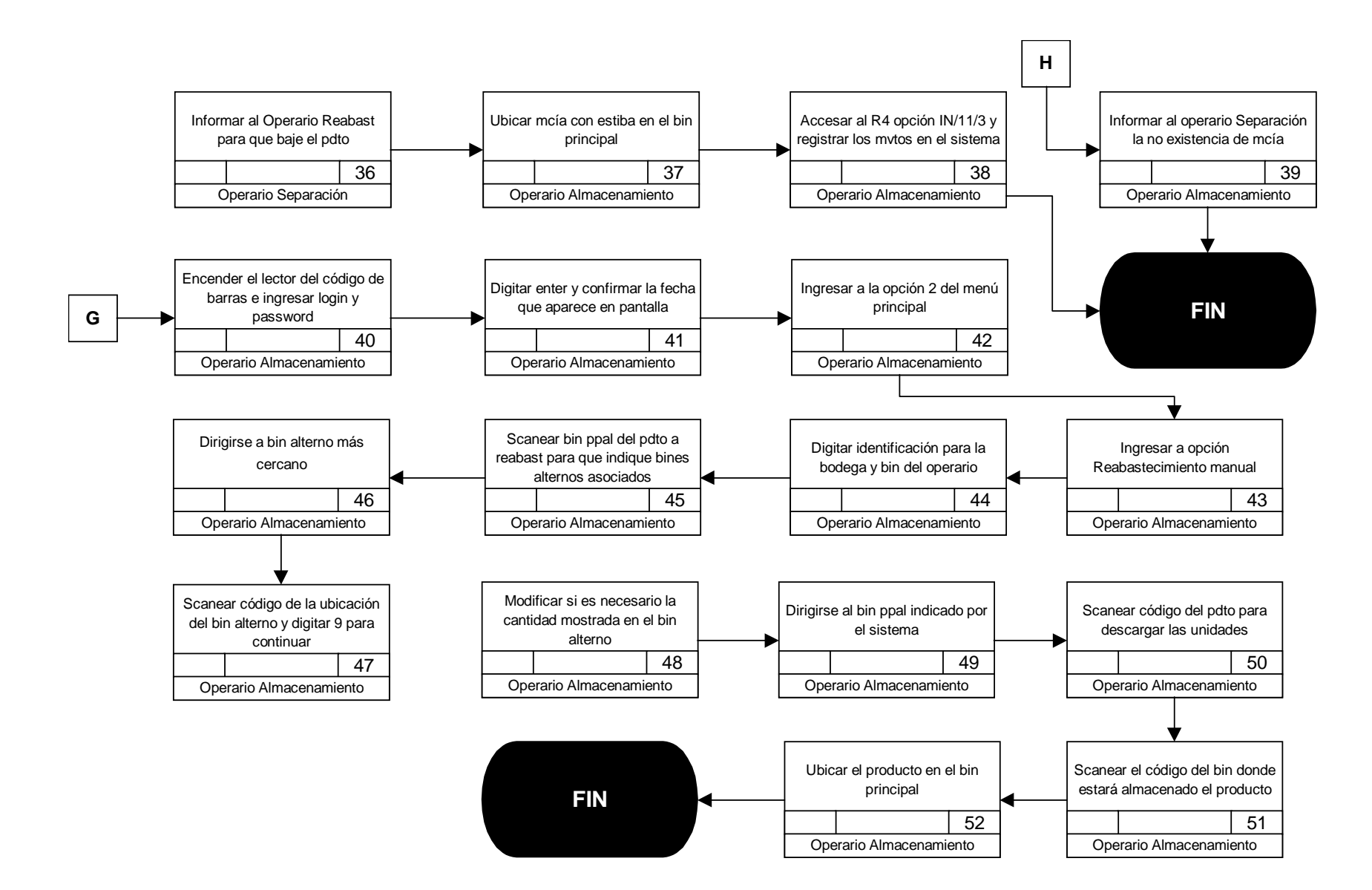

### **Cuadro 8. Matriz de medición y control**

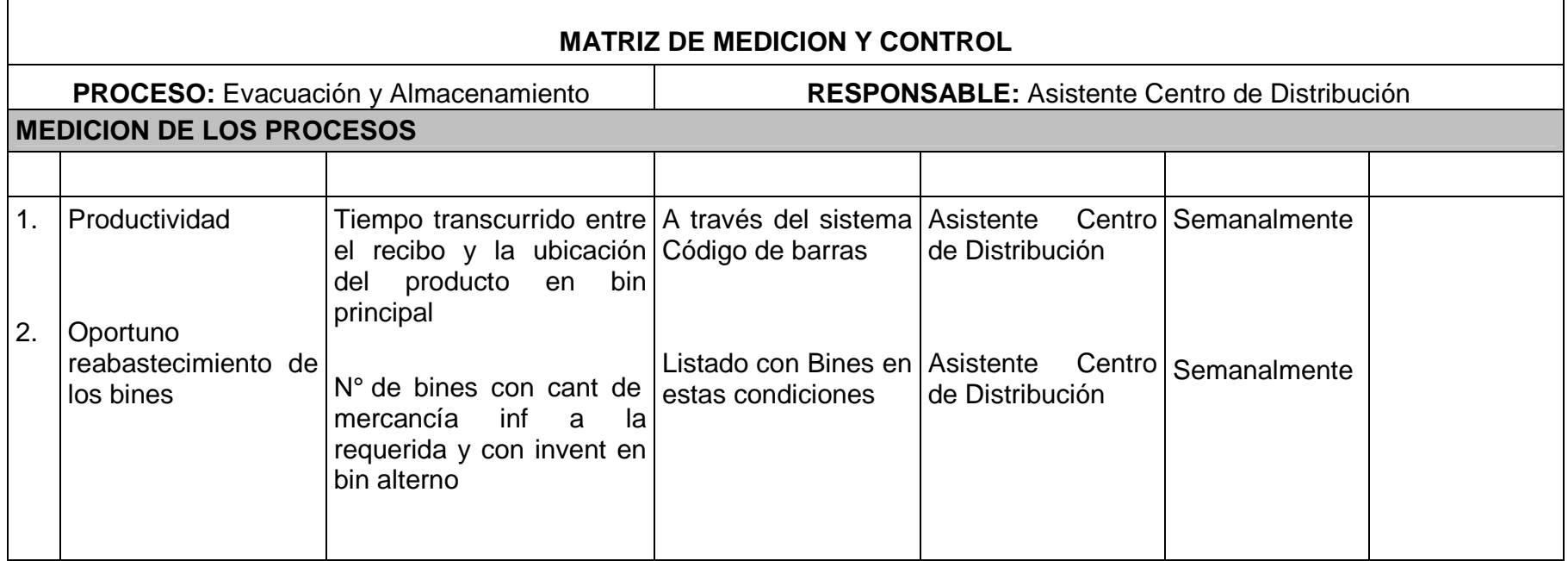

### **Cuadro 9. Registro de calidad del proceso**

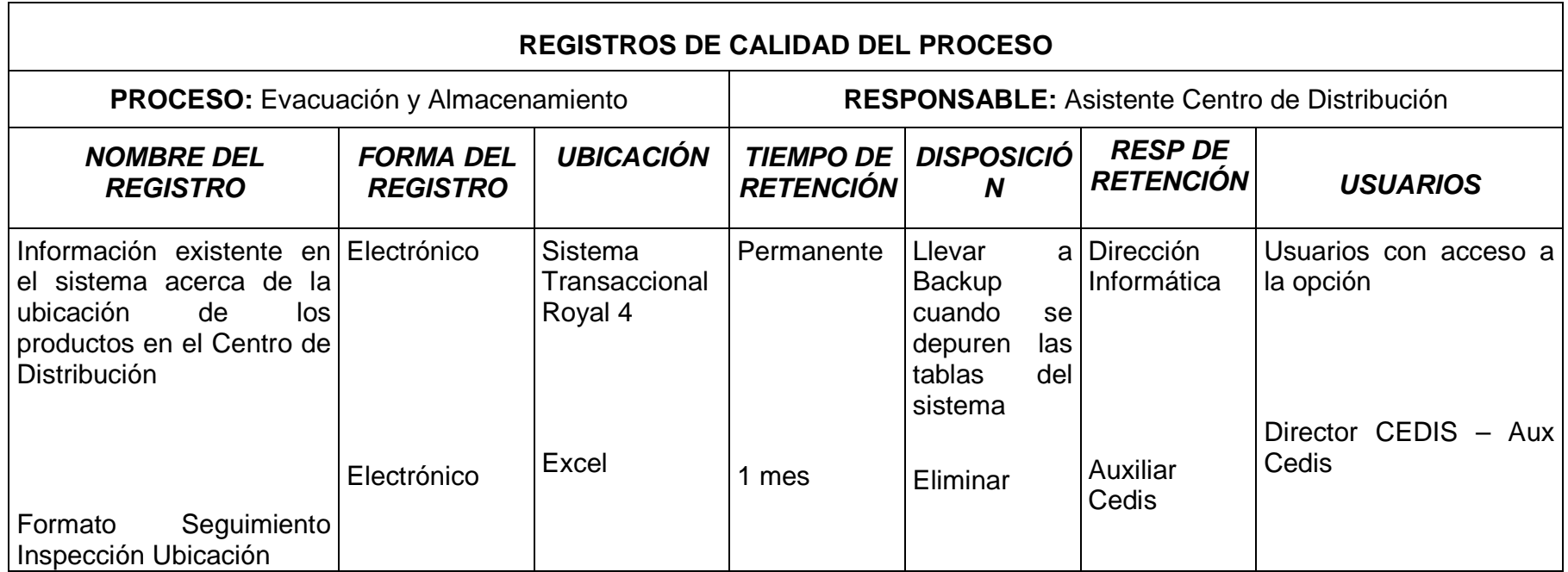

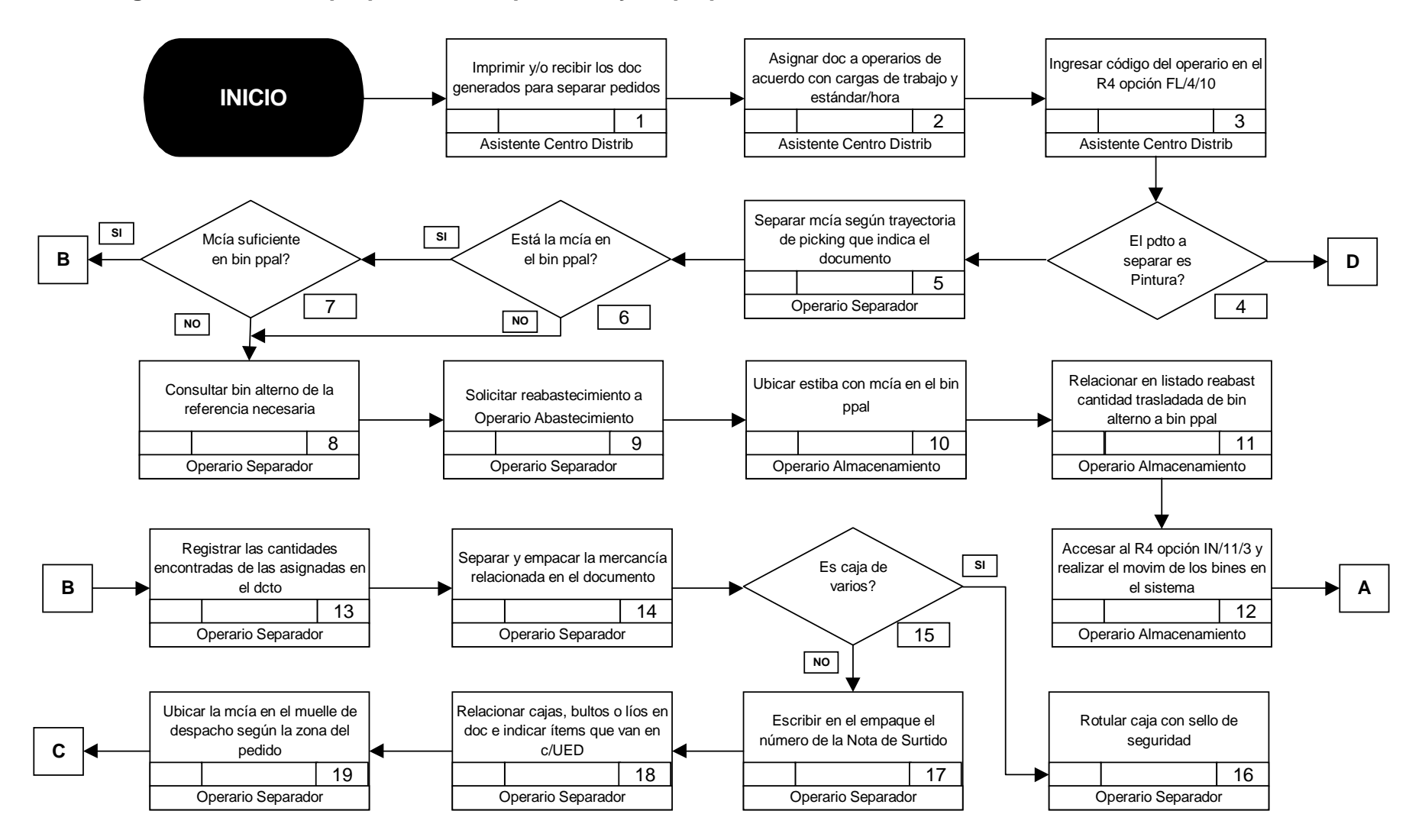

#### **Figura 11. Proceso propuesto de separación y empaque**

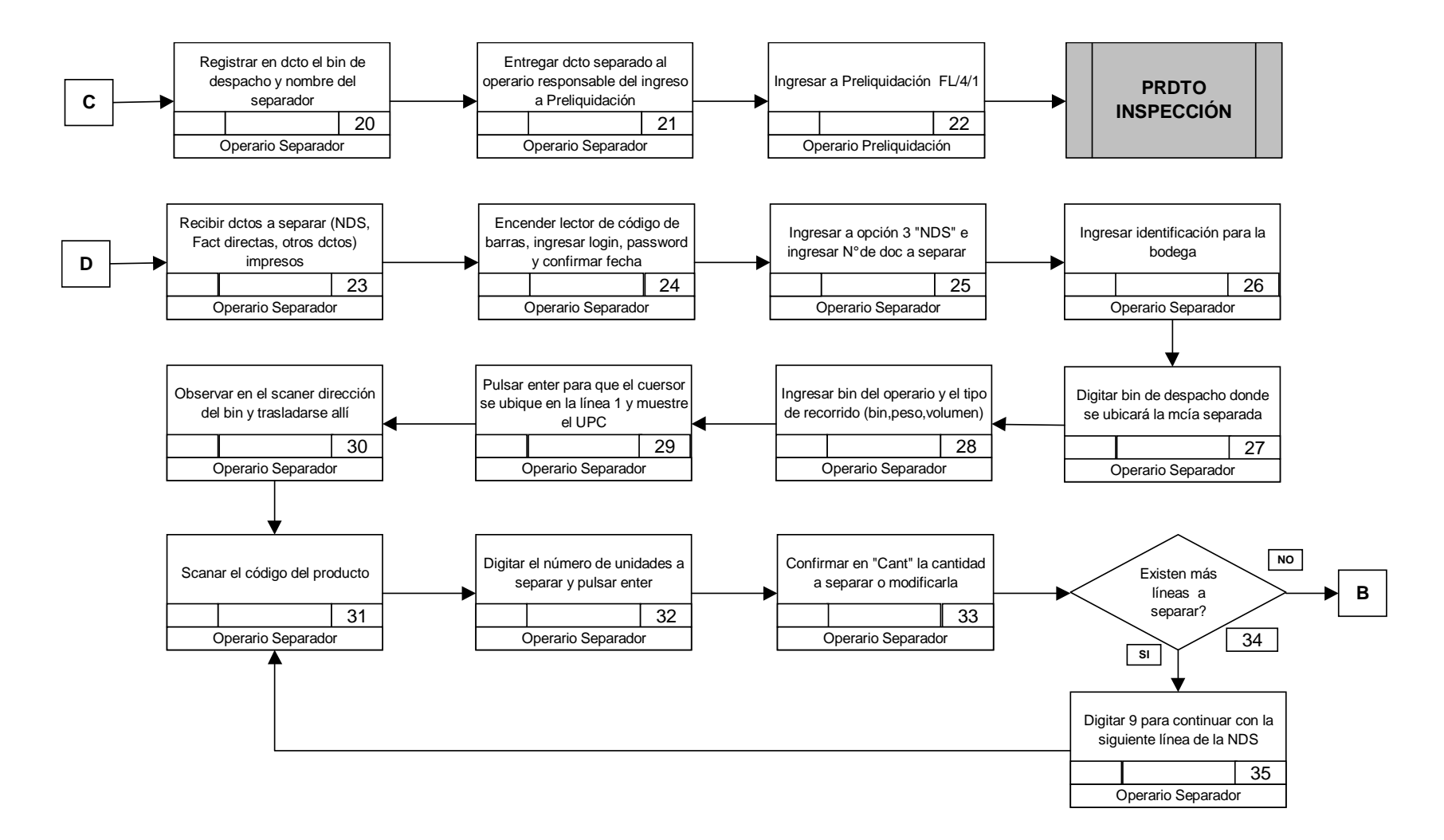

#### **4.3 PROCEDIMIENTO DE LOS PROCESOS PROPUESTOS CON RADIOFRECUENCIA**

**Figura 12. Procedimiento de recibo con radiofrecuencia para royal 4.** 

# **Procedimiento de recibo con radiofrecuencias para Royal 4**

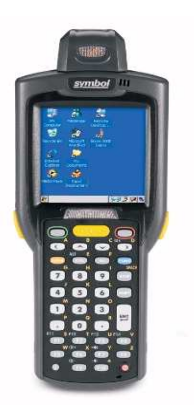

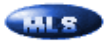

**Figura 13. Descripción básica del equipo.** 

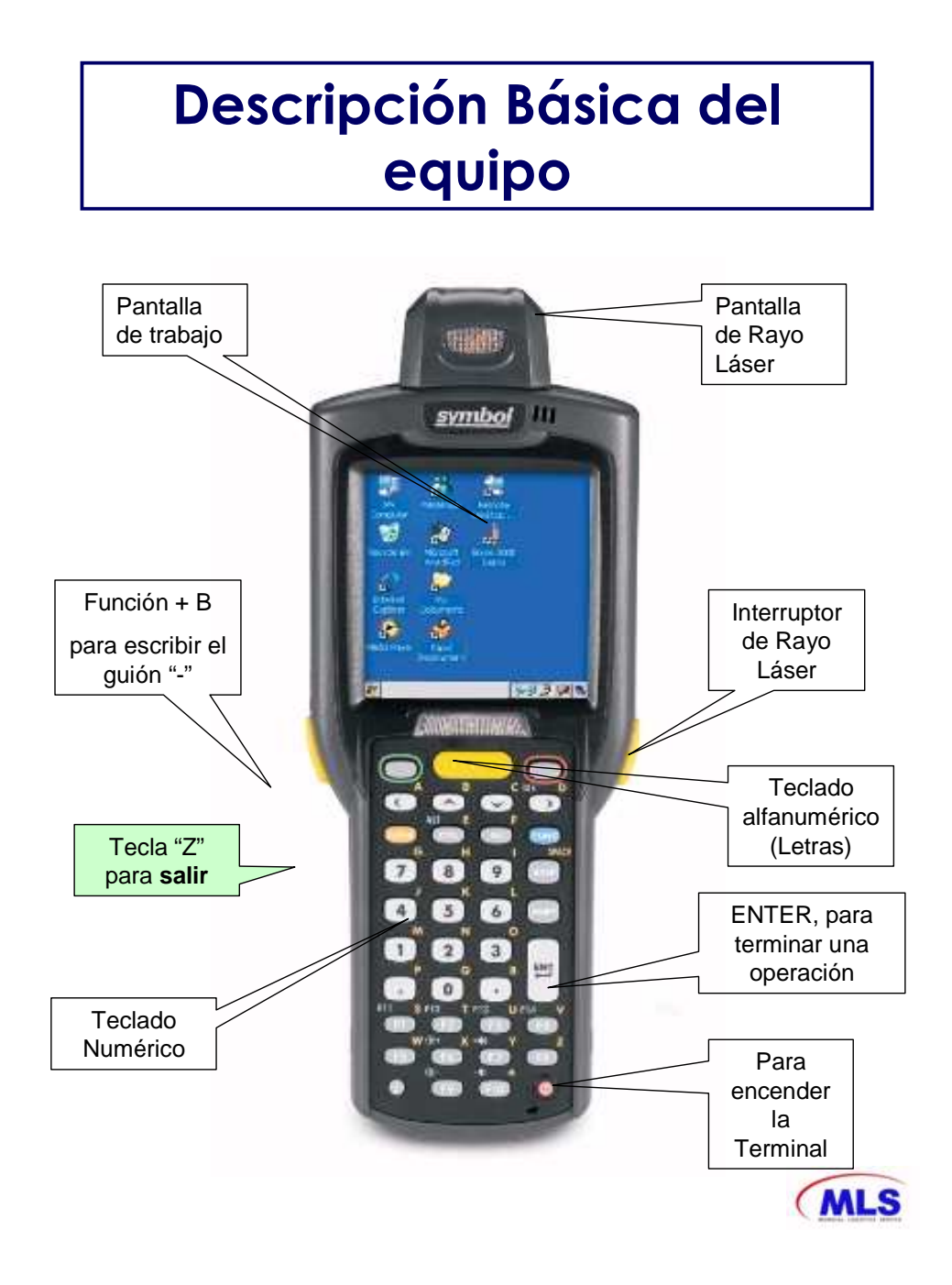

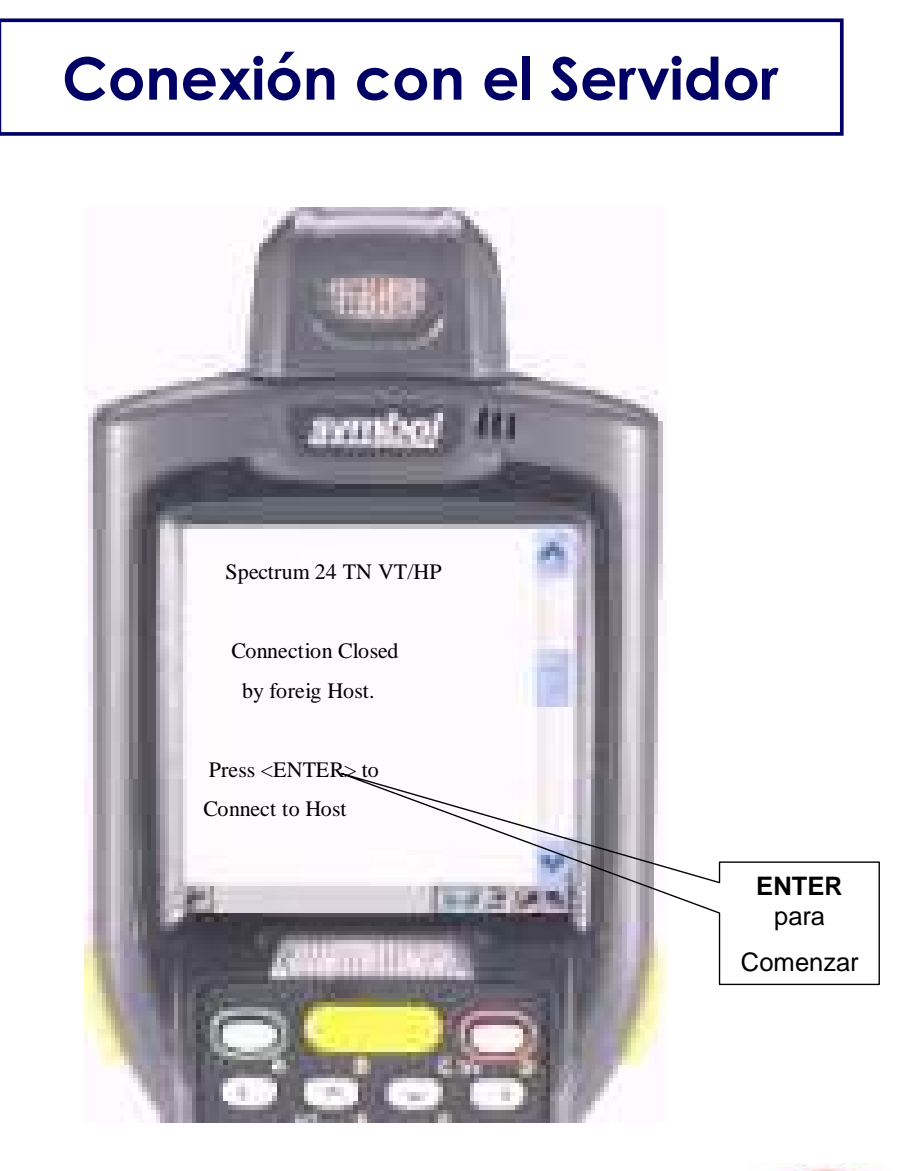

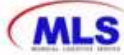

# **Figura 15. Login/password**

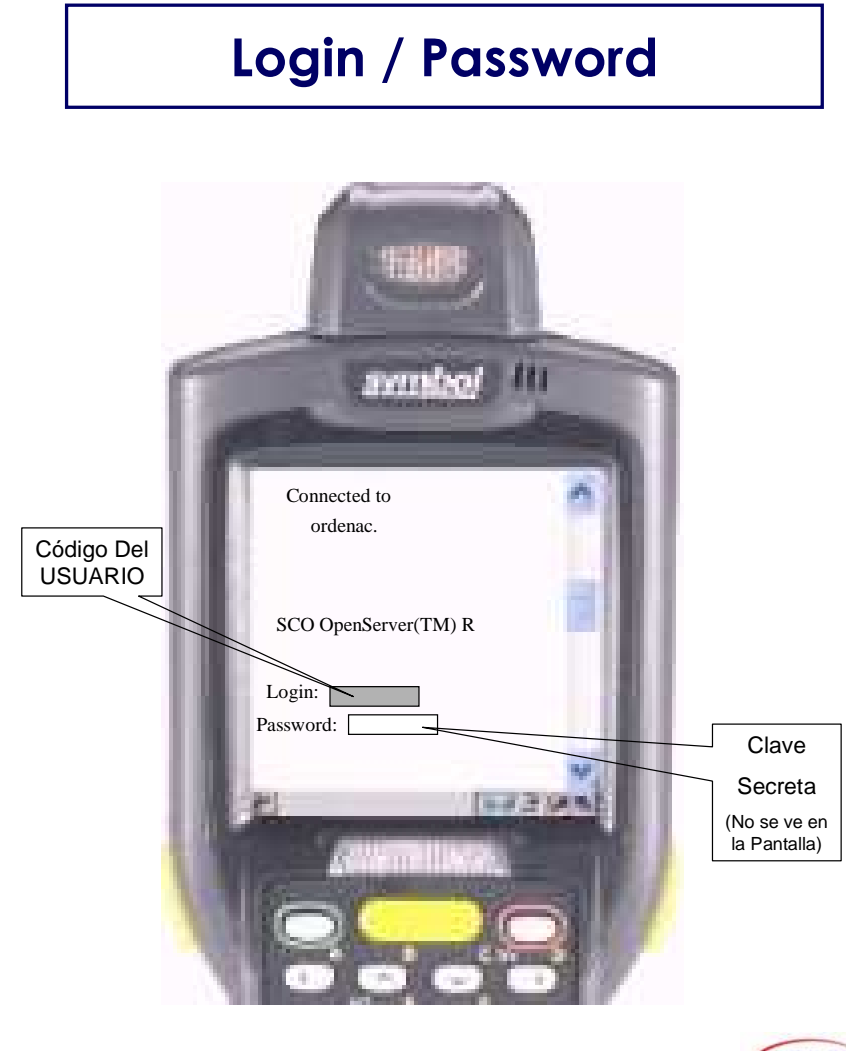

**MLS** 

**Figura 16. Acceso (a)** 

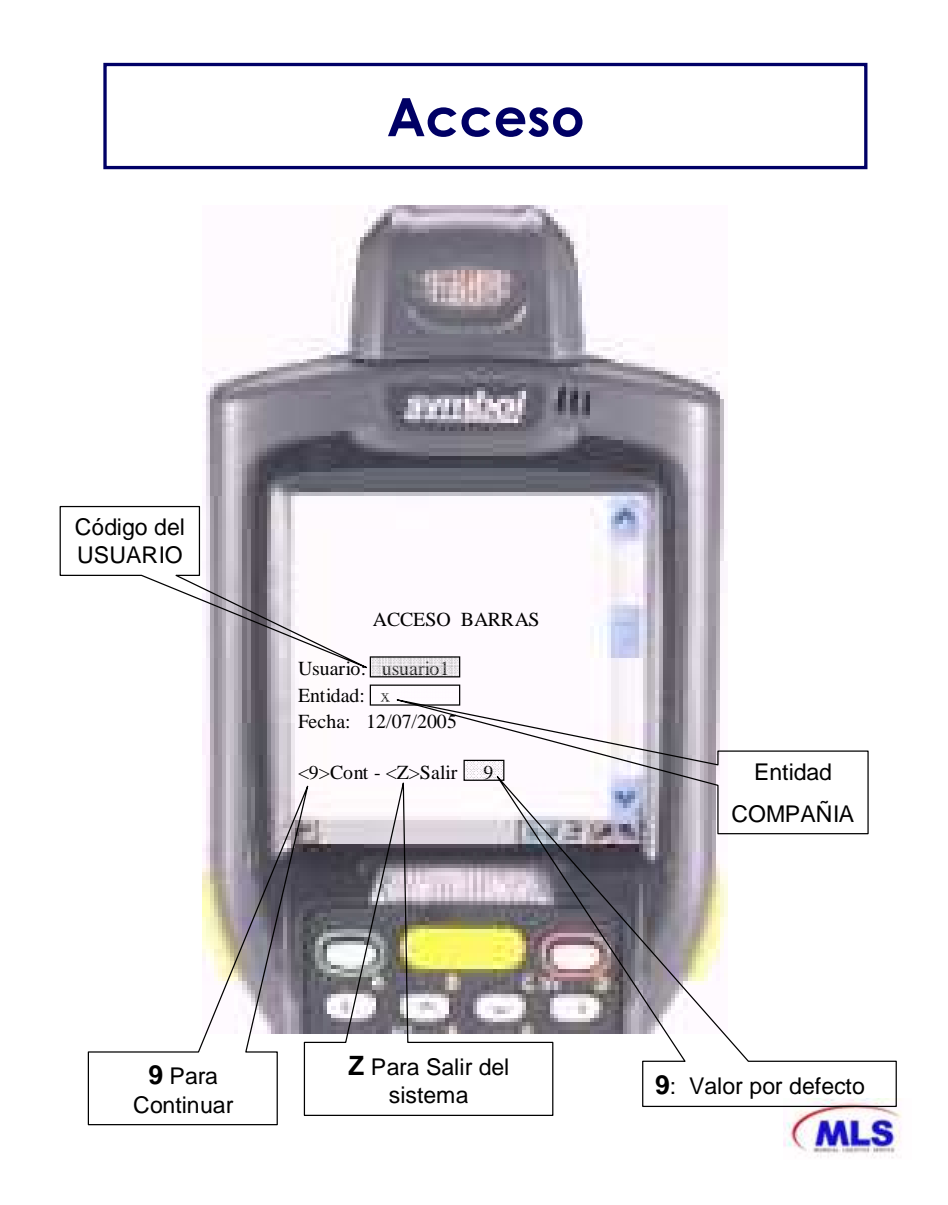

# **Figura 17. Acceso (b)**

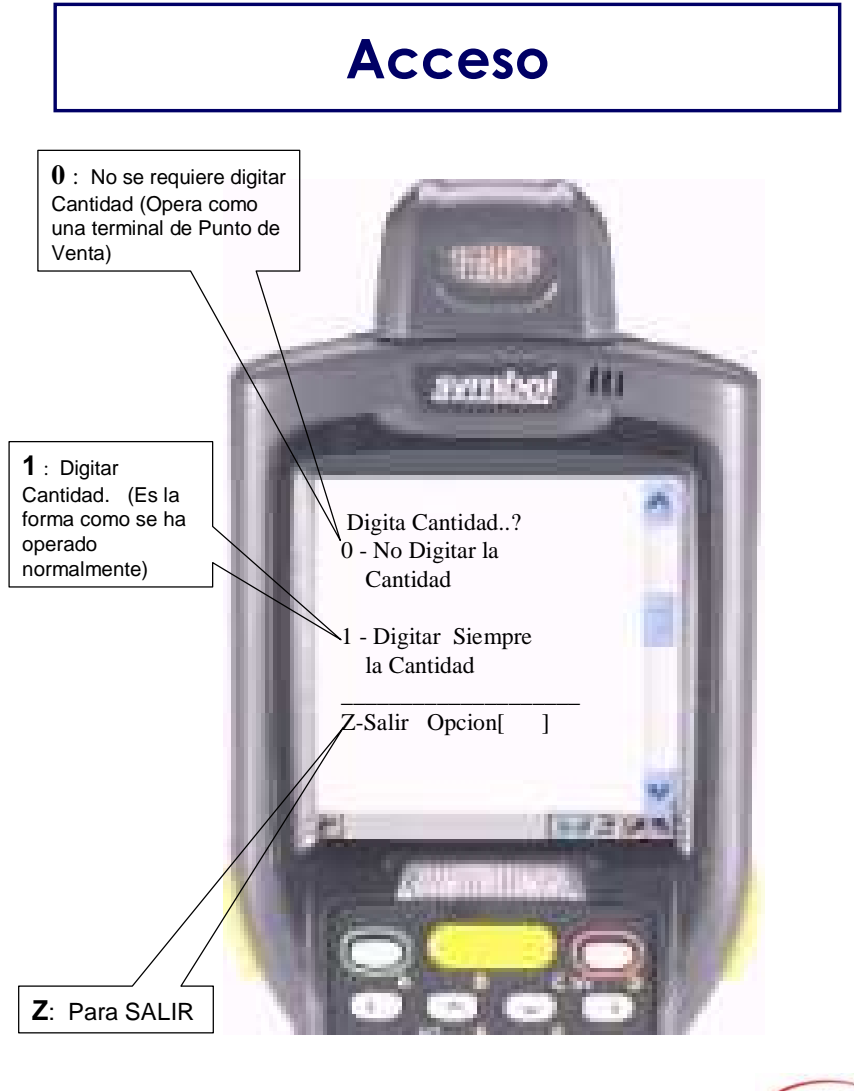

**MLS** 

# **Figura 18. Menú principal**

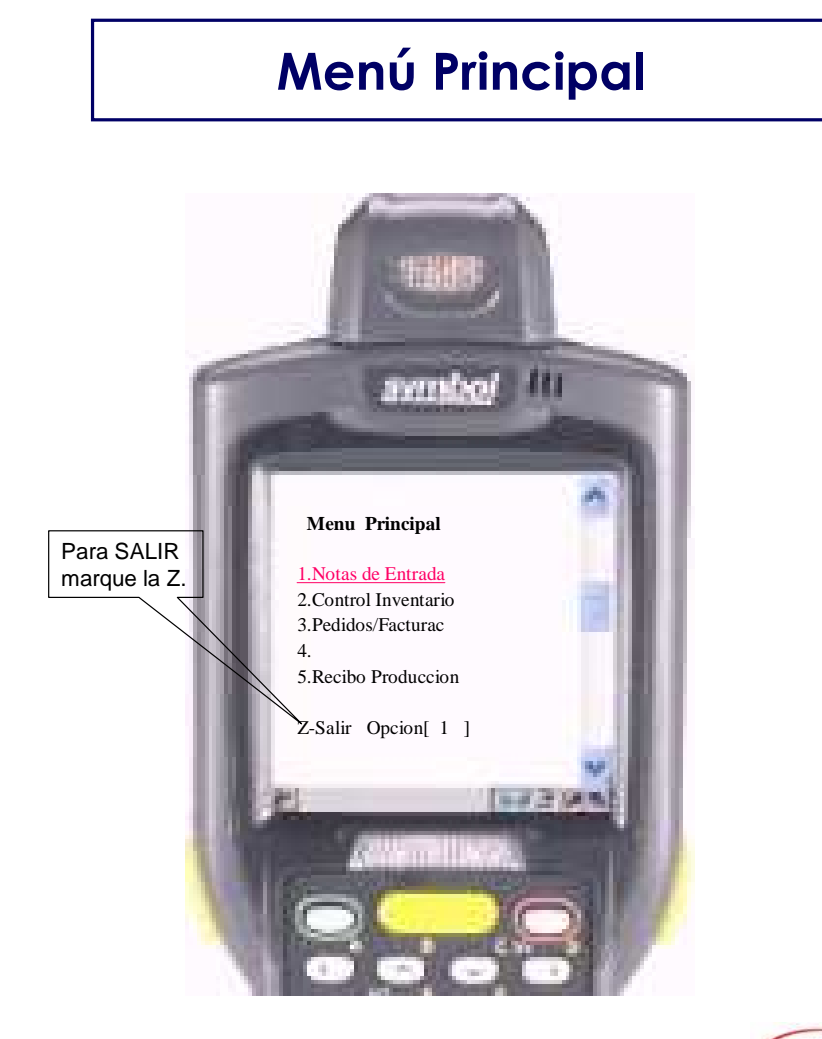

**MLS** 

# **Figura 19. Orden de compra**

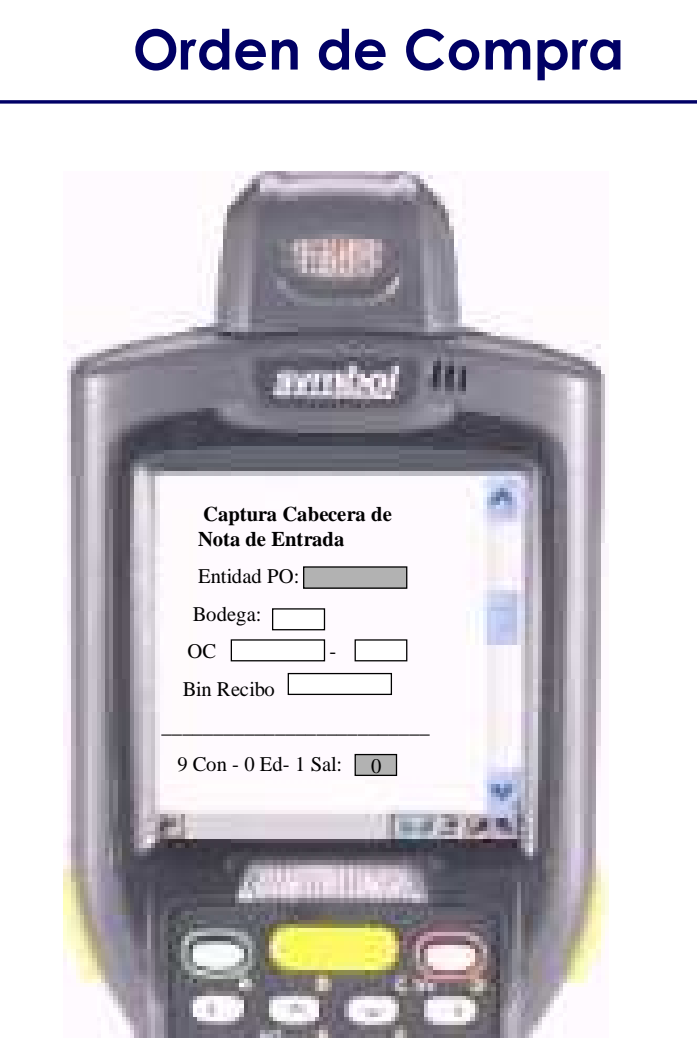

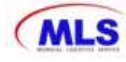

# **Datos a digitar/leer**

- ENTIDAD PO
	- Entidad de control de orden de compra
- CAMPO BODEGA
	- Código del Almacén o Bodega donde va a recibir el producto
- CAMPO OC
	- Número de orden de compra
- CAMPO BinRecibo
	- Digitar bin de recibo
- $\div$  CAMPO MENU DE OPCIONES:
	- 9 => Continuar el proceso. Entrar los Artículos
	- 0 => Corregir/Editar desde el principio
	- $\Box$  1 => Salir al menú principal

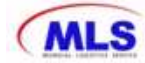

# **Figura 20. Líneas de la orden de compra**

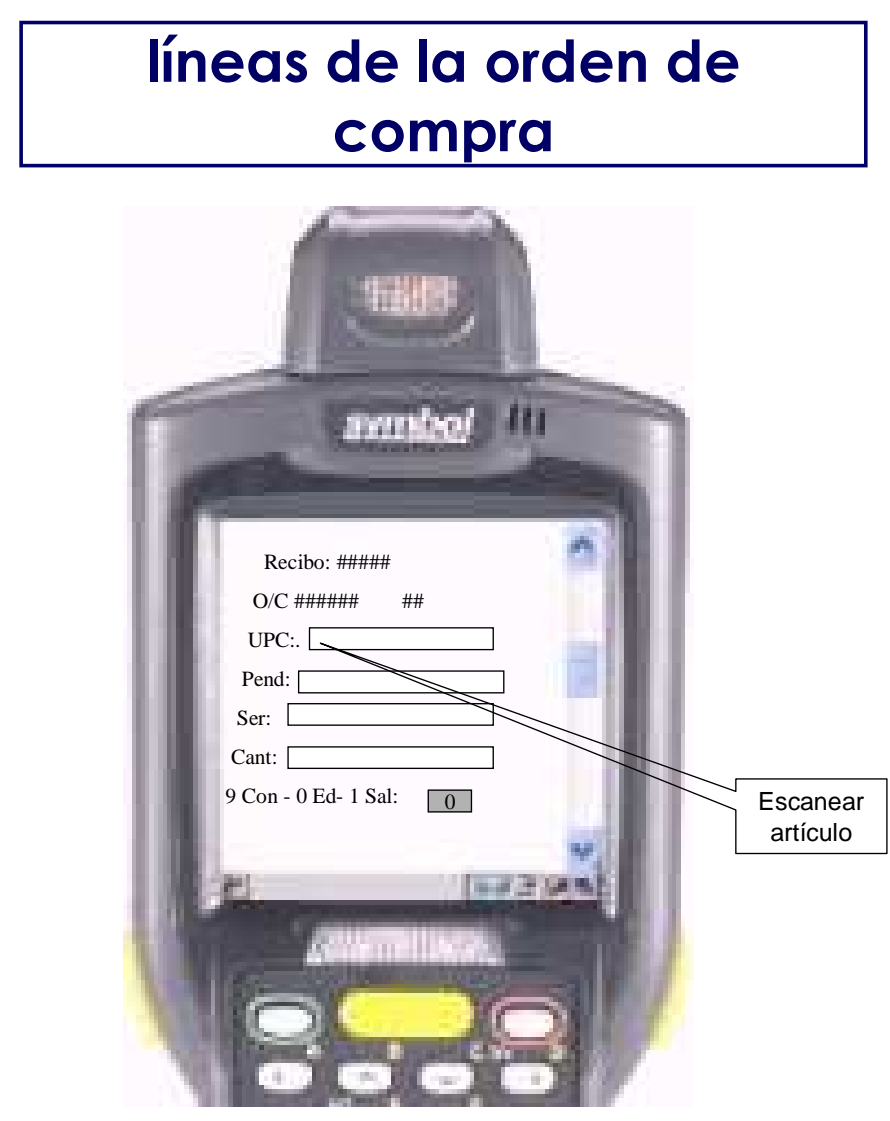

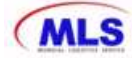

# **Líneas de la Orden de compra datos**

- 1.CAMPO RECIBO:
- Es el numero de la Nota de entrada Asignado a esta operación 2 CAMPO O/C:
	- - El Sistema muestra la Orden de Compra que se está trabajando
- 3.CAMPO UPC**:**
	- Leer con el Lector, el Código de Barras o digitar el código de barras que esta en el empaque
- 4. CAMPO PEND:
	- El SISTEMA muestra la cantidad pendiente por recibir
- 5. CAMPO SER:
	- LEER el Código serial si el ítem es valorizado método serial

#### 6. CAMPO CANTIDAD:

**Digitar la cantidad a recibir**

#### 7. CAMPO MENU DE OPCIONES:

- $\Box$  9 => Continuar el proceso. Entrar los Artículos
- $\Box$  0 => Corregir desde el principio
- $\Box$  1 => Salir al menú principal

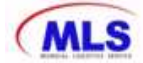

**Figura 21. Procedimiento de evacuación con radiofrecuencias para royal 4** 

# **Procedimiento de evacuación con radiofrecuencias para Royal 4**

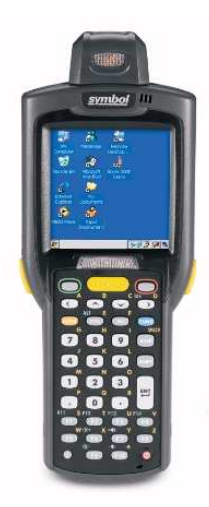

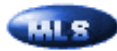

**Figura 22. Descripción básica del equipo** 

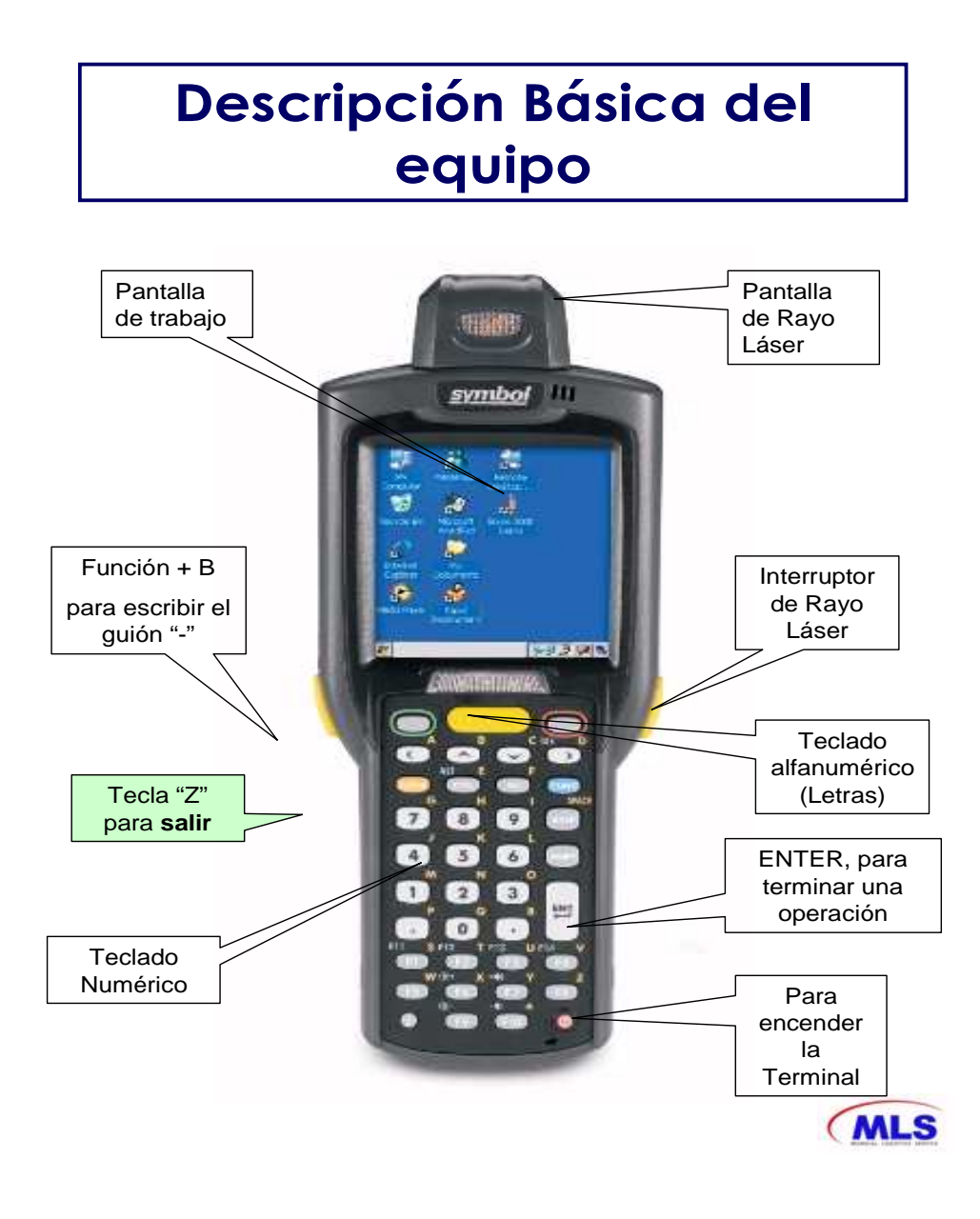

# **Conexión con el Servidor**

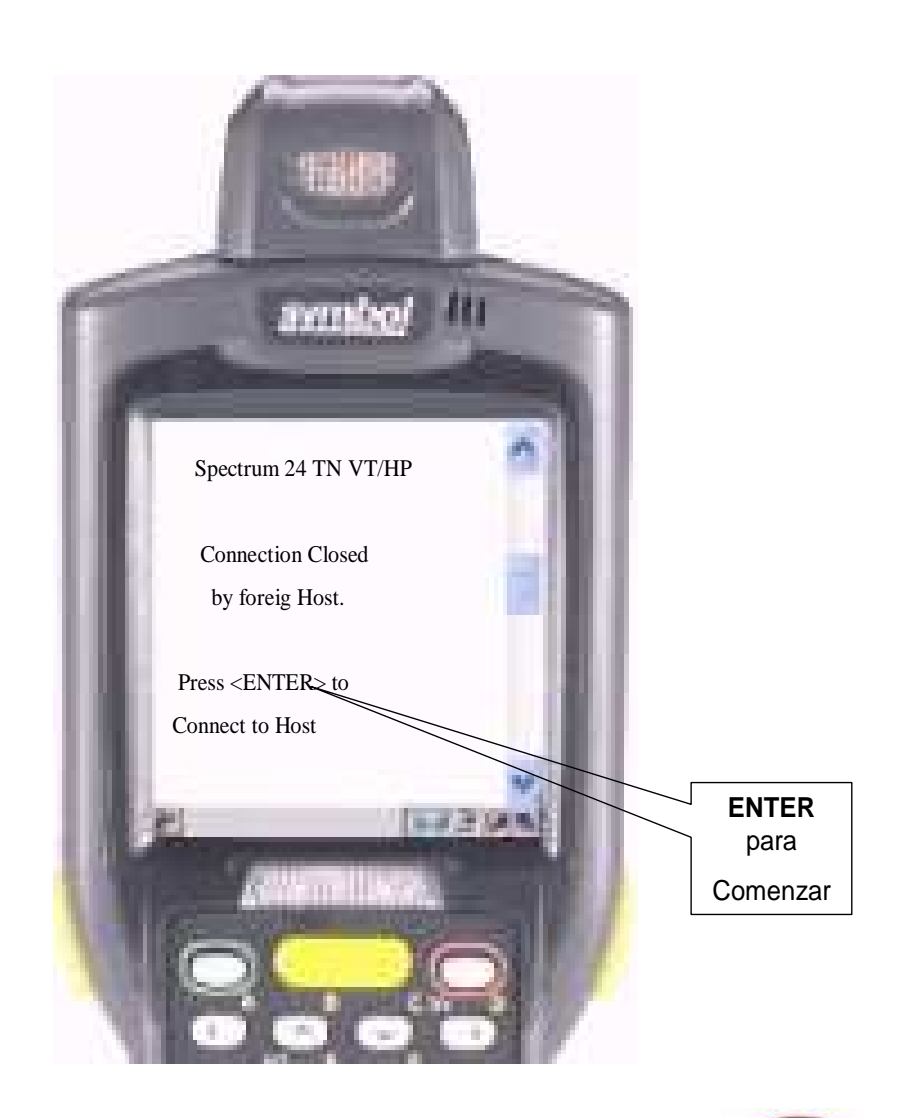

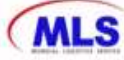

# **Login / Password**

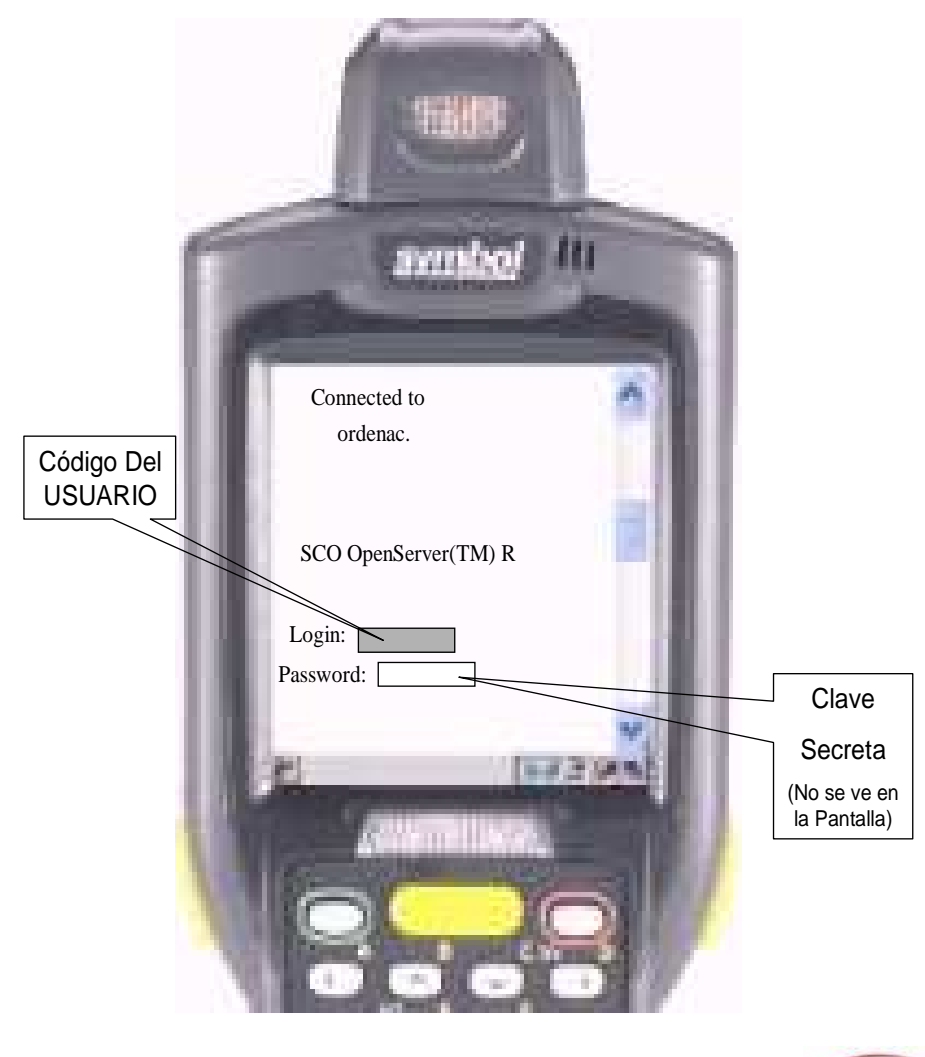

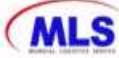

**Figura 24. Acceso (a)** 

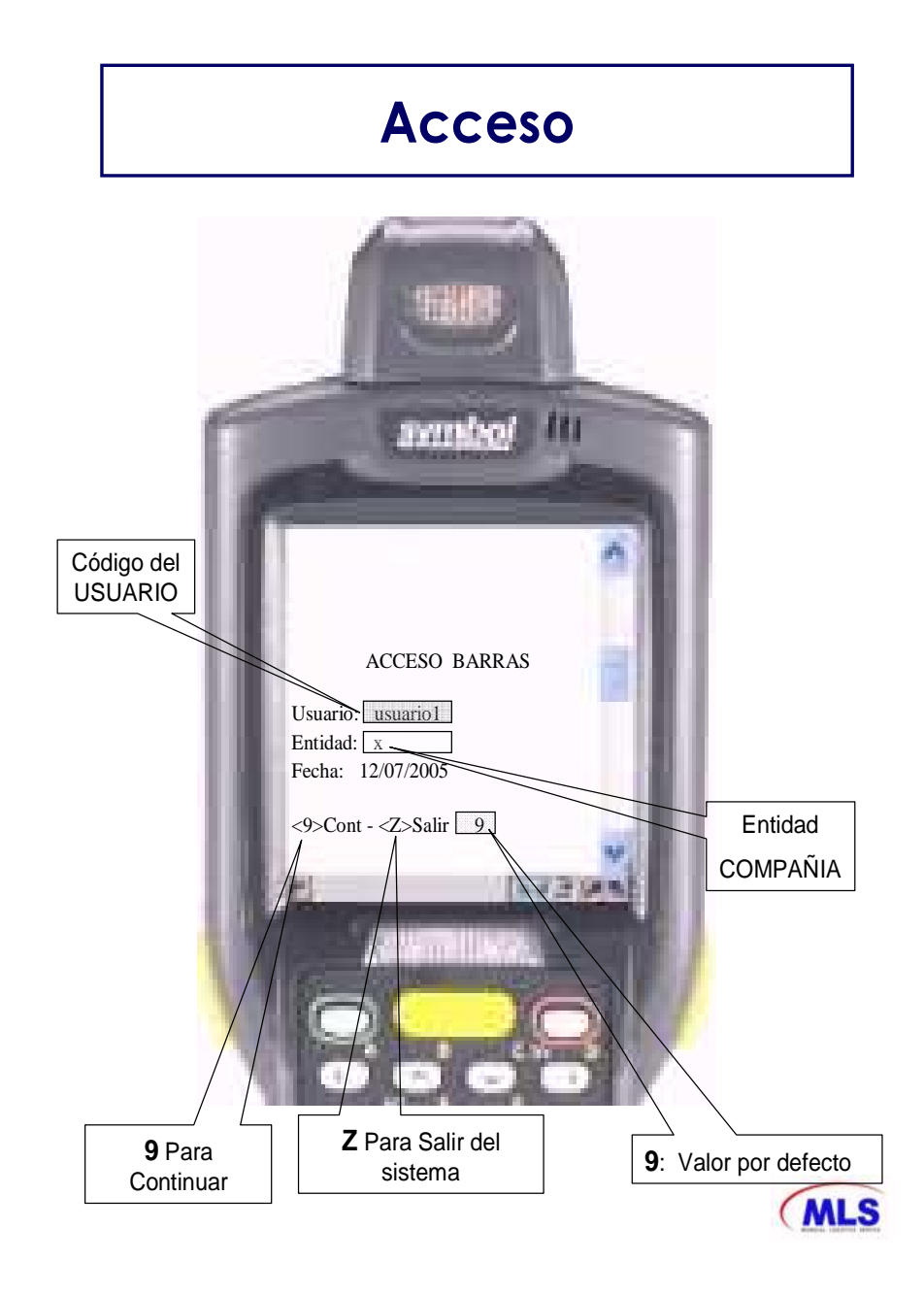

# **Figura 25. Acceso (b).**

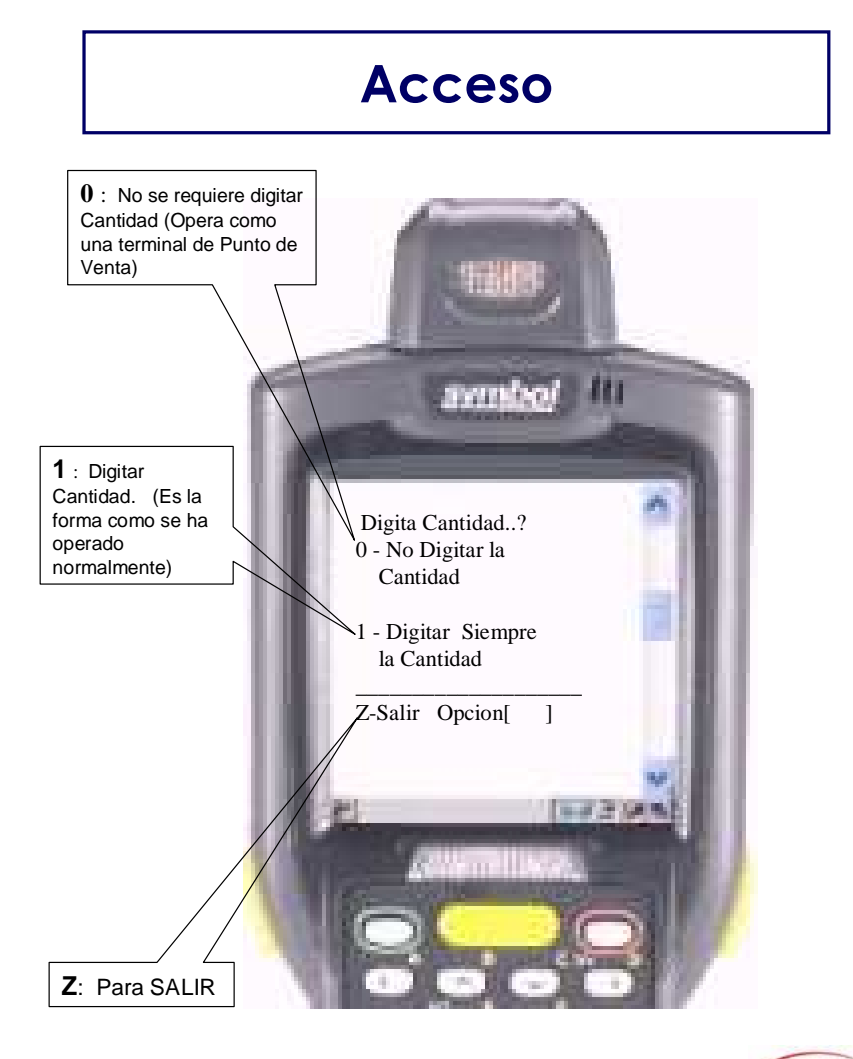

**MLS** 

# **Figura 26. Menú principal**

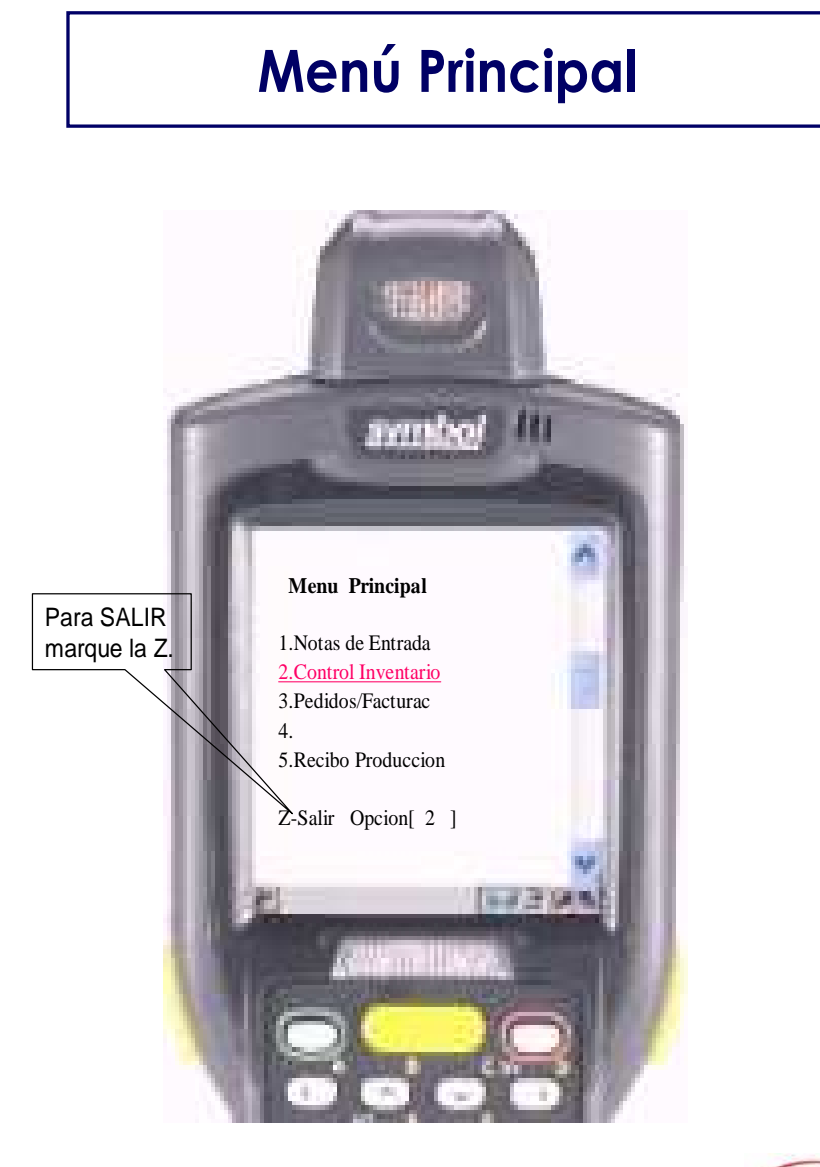

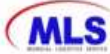

## **Figura 27. Menú control de inventarios**

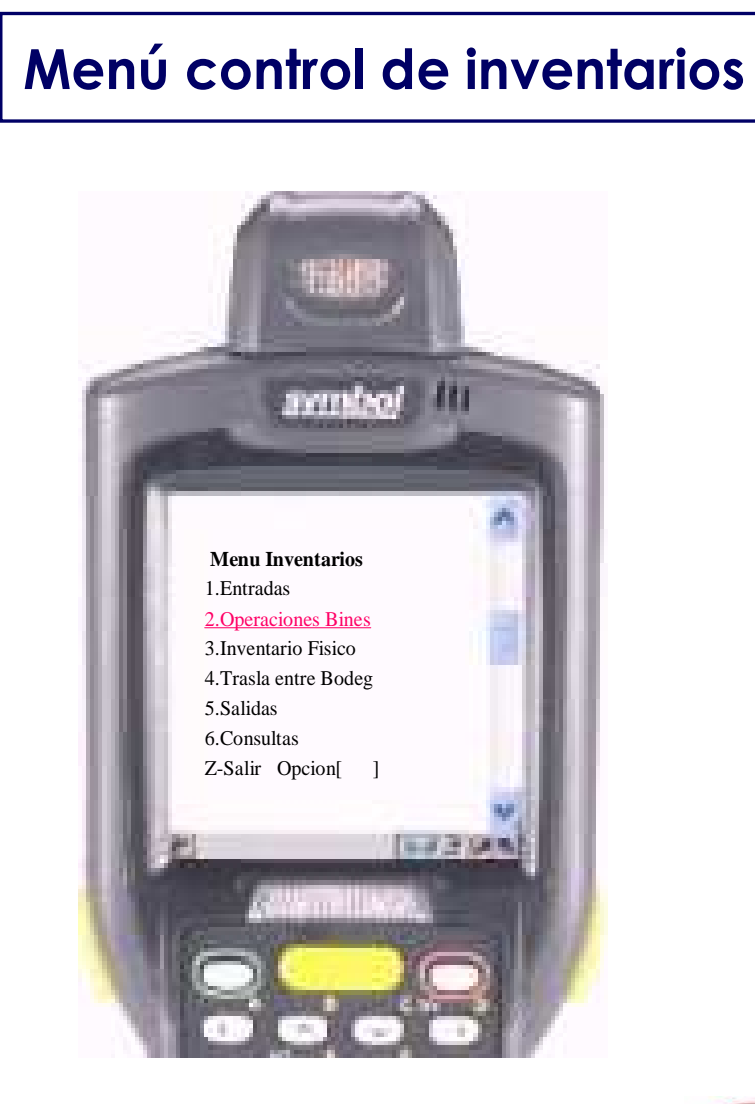

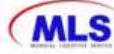

### **Figura 28. Menú operaciones entre bines**

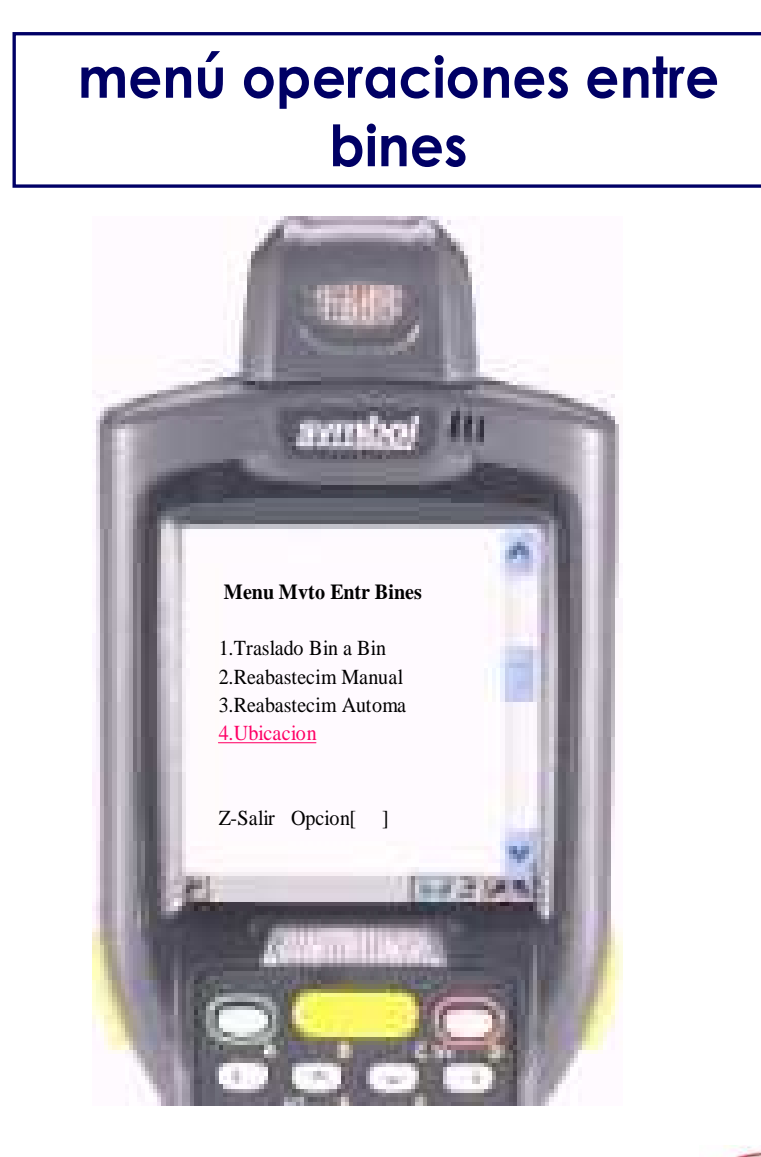

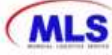

**Figura 29. Ubicación** 

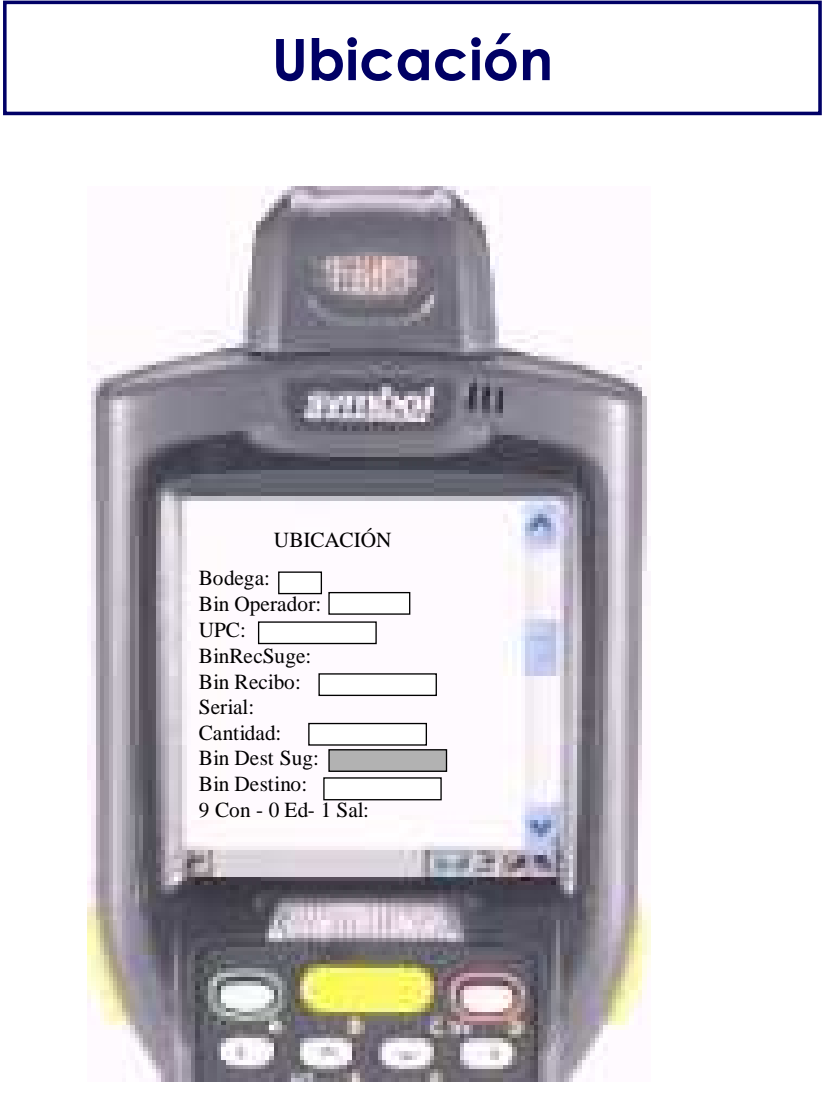

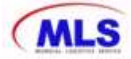
# **UBICAR INVENTARIO datos**

1. CAMPO BODEGA:

Digitar la bodega a trabajar

2. CAMPO BIN OPER:

leer en el Lector el código de barra del operador

- 3. CAMPO UPC:
	- Leer con el Lector, el código de barra del Articulo a UBICAR en el almacén
- 4. BIN RECSUG: **Q** Enter
- 5. BIN RECIBO: **Ingrese bin recibo predeterminado**
- 6. Serial **Q** Enter
- 7. CAMPO CANTIDAD:
	- Confirmar la Cantidad a mover de acuerdo al código leído, UNIDA, CAJA O ESTIBA (el SISTEMA convierte siempre a unidades).
- 5. BIN destsug:

Si es automático sale el bin principal.

- 6. Bin destino.
	- **Se ingresa el bin donde se va a ubicar**
- 7. CAMPO MENU DE OPCIONES:
	- 9 => Continuar el proceso. Entrar los Artículos
	- $\Box$  0 => Corregir desde el principio
	- $\Box$   $1 \Rightarrow$  Salir al menú principal

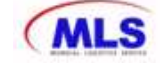

**Figura 30. Procedimiento de separación con radiofrecuencias para royal 4.** 

# **Procedimiento de separación con radiofrecuencias para Royal 4**

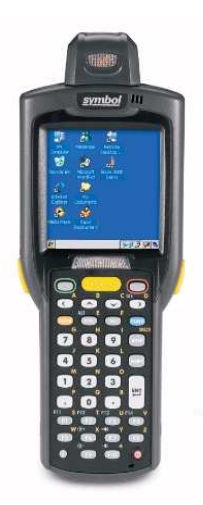

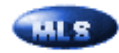

# **Figura 31. Descripción básica del equipo**

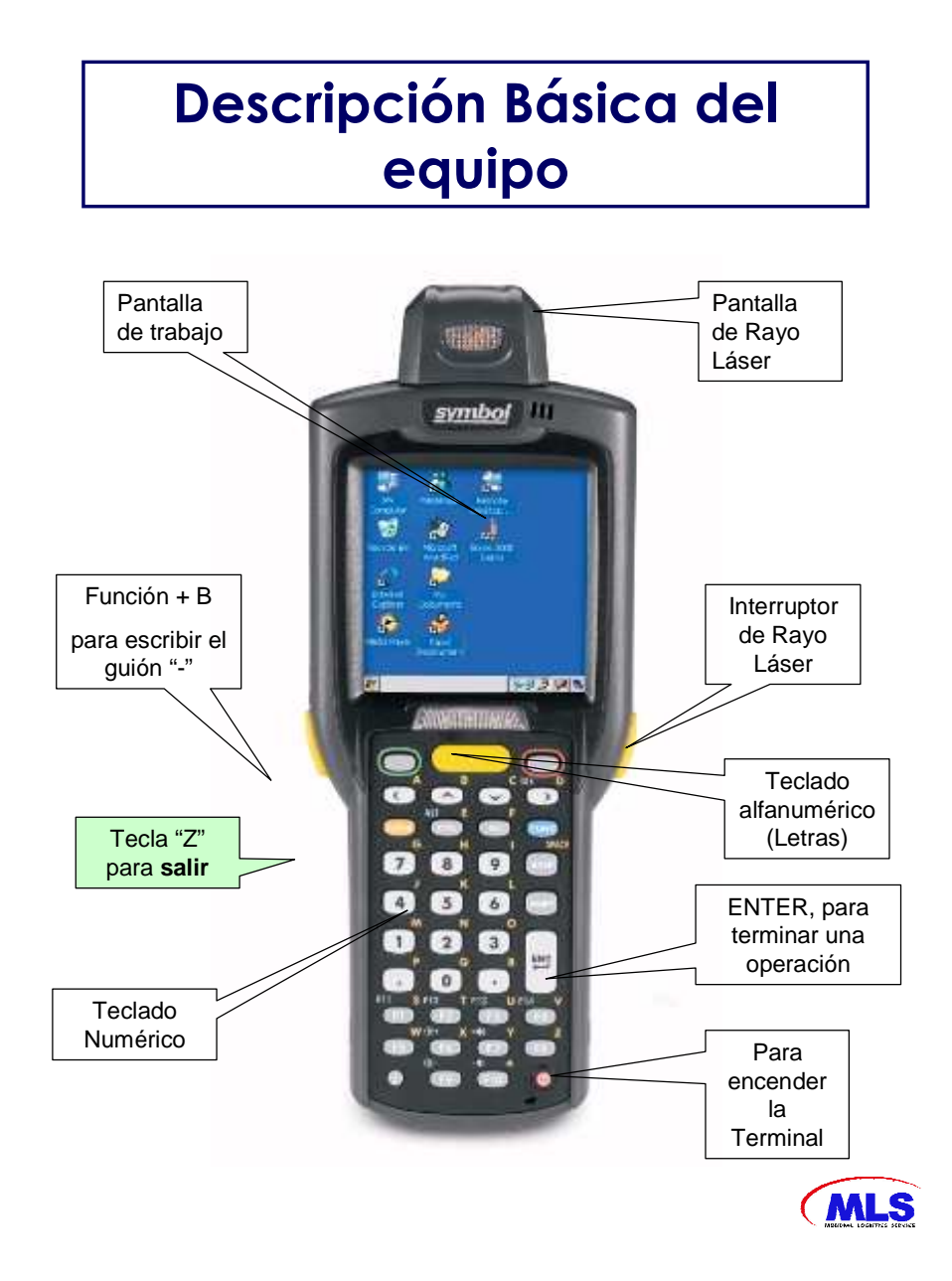

# **Conexión con el Servidor**

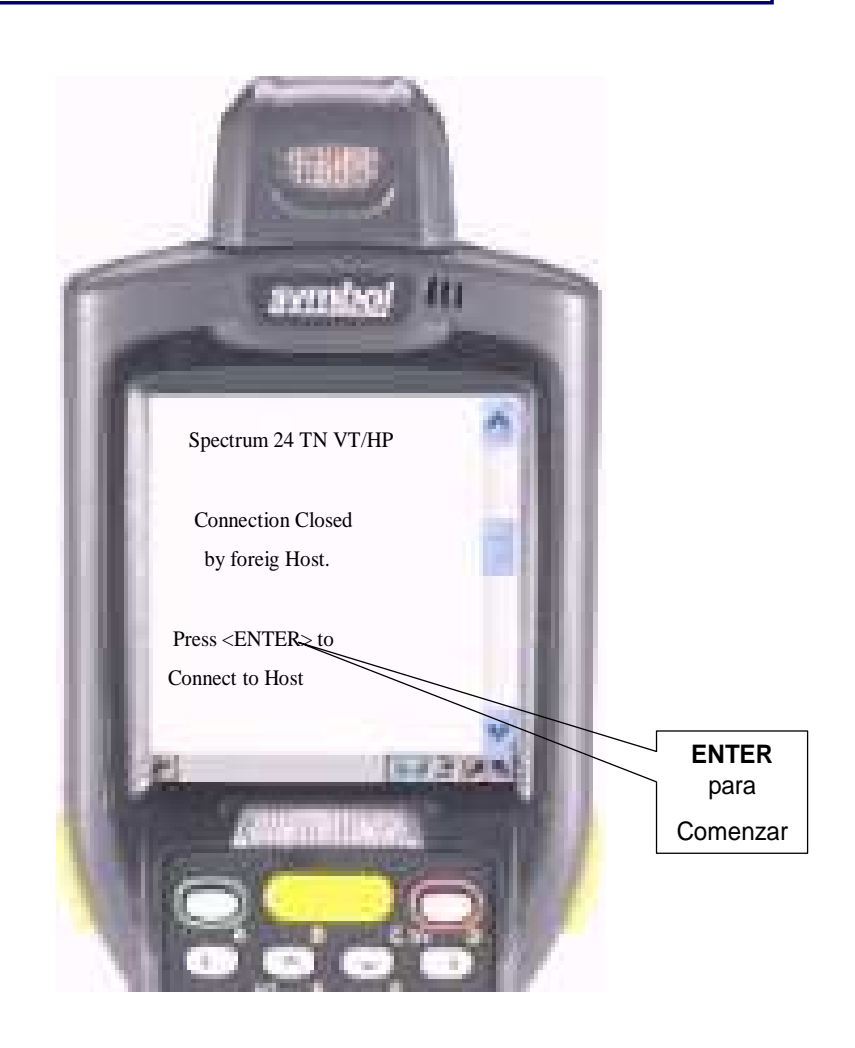

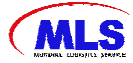

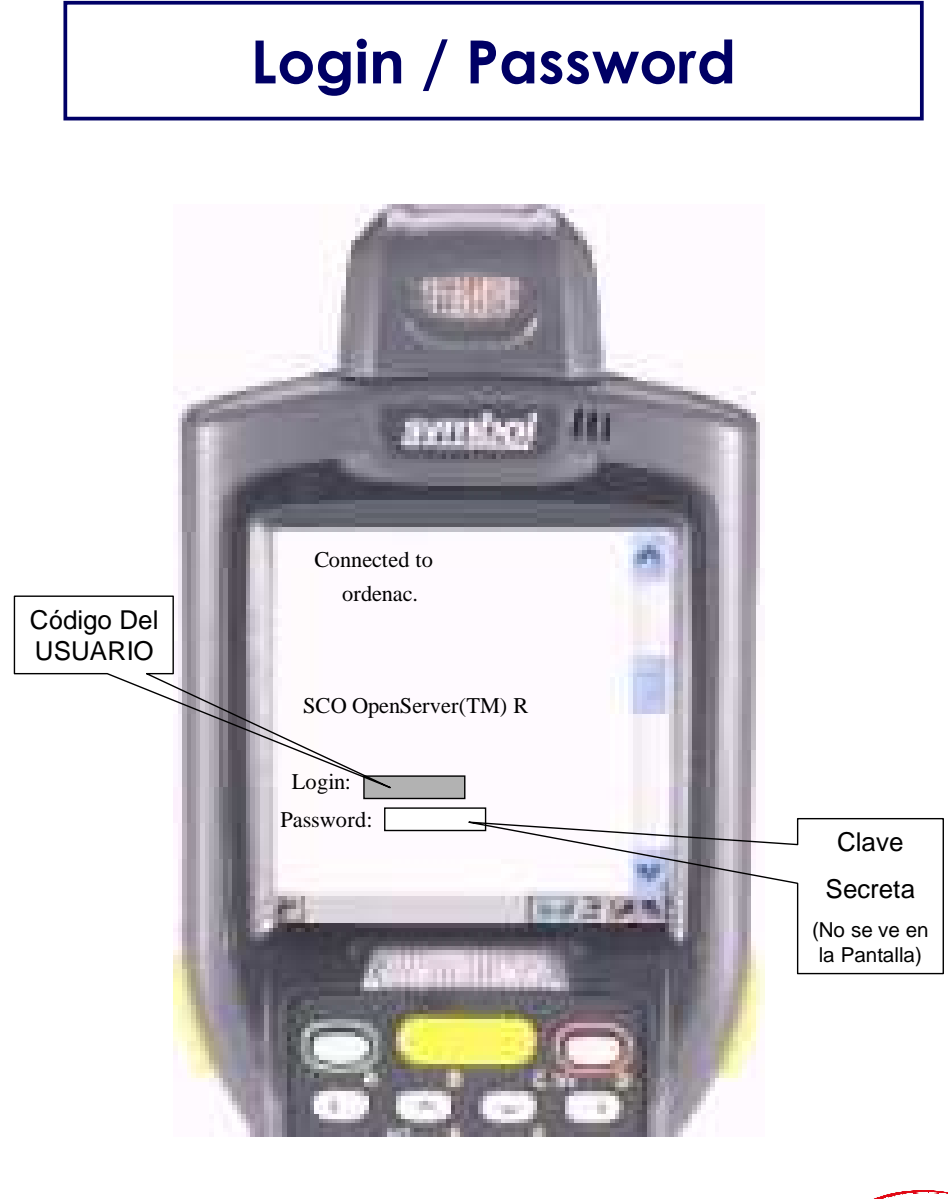

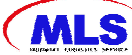

**Figura 34. Acceso (a)** 

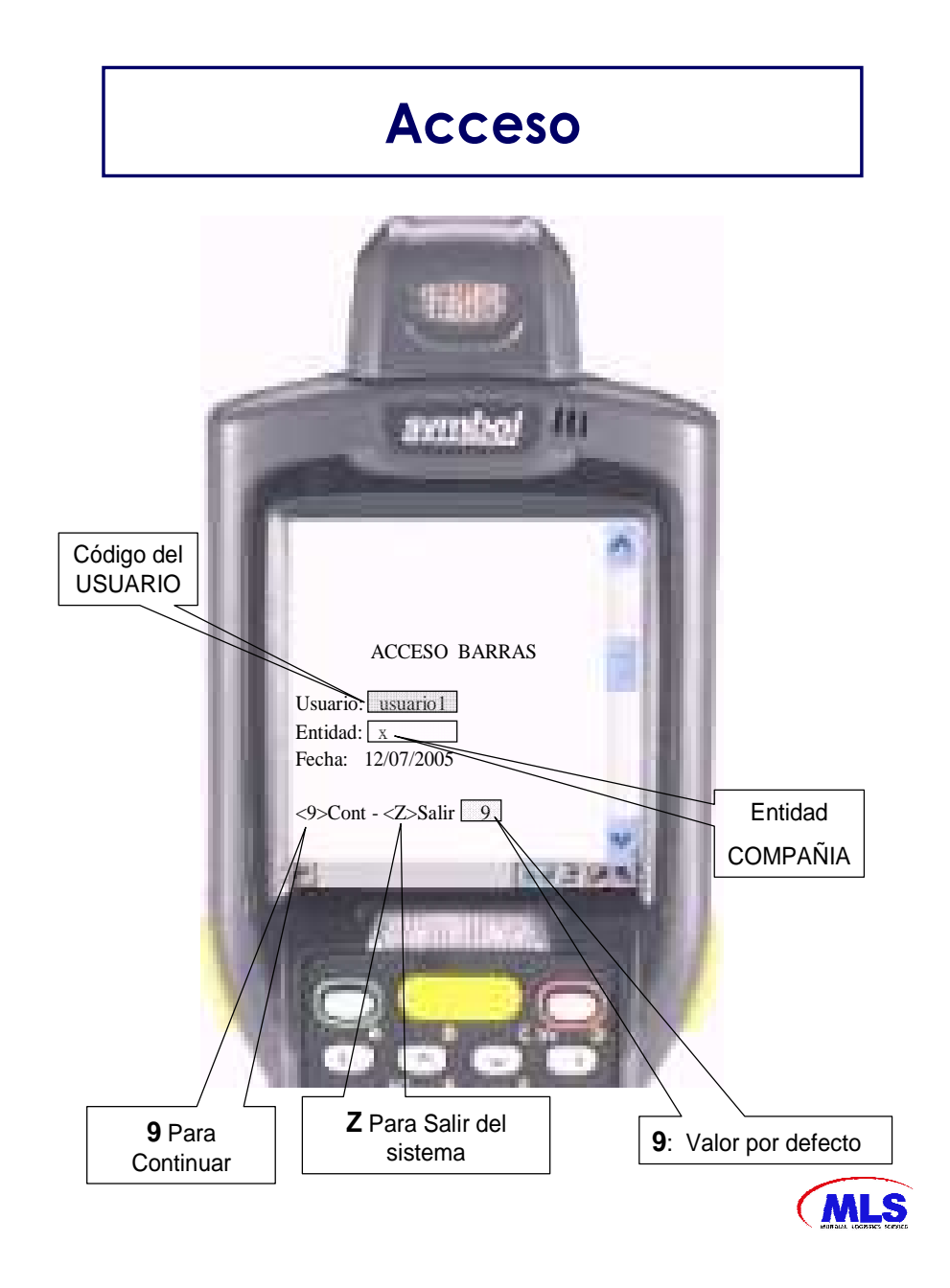

# **Figura 35. Acceso (b)**

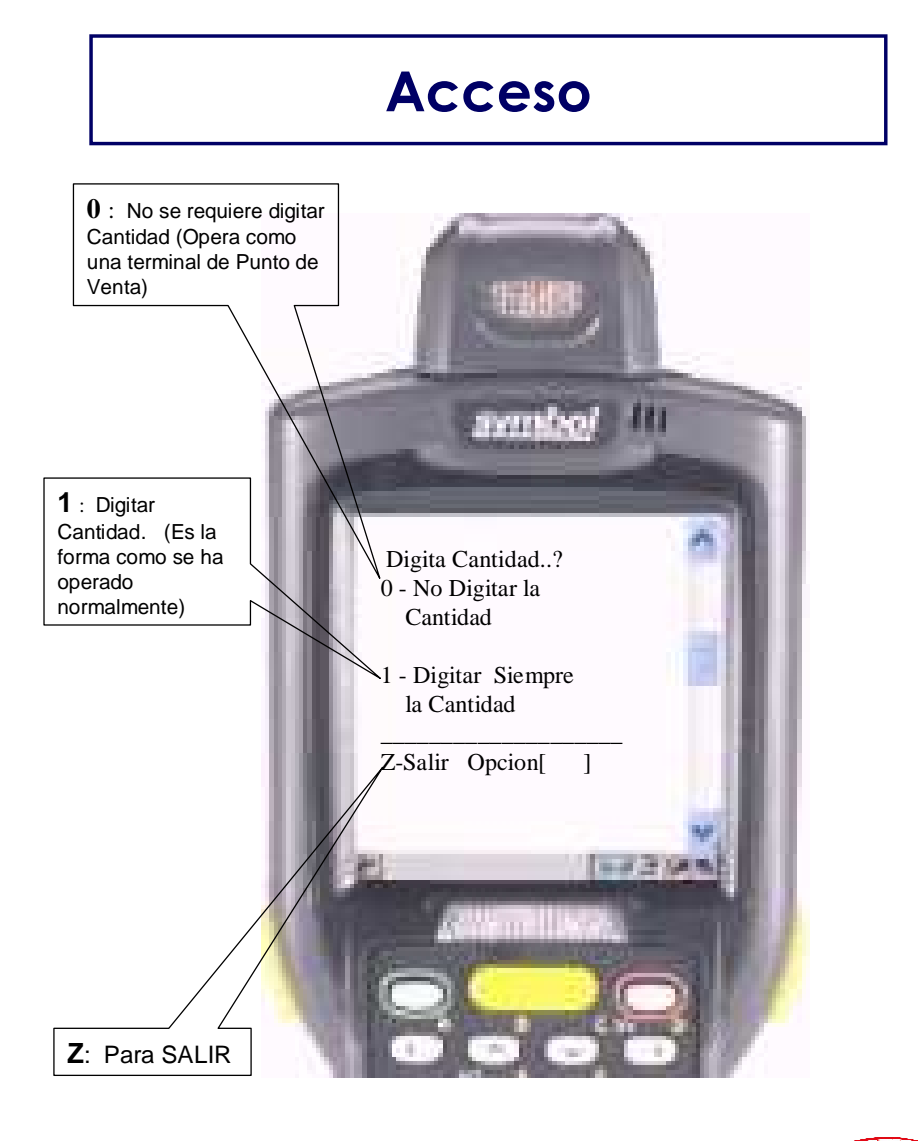

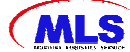

# **Figura 36. Menú principal**

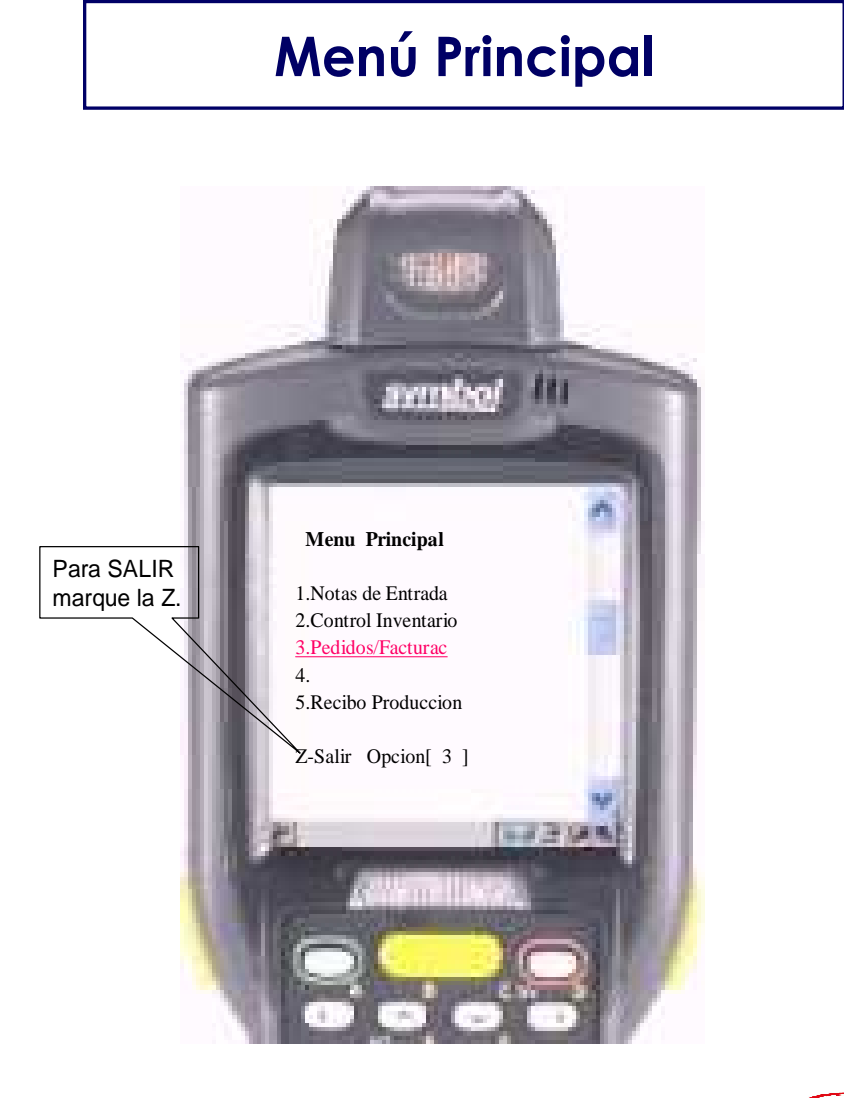

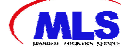

# **Figura 37. Menú pedidos / separación**

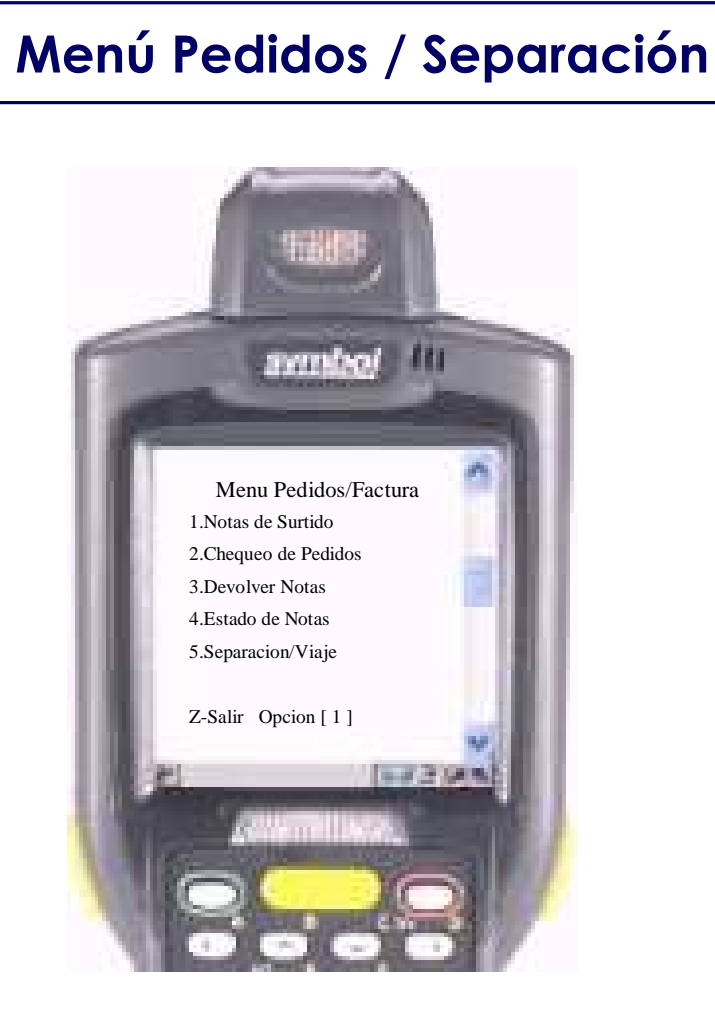

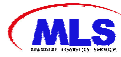

# **Figura 38. Nota de surtido**

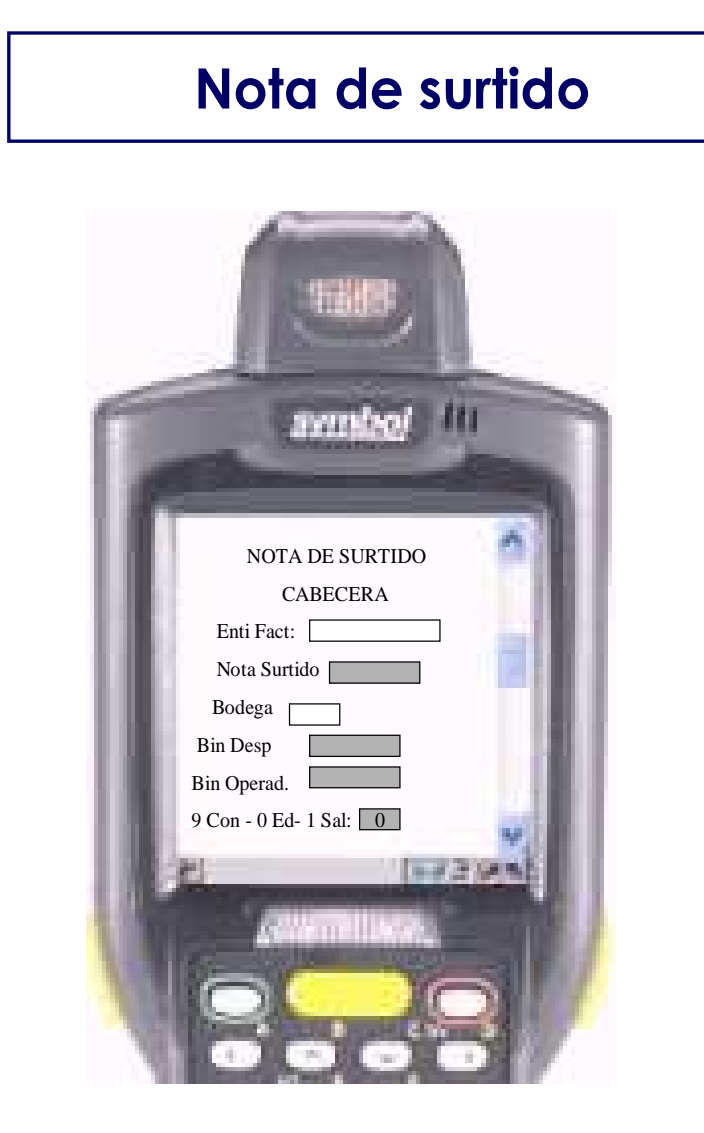

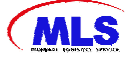

# **Nota de Surtido. Encabezado datos**

#### 1. CAMPO ENT. FACT:

- El usuario debe estar configurado para trabajar en la misma entidad de facturación de donde se graban los pedidos.
- Lo trae el Sistema al momento de digitar la nota de surtido, .

#### 2. CAMPO NOTA DE SURTIDO:

Digite el número de la Nota de Surtido a Trabajar. (para salir digitar "Z")

#### 3. CAMPO BODEGA:

- El sistema muestra la Bodega a la que pertenece la Nota de Surtido
- $\div$  4. BIN DESP:
	- Leer con el PILO, el código de barras del Muelle y Bin de Despachos.

#### 5. BIN OPERADOR:

Leer con el PILO, el código de barra del Operador del equipo.

#### 6. CAMPO MENU DE OPCIONES:

- 9 => Continuar el proceso. Entrar los Artículos de la Nota de Surtido
- $\Box$  0 => Corregir desde el principio
- $\Box$  1 => Salir al menú principal

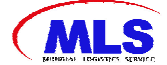

# **Figura 39. Líneas de nota de surtido (a)**

# **Líneas de nota de surtido**awado/ [iii NS: Ln: De UPC De Bin: Asig  $\sqrt{ }$ UPC<sup>[</sup> Cantidad<sup>[</sup> Acum 9 S - 0 Ed - 1 Sa 2 Co: 0 33395 an Hos

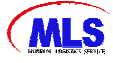

# **Nota de Surtido, Líneas datos**

- 1. CAMPO NDS:
	- El SISTEMA muestra el numero de la Nota de Surtido que se está trabajando.
- 2. CAMPO Ln:
	- Digitar la línea a trabajar o ENTER para aceptar la que se muestra
- 3. CAMPO D:
	- El SISTEMA indica el número total de Líneas de la Nota de Surtido
- 4. CAMPO UPC:
	- El Sistema muestra el articulo a SURTIR.
- 5. CAMPO DE BIN:
	- El SISTEMA muestra EL BIN a donde se debe SURTIR.
- 6. CAMPO ASG:
	- El SISTEMA muestra CUANTO hay que SURTIR(Asignado)
- 7. CAMPO UPC:
	- Leer con el PILO, el código de barra del Artículo.
- 8. CAMPO CANTIDAD:
	- Digitar la Cantidad asociado al articulo, o sea UNIDAD, CAJA O ESTIBA.
- 9. CAMPO ACUM:
	- El SISTEMA muestras la CANTIDAD leída del articulo en el caso de volver a leer la misma línea de la Nota de Surtido.
- $\div$  10. CAMPO MENU DE OPCIONES:
	- 9 => Siguiente Línea de la Nota de Surtido
	- $\Box$  0 => Editar o Corregir desde el principio
	- $\Box$   $\Box$  => Salir al menú principal
	- 2 = > Continuar LEYENDO EL MISMO ARTICULO

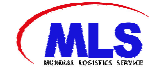

# **Figura 40. Líneas de nota de surtido (b)**

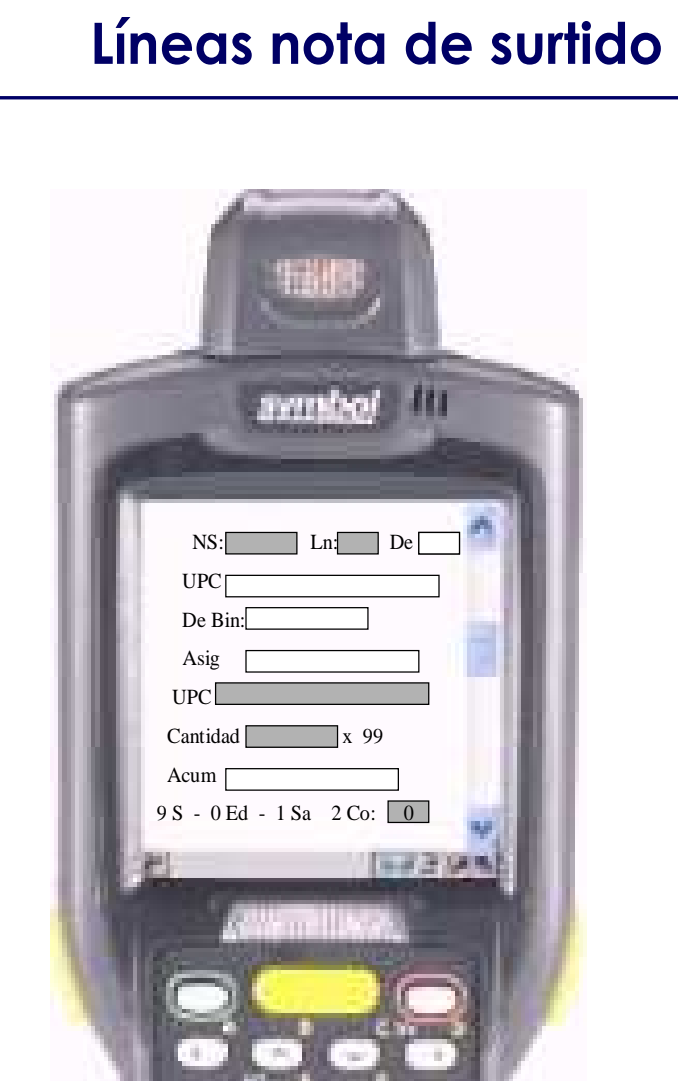

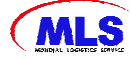

# **Nota de Surtido, Líneas datos**

- 1. CAMPO NDS:
	- El SISTEMA muestra el numero de la Nota de Surtido que se está trabajando.
- 2. CAMPO Ln:
	- Digitar la línea a trabajar o ENTER para aceptar la que se muestra
- 3. CAMPO D:
	- El SISTEMA indica el número total de Líneas de la Nota de Surtido
- 4. CAMPO UPC:
	- El Sistema muestra el articulo a SURTIR.
- 5. CAMPO DE BIN:
	- El SISTEMA muestra EL BIN a donde se debe SURTIR.
- 6. CAMPO ASG:
	- El SISTEMA muestra CUANTO hay que SURTIR(Asignado)
- 7. CAMPO UPC:
	- Leer con el PILO, el código de barra del Artículo.
- 8. CAMPO CANTIDAD:
	- Digitar la Cantidad asociado al articulo, o sea UNIDAD, CAJA O ESTIBA. Muestra las unidades del Código ITF14 definida.
- 9. CAMPO ACUM:
	- El SISTEMA muestras la CANTIDAD leída del articulo en el caso de volver a leer la misma línea de la Nota de Surtido.
- 10. CAMPO MENU DE OPCIONES:
	- 9 => Siguiente Línea de la Nota de Surtido
	- 0 => Editar o Corregir desde el principio
	- $\Box$  1 => Salir al menú principal
	- 2 = > Continuar LEYENDO EL MISMO ARTICULO

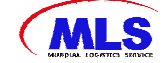

# **5. PROCESOS ACTUALES vs. PROPUESTOS**

# **5.1 INFORMACIÓN EN TIEMPO REAL**

El éxito de los sistemas basados en códigos de barras radica en el hecho de que la información es capturada en el mismo momento en que ella se produce, con total seguridad y confianza, puesto que se ha reducido la intervención humana. El siguiente paso es poner esta información lo más rápido posible a disposición de los sistemas de gestión (Administración de Datos), es decir, contar con la información en tiempo real.

# **5.2 SISTEMA DE RADIOFRECUENCIA**

Proporciona una herramienta para la solución de estos problemas mediante la implementación de terminales portátiles de Radio Frecuencia que permiten consultar, afectar y capturar información útil en tiempo real en prácticamente cualquier ambiente, permitiendo a su vez, movilidad, resistencia al uso rudo y capacidad de interacción con un adecuado sistema de cómputo, sin el cual, el sistema de Radio Frecuencia no sería útil.

# **5.3 CÓDIGO DE BARRAS**

Es una etiqueta universal, probada y económica, si algún proveedor no cuanta todavía con el código se puede generar un código de barras por medio de la impresora zebra para manejar el producto al interior de la bodega.

El código de barras almacena información, almacena datos que pueden ser reunidos en él de manera rápida y con una gran precisión. Los códigos de barras representan un método simple y fácil para codificación de información de texto que puede ser leída por dispositivos ópticos, los cuales envían dicha información a una computadora como si la información hubiese sido tecleada.

 El lector de código de barras decodifica la información a través de la digitalización proveniente de una fuente de luz reflejada en el código y luego se envía la información a una computadora como si la información hubiese sido ingresada por teclado.

## **Figura 41. Sistema de lectura**

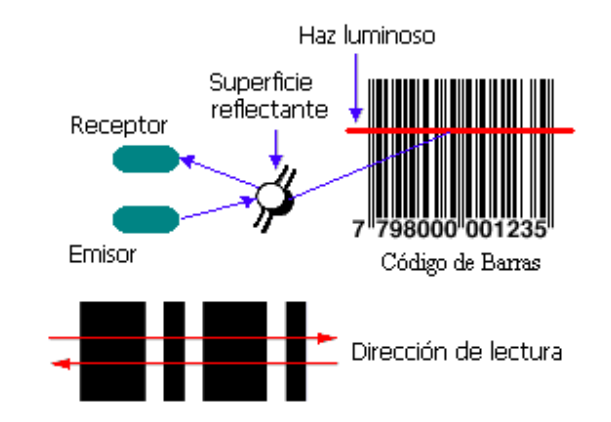

## **5.4 SISTEMA DE LECTURA**

El sistema de Lectura de un Código de Barras seria por medio de lectores de radiofrecuencia, que almacenan también la información en memoria, sin embargo la información es transmitida a la computadora en tiempo real. Esto permite el acceso instantáneo a toda la información para la toma de decisiones.

#### **Figura 42. Lector**

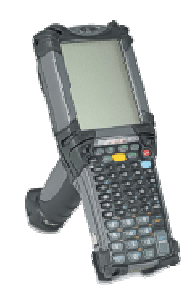

# **5.5 COMPATIBILIDAD CON SISTEMAS**

La función de escaneo y decodificación es una tarea del lector de código de barras. Al mismo tiempo la información así obtenida necesita llevarse a la computadora para poder ser procesada. la conexión de lectores de códigos de

barras a la computadora se realizaría por medio de las antenas que dispondrían en la bodega para su adecuada recepción, y mientras la computadora y el software sean capaces de aceptar los datos provenientes de un código de barras, y se pueden imprimir códigos de barras por medio de la impresora Zebra en el caso que el producto no cuente con un código de barra se le imprime uno solo para uso interno así como se realiza en las otras regionales donde ya funcionan con esta tecnología con el sistema de información que se cuenta actualmente no hay necesidad de inversión para la implementación.

# **5.6 BENEFICIOS DE AUTOMATIZACIÓN**

• **Incremento en la capacidad operativa del hombre.** En el proceso de recibo se aumentaría la capacidad de recibo agilizando el proceso en el ingreso de la mercancía al sistema efectuándose directamente al momento de la inspección física

El incremento de la productividad por operario en el proceso de separación seria de un 60%, que en los días de mayor carga operacional con es al final del mes donde se generan horas extras se reducirían al generar una mayor productividad al operario

• **Aumento en la exactitud de inventarios y minimización de éstos.** Los operarios utilizan la red de RF para hacer conteos cíclicos y operaciones de inventario físico en la bodega. Al leer los códigos de cada ítem que se esta contando, la función de inventario puede ser desarrollada rápidamente, con el mínimo impacto sobre las operaciones. La precisión de los conteos se aumenta dramáticamente y al minimizarse los tiempos impactaría directamente con la reducción de costos por horas extras

• **Reducción de espacio y costo de manejo.** Se determinaron cuales son lo costos por ineficiencias o errores en los procesos en los que se han incurrido en seis meses para realizar una comparación con la inversión que se haría y estos costos corresponden a un 30% de la inversión por lo tanto e un intervalo de18 meses incurriendo en esta proporción de costos igualaría el total de la inversión

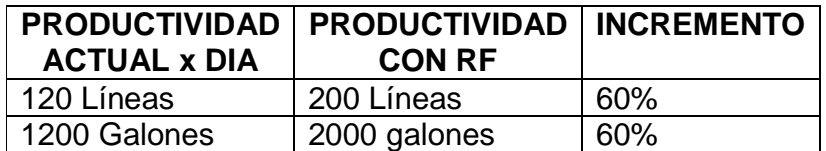

#### **Tabla 5. Reducción de espacio y costo de manejo.**

**Grafica 1. Ineficiencias de los procesos averías, faltantes y mal despacho.** 

# **Ineficiencias de los Proceso**

#### **Averías, Faltantes y Mal despacho 0 1000000 2000000 3000000 4000000 5000000 6000000 7000000 Averia Faltante Mal despacho Averia 386169 1287571 153414 769670 549099 453096 5554079 Faltante 133466647394321346841 473198 1215737 896135 6064209 Mal despacho 525360 623789 453621 224675 623469 516743 2967657 Octubre Noviem bre Noviem** Diciemb **re Enero Febrero Marzo Total**

Permite una mejor optimización del espacio al obtener movimientos en tiempo real en el sistema de los productos de lenta rotación que estén ocupando un mayor espacio y reubicarlos en un espacio reducido dándole el bin exacto al que es reubicado y que por descuido el operario olvida informar cuando realiza los cambios.

• **Respuesta pro-activa hacia sus clientes.** Impactaría tanto al cliente directo como al cliente final al aumentar los tiempos de disponibilidad de la mercancía para la asignación de los pedidos y en un despacho más rápido de estos al aumentar la productividad

• **Mayor flexibilidad organizacional y mejor respuesta al cambio.** Permite una toma de decisiones más ágil tanto en productividad rendimiento operacional como las necesidades de personal

Especialmente destacable es la de gestión del cambio, elemento clave para el éxito de cualquier proyecto. Nunca se ha de olvidar que los cambios organizacionales acaban siendo cambios en personas por lo que este elemento

aunque muchas veces sea complejo de gestionar es básico para el éxito de cualquier proyecto.

• **Reducción en costo de capacitación mediante sistemas guiados.** Como la empresa ya utiliza esta tecnología en otras regionales no es necesario contratar personal para las capacitaciones sino que de la regional de Cali la mas cercana se pueden desplazar para realizar las capacitaciones

• **Reducción en inventarios obsoletos o dañados.** Al tener una mejor rotación de los inventarios ayuda a reducir y controlar las averías y a detectarlas antes de ser despachadas a los clientes finales permitiendo gestionar con el proveedor algún posible cambio.

### **5.6.1 Estado Inicial vs. Cambio o Mejora**

**Figura 43. Recibo de mercancías** 

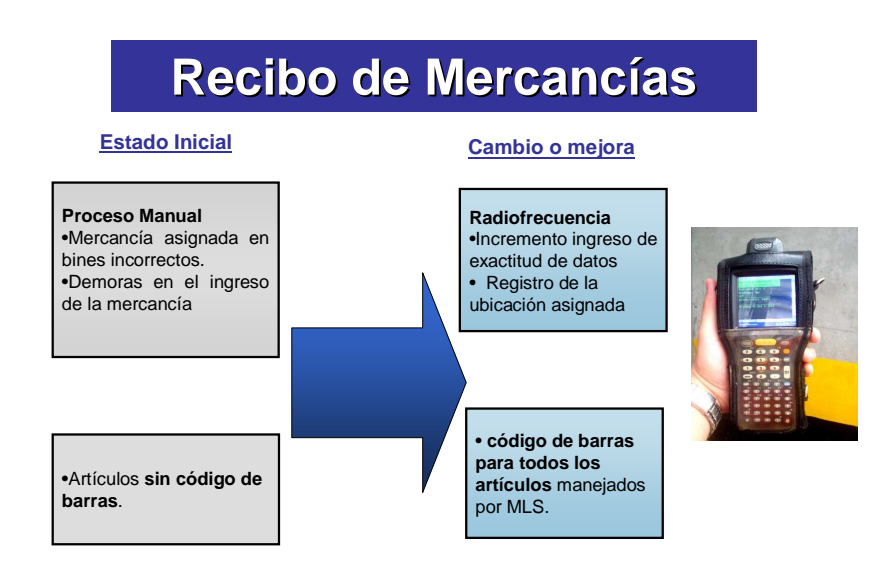

# **Figura 44. Evacuación y almacenamiento**

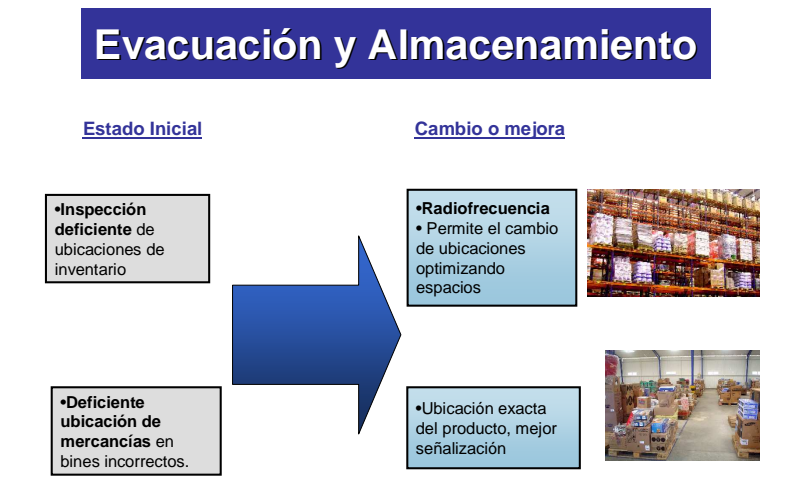

# **Figura 45. Separación y empaque**

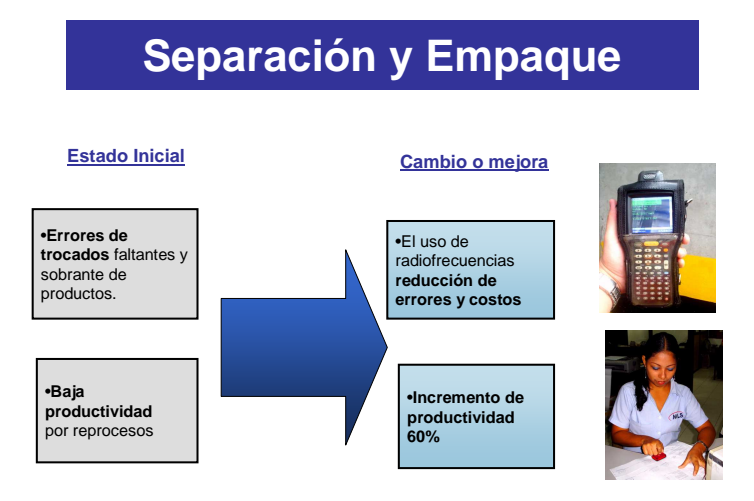

## **Figura 46. Despacho de mercancías**

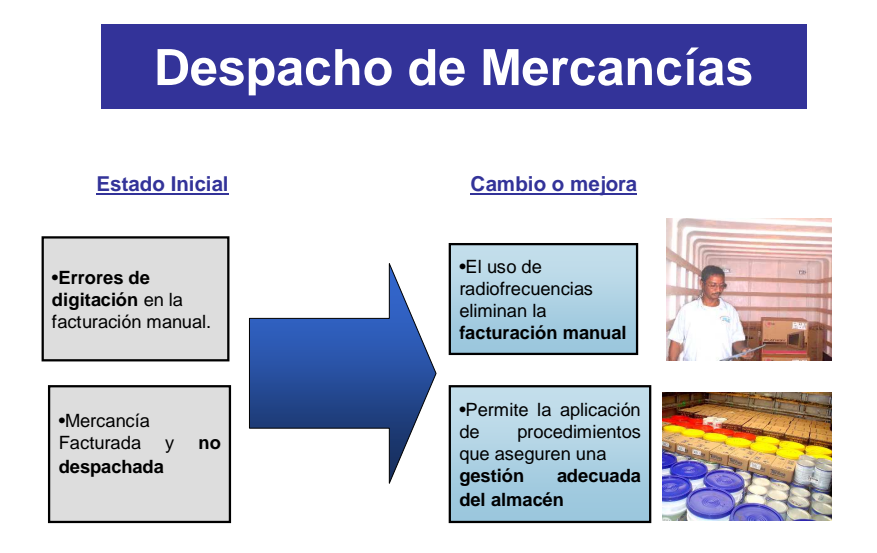

## **5.7 INDICADORES DE GESTIÓN**

Para llevar un control y determinar las acciones a tomar a medida que se implementa los procesos automatizados se propone desarrollar unos indicadores que nos ayudan a la toma de decisiones, a medir y mejorar cada vez mas los procesos.

#### **5.7.1 Notas Crédito logísticas mes del CEDIS.**

**Objetivo:** Mejorar el nivel de calidad de la operación logística del CEDIS.

**Cálculo:** Número de notas crédito logísticas del mes dividido el número total de facturas.

**Periodicidad:** mensual.

**Responsable de la elaboración:** Asistente de CEDIS.

**Responsable de su seguimiento:** Director CEDIS.

**Meta**: 0.7% GP y 1.2% Mundial

**Acciones a tomar:** Director del CEDIS debe revisar los indicadores de errores de separación y exactitud de ubicaciones de inventario. Adicionalmente se deben realizar análisis de paretos de las NC por tipo razón de nota crédito.

**Elaboración**: mensual

Información de Notas crédito: Se debe filtrar por las razones logísticas.

**Mundia**l: Royal 4 OP-5-91-4

**GP:** Royal 4 OP-5-91-4

Información de Número de Facturas: Se debe filtrar por las razones logísticas.

**Mundial:** Royal 4 OP-5-91-17

**GP:** Royal 4 OP-5-91-17

#### **5.7.2 Exactitud de ubicaciones de inventario mes del CEDIS.**

**Objetivo:** Aumentar el nivel de exactitud en la ubicación del inventario físico respecto al registro de ubicaciones en el sistema.

**Cálculo:** Uno menos, el número de inconsistencias encontradas durante las inspecciones de ubicaciones dividido el número total de bines inspeccionados.

**Periodicidad:** mensual

**Responsable de la elaboración:** Asistente de CEDIS.

**Responsable de su seguimiento:** Director CEDIS.

**Meta**: 95.0%

**Acciones a tomar:** El Director del CEDIS debe tomar acciones en conjunto con los asistentes de los cedis. Se debe revisar el uso correcto y suficiente de las Radiofrecuencias en los procesos de evacuación y almacenamiento. Buscar responsabilidades individuales por operario o artículo.

**Elaboración**: Del proceso de inspecciones de ubicaciones de inventario recoger la siguiente información: Número de inconsistencias encontradas y número de Bines inspeccionados.

Los datos semanales de este indicador se usarán para gráfico de control.

### **5.7.3 Errores en separación/mes del CEDIS.**

**Objetivo:** Reducir los errores generados en el proceso de separación de pedidos.

**Cálculo:** El número de NDS con errores encontradas durante las inspecciones de pedidos separados en aduanas dividido el total de NDS inspeccionadas.

**Periodicidad:** semanal.

**Responsable de la elaboración:** Asistente de CEDIS.

**Responsable de su seguimiento:** Director CEDIS .

**Meta**: 5.0%

**Acciones a tomar:** El Director del CEDIS debe tomar acciones en conjunto con el asistente del cedis. Se debe revisar el uso correcto y suficiente de las Radiofrecuencias, revisar la exactitud de ubicaciones de inventario, o buscar responsabilidades individuales por operario o artículo.

#### **Elaboración**: mensual

Del proceso de inspecciones de pedidos en aduanas la siguiente información: Número de errores encontrados. Número de pedidos inspeccionados.

#### **5.7.4 Pareto de averías en transporte por rutas del CEDIS**

**Objetivo:** Conocer el pareto de rutas generadoras de averías en transporte.

**Cálculo:** Número total de averías en transporte por cedis agrupadas por ruta de distribución.

**Periodicidad:** mensual.

**Responsable de la elaboración:** Asistente de CEDIS.

#### **Responsable de su seguimiento:** Directores CEDIS

**Acciones a tomar:** El Asistente debe revisar personalmente los casos críticos de las rutas que sean significativos en el pareto, y tomar decisiones de material de empaque y capacitación de cargue de los conductores y coteros.

**Elaboración**: Esta información debe ser recogida por los operarios de reclamaciones.

Por cada reclamo por avería se debe registrar su ruta. Se debe llevar la información de ambas compañías Mundial y Global de Pinturas.

#### **5.7.5 Costo flete de devoluciones mes del CEDIS.**

**Objetivo:** Reducir el costo de los fletes de las devoluciones generadas por errores logísticos.

**Cálculo:** Costo de los fletes generados por devoluciones de errores logísticos.

**Periodicidad:** mensual.

**Responsable de la elaboración:** Asistente de CEDIS.

**Responsable de su seguimiento:** Director CEDIS

**Acciones a tomar:** El Director del CEDIS debe tomar acciones de reducción.

**Elaboración**: Esta información debe ser recogida por los operarios de reclamaciones. Por cada devolución causada por MLS, se debe registrar el costo de su flete.

Se debe llevar la información de ambas compañías Mundial y Global de Pinturas y debe ser registrada en un archivo de Excel por cada empresa.

# **5.8 CUANTIFICACIÓN BENEFICIO ECONÓMICO**

**5.8.1 Forma de cálculo**. El cálculo del beneficio económico se hará mensualmente y es responsabilidad de director de CEDIS, reportar los resultados a la gerencia financiera de MLS.

Para calcular el beneficio económico del proyecto, se tienen en cuenta los costos de los errores que causan los procesos manuales para los clientes de las 2 empresas: Mundial y Global de pinturas

#### **Tabla 6. Costos de errores**

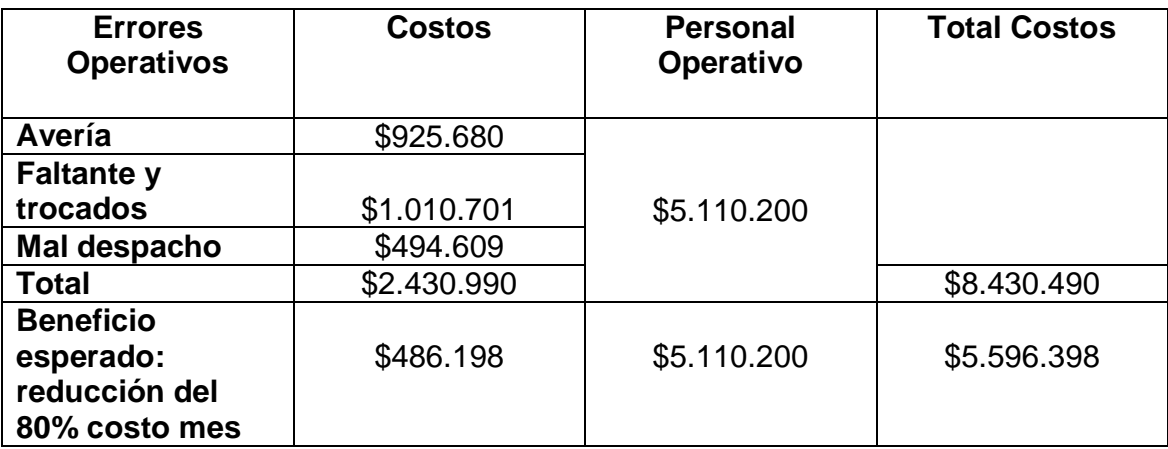

En total hay tres clases de costos pareto: avería, faltantes-trocados y los malos despachos, en los que se incluyo el personal operativo de MLS que realiza los procesos actuales por mes, para un total de \$8.430.490

El Beneficio esperado del proyecto es lograr una reducción del 80% costo/mes por un valor total de \$ 5.596.398

**5.8.2 Datos de NC y facturación promedio.** Otros costos que se tienen en cuenta, para el ahorro en la implementación de radiofrecuencia son la generación de las notas créditos y los fletes por devolución.

## **Tabla 7. Datos de NC y facturación promedio**

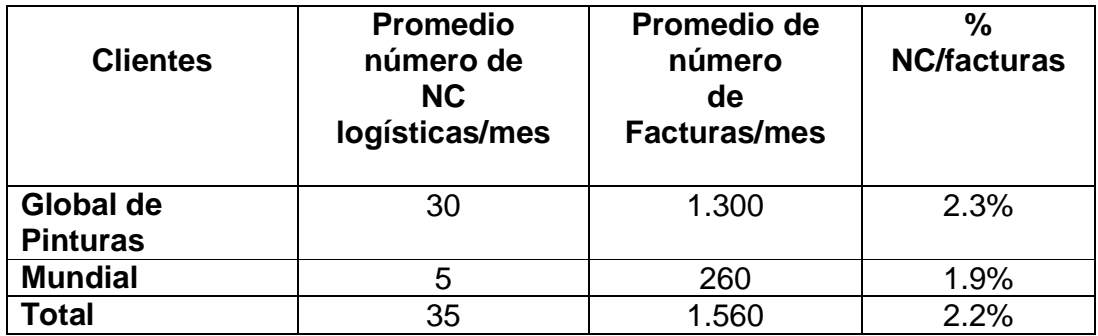

**5.8.3 Cálculo de gastos de NC logísticas mes.** Se tuvieron en cuenta el gasto que causan las notas crédito logísticas originadas por MLS.

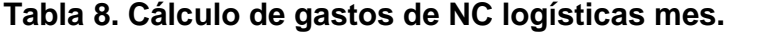

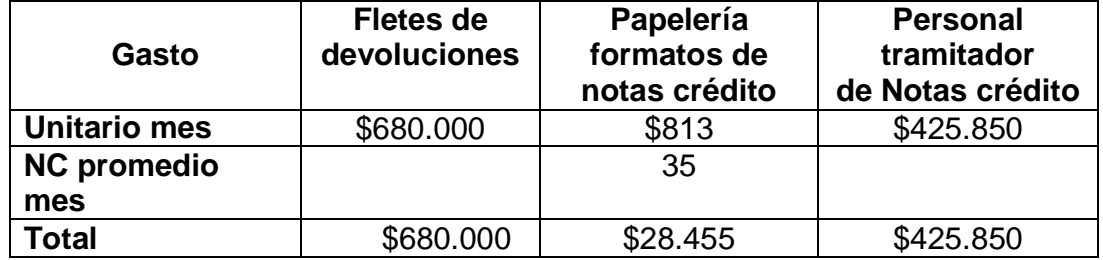

Total gasto promedio por NC logísticas por mes =  $$708.455 + $425.850 = $$ 1.134.305

Beneficio esperado de una reducción del 80% costo mes = \$ 141.691 + \$ 425.850  $=$  \$567.541.

**5.8.4. Beneficio económico esperado en 6 meses.** Para el cálculo del beneficio semestral, se aplica un factor del 80% (meta objetivo inicial de reducción de número de errores logísticos) a los costos de la empresa causados por ineficiencias en procesos manuales y notas crédito logísticas/mes.

Finalmente se multiplica por número de meses (6), y se suman los valores.

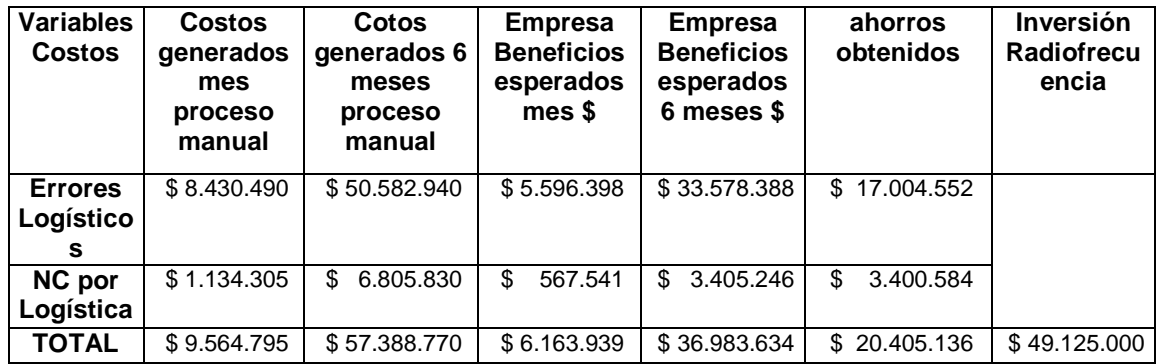

#### **Tabla 9. Beneficio económico esperado en 6 meses**

Según lo anterior se obtendría un ahorro esperado del 35% en 6 meses y este ahorro representa el 41% de la inversión en automatización de los procesos por radiofrecuencia, lo que genera una recuperación de la inversión en 15 meses de los ahorros esperados

# **6. ESTUDIO FINANCIERO**

## **6.1 INTRODUCCIÓN FINANCIERA**

La participación de pequeñas y medianas empresas en el mercado de prestación de servicios referentes a logística en la ciudad de San Juan de Pasto, es escasa pero se encuentra en un indudable avance a través del posicionando a Mundial Logistics Service MLS, como a la única empresa en el mercado.

El objetivo especifico que nos propusimos para este trabajo fue realizar la evaluación de esta empresa para así demostrar sus resultados positivos, y determinar variables e indicadores económicos que generan el mejor estudio financiero el cual compila información que sirve como base y complemento para la toma de decisiones del sector implicado en el montaje de la empresa, en la vida empresarial el estudio financiero es una herramienta fundamental para efectos de la planeación y control, ya que la administración adecuada del capital es una de las tareas más importantes que exige gran responsabilidad, además ayuda a identificar el curso de acción o mejor el comportamiento de los dineros invertidos dentro de un periodo determinado para adoptar si es necesario los correctivos y decisiones adecuadas.

Por medio de los siguientes propósitos:

- Realizar la evaluación del proyecto a través de indicadores financieros.
- Determinar la rentabilidad económica del proyecto y del inversionista.
- Elaborar los flujos de caja.
- Identificar y determinar las fuentes de financiación del proyecto y el costo del capital.
- Determinar la viabilidad del proyecto.

## **6.2 INVERSIONES**

Es el dinero destinado para cumplir con las actividades que permitan el normal funcionamiento de la empresa y garanticen el desarrollo de las operaciones. La inversión realizada dentro del proyecto hace referencia a la sumatoria de la inversión fija, diferida y de capital de trabajo.

Para este proyecto se decidió generar dos tipos de inversión con el fin de generar optimización de procesos con requerimiento de tecnología por valor de \$49.125.000, la cual simplificaría los procesos y acortaría la frecuencia de errores, y también se genero el escenario de la adquisición de activos fijos los cuales permanecerán constantes en la vida útil del proyecto con su depreciación, por ello el proyecto presenta el apalancamiento el cual trabaja bajo supuesto de financiamiento interno tanto como externo, con un plazo de recuperación en término de seis meses. (Ver anexo A).

La evaluación se realiza partiendo de unas variables de entrada a través de los cuales se estructuran inicialmente en las Variables, Estado de Resultados, Balance General y Flujo de efectivo. Con base en esta información, se desarrollan los siguientes indicadores: Período de recuperación de la inversión, Tasa contable de ganancia, Índice de rentabilidad, Período de recuperación descontado, Valor presente neto, Tasa Interna de retorno, Verdadera Tasa de Rentabilidad, Valores de relevancia para el análisis, Talento humano, Inversión, Tasas, Financiación, Capital de trabajo.

## **6.3 ANÁLISIS DE LOS INDICADORES**

Para efectos de la evaluación del proyecto se aplicaron diferentes indicadores, utilizando índices que cumplen las características básicas de un verdadero indicador tales como: comparabilidad, tener en cuenta el valor del dinero en el tiempo, considerar la tasa de oportunidad, involucrar los flujos futuros de caja y actividad del valor (Ser congruentes con los indicadores de la organización).

Es preciso aclarar que, para la toma de la decisión final sobre la conveniencia o no del proyecto, se debe aplicar varios indicadores que reúnan todas las características antes anotadas y que por su fundamentación técnica garantice que la decisión adoptada sea la más acertada posible.

En este orden de ideas y para efectos de abarcar los análisis posibles a realizar, en concordancia con el temario desarrollado, procedemos a hacer un análisis de todos y cada uno de los indicadores estudiados, para determinar la decisión que se tomaría eventualmente al aplicarlos en forma individual.

**6.3.1 Periodo de la Recuperación de la Inversión (PRI).** Este indicador se obtiene de la suma aritmética de los flujos, sin considerar ningún otro elemento, para determinar el periodo en el cual se recuperaría la inversión.

De acuerdo con los resultados obtenidos se observa que la recuperación de la inversión para el proyecto sería a partir del cuarto periodo. Este indicador, por si solo no suministra mayor información para la toma de una decisión acertada.

Sin embargo nos permite concluir que resulta viable la recuperación de la inversión tanto para el proyecto, antes de la terminación del mismo.

**6.3.2 Tasa Contable de Ganancia (TCG).** Consiste en la ponderación de las utilidades netas promedio sobre la inversión inicial determinada por la siguiente fórmula:

TCG= E Zn/n Io anno 1970 ann an t-Io

Donde: Zn = Utilidad neta

 n = Número de periodos Io = Inversión inicial

Los resultados reflejan que para el proyecto el TCG es 7.25%.

Este indicador se asimila al ROI pero se basa únicamente en la utilidad contable y por lo tanto requiere una depuración más extensa. Tampoco se lo considera como base para la toma de una decisión de fondo pero si es un análisis financiero básico que conlleva cada vez más a la profesionalización técnica financiera.

Analizando estos resultados se concluye que el proyecto obtiene una utilidad contable por lo tanto el proyecto seria procedente, pero comparado con la tasa de oportunidad que se utiliza en el trabajo equivalente a 19.80% no seria aconsejable su ejecución como proyecto. Por el diferencial de tasa.

**6.3.3 Índice De Rentabilidad (IR).** Establece la relación entre costo / beneficio y se calcula por el cociente entre el valor presente de los flujos de caja y la inversión inicial. En el caso analizado se tiene que para el proyecto el IR es 24.37%. Este indicador a diferencia de los anteriores, tiene en cuenta el valor presente con un valor de \$14.586.767 para lo cual es indispensable la utilización de una tasa de descuento. Para este caso está conformada por el WACC 10.44%.

**6.3.4 Periodo De Recuperación Descontado - PRI (D).** Como su nombre lo indica es una variante del periodo de recuperación de la inversión que expresa en forma más precisa el tiempo en el cual se recupera la inversión o dicho en otras palabras, mide la bondad de un proyecto de inversión en términos del tiempo que se demora para recuperar tal inversión, para lo cual se aplica la siguiente formulación:

PRI  $(D)= A + B/C$ 

Donde:

- A: Periodo anterior a la recuperación de la inversión
- B: Saldo por recuperar
- C: Flujo de caja descontado del periodo en el cual se recupera la inversión

La aplicación de este indicador en el proyecto presentó como resultado que la inversión se recupera en 5,27 periodo y si se tiene en cuenta el año de 360 días y un horizonte de 6 meses para este proyecto.

Analizando estos resultados podemos inferir que la inversión es conveniente como proyecto, teniendo en cuenta que se logra recuperarla dentro del horizonte de vida del mismo. Sin embargo, debido a que dicha recuperación se haría un periodo antes casi al finalizar la vida económica del mismo, es necesario contar con otros criterios de evaluación para la toma de una decisión final.

**6.3.5 Valor Presente Neto (VPN).** El VPN es el valor adicional que el proyecto le devuelve al inversionista en pesos de hoy, después de reconocerle la oportunidad del mercado.

Para efectos del cálculo del VPN del proyecto se utiliza como tasa de descuento el costo ponderado del capital (WACC).

Al examinar los resultados obtenidos en el proyecto evaluado, se observa que el VPN de los flujos futuros de caja del proyecto descontado al WACC del 10.44% es equivalente a \$14.586.767.

Con estos resultados se puede concluir que para el proyecto es conveniente su ejecución por cuanto se obtiene un valor adicional en pesos de hoy después de reconocer la oportunidad del mercado por que su periodo de recuperación es prudente con respecto al periodo de vida.

**6.3.6 Tasa Interna De Retorno (TIR).** La TIR expresa el rendimiento que genera el proyecto por sí solo independientemente de la situación que percibe el inversionista en el mercado, es decir, es el interés que perciben los dineros que permanecen invertidos en el proyecto.

Para el caso de la empresa MLS la TIR del proyecto es 18.80%.

Cuando se utiliza este indicador los criterios de evaluación señalan que si la TIR del proyecto es mayor que el WACC, entonces el proyecto es rentable.

En el caso que nos ocupa, como la TIR del proyecto es de 18.80% superior al WACC de 10.44%, entonces el proyecto es rentable.

**6.3.7 Verdadera Tasa De Rentabilidad (VTR).** También se la conoce como TIR modificada o rendimiento compuesto al vencimiento y es utilizada cuando se efectúa reinversión, esto es, cuando los recursos producidos por el proyecto periodo por periodo son apartados del mismo y colocados en distintas alternativas de inversión en espera de diferentes rendimientos, dependiendo del costo de oportunidad del inversionista. Pero se debe considerar que si el proyecto se realiza por que las expectativas del inversionista están satisfechas en el mismo y que obviamente corresponden a la mejor opción; sin embargo, es posible que el proyecto genere excesos de liquidez lo que induce a los inversionistas a buscar alternativas diferentes.

En nuestro caso, únicamente para efectos académicos calcularemos este indicador suponiendo una tasa de oportunidad del 25% para inversiones alternas al proyecto, lo que refleja una VTR del 15,09% inferior a la TIR del proyecto que es 18.809%.

#### **6.4 VIABILIDAD DEL PROYECTO**

Con base en los resultados obtenidos, procedemos a definir los criterios de evaluación con fundamento en el Valor Presente Neto frente a la TIR:

En relación con el proyecto propiamente dicho, éste generaría un VPN, es decir, un valor adicional de \$14.586.767 a pesos de hoy y en consecuencia, se puede concluir que el proyecto es conveniente.

Si la decisión se fundamenta en la tasa interna de retorno (TIR), los resultados muestran que el costo del capital WACC=10.44%, es menor que la TIR 18.80%, por lo cual el proyecto es conveniente, siendo congruente con el análisis del valor presente neto.

Como la TIR del proyecto es de 18.80% superior al WACC de 10.44%, entonces el proyecto es rentable.

También nos permite concluir que el proyecto resulta viable para la recuperación de la inversión antes de la terminación del mismo en su cuarto periodo.

# **6.5 ANÁLISIS DE SENSIBILIDAD**

Considerando modificaciones significativas en la tasa impositiva y en la tasa de oportunidad para el proyecto, se tiene como resultado que en los escenarios optimistas y pesimistas los indicadores reflejan situaciones coherentes con tales condiciones. En donde el proyecto tiene gran solvencia generando resultados positivos y en un escenario pesimista no repercute en su condicionamiento y aun así el proyecto genera buenos resultados.

Siendo cualquier modificación a una de las variables de entrada, bien sea el precio, costo, inflación, tasa de oportunidad o cualquier otra, es necesario llevar a cabo un análisis de sensibilidad tal como se presenta en esta valuación empresarial.

# **7. CONCLUSIONES Y RECOMENDACIONES**

Los resultados del proyecto se verán reflejados lentamente pero con acciones que cambian la operación y los controles drásticamente. Ante el corto tiempo de implementación de las mejoras y con la adquisiciones de tecnología.

La capacitación de personal puede traer beneficios a la operación, pero la medida de choque ante los errores humanos en los procesos logísticos debe ser combatida con ayudas y soluciones tecnológicas.

Para MLS el transporte es un servicio contratado con terceros y esto genera dificultades en el buen servicio al cliente, el proyecto busca fortalecer ese vínculo por medio de capacitaciones para y convertir a los transportistas en una extensión o un brazo del servicio de MLS.

El gasto administrativo de trámite de devoluciones y reclamos es un rubro importante para MLS, que consume recursos con capacidades superiores a las operativas, punto clave para asegurar el éxito del proyecto en el tiempo por parte de la gerencia operativa de la empresa.

Durante el desarrollo de la especialización, se aprendieron diversas técnicas financieras que permiten llevar a cabo una evaluación de proyectos de inversión y toma de decisiones convenientes en situaciones de riesgo e incertidumbre. Sin embargo este último factor siempre estará presente por sofisticadas que sean las formulas utilizadas y a pesar de la experiencia e intuición desarrolladas por un Financista, podrán presentarse hechos imprevistos que alteren parcial o totalmente aquellos pronósticos realizados.

Es correcto establecer en el corto plazo seis meses, y con un grado aceptable de confianza factores tales como inflación, devaluación, desempleo, PIB y/o tasas de interés del mercado, lo cual implica que las proyecciones tendrán un nivel de certeza suficiente para la toma de decisiones.

En el trabajo realizado sobre el proyecto de la empresa Mundial Logistics Service MLS, para la prestación de servicios en soporte logístico, concluimos que analizados todos los índices financieros estudiados, el proyecto es viable, rentable económicamente tanto para el inversionista como para el proyecto en sí mismo.

Para la evaluación de proyectos, se recomienda el cálculo del Valor Presente Neto, Periodo de Recuperación de inversión, Tasa Interna de Retorno, por cuanto son los índices que ofrecen el mayor grado de confiabilidad, teniendo en cuenta que reúnen características tales como comparabilidad, considerar el valor del dinero en el tiempo, incluir una tasa de oportunidad, involucrar los flujos de efectivo y finalmente son universales en el ambiente financiero de las organizaciones y del Estado.

### **BIBLIOGRAFIA**

Centro de servicios mundial. Control de inventario con código de barras. Año 2002.

Manuales de funciones de MLS

**TEKLOGIS** 

Análisis Financiero aplicado Héctor Ortiz Editorial Externado de Colombia.

Disponible en internet en: Logística ONLINE SCHOLL

Tesis y otros trabajos de grado ICONTEC
**ANEXOS** 

## **ANEXO A**

### **VARIABLES DE ENTRADA**

NOMBRE DEL PROYECTO:

SERVICE

MUNDIAL LOGISTICS

HORIZONTE DE INVERSION: 6 meses

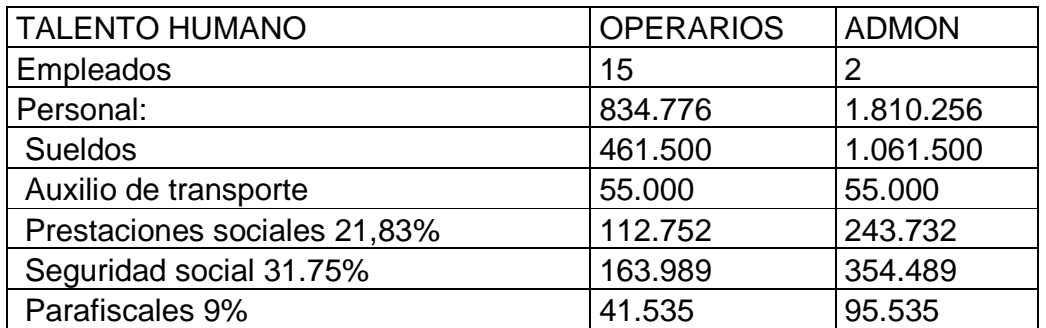

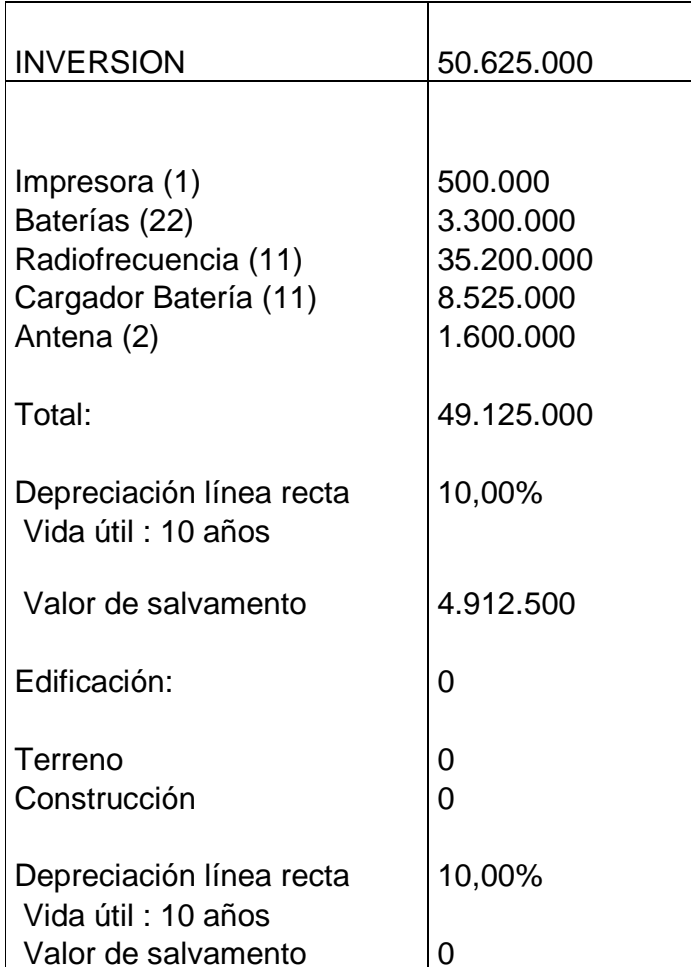

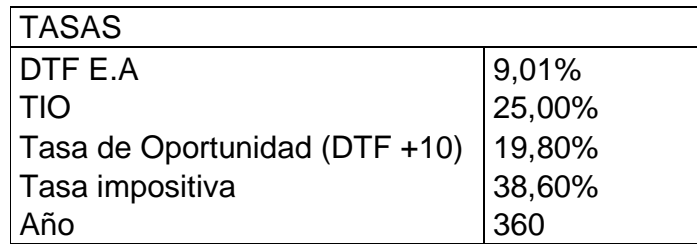

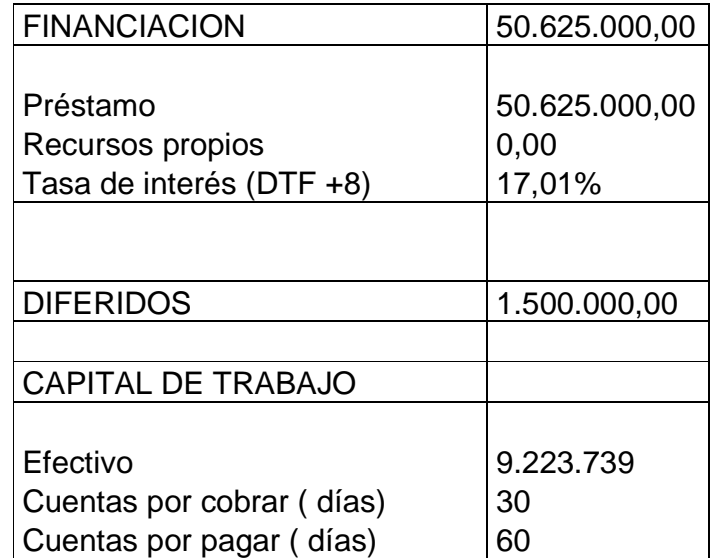

#### **ANEXO B.**

#### **BALANCE GENERAL**

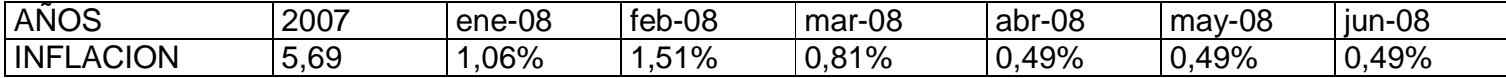

ACTIVO

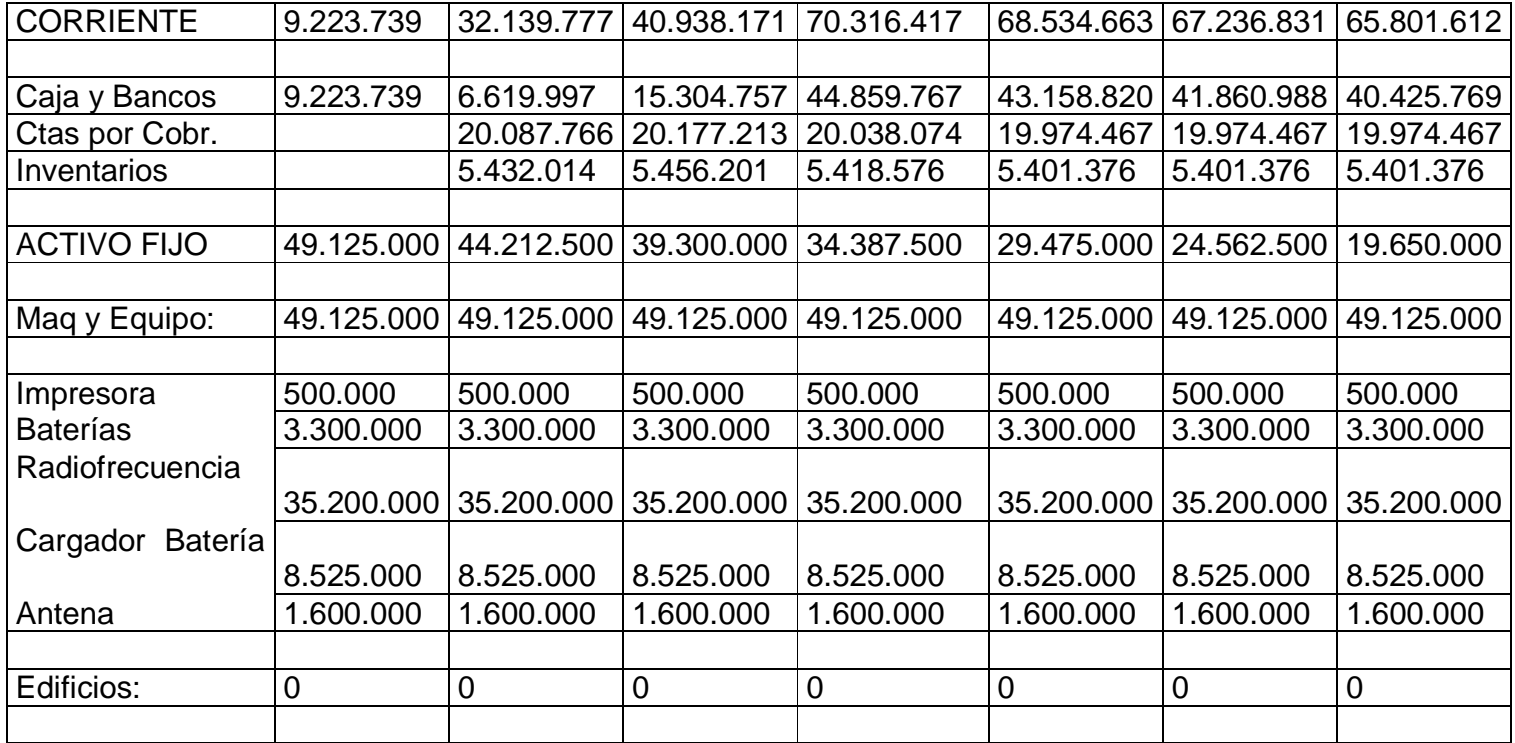

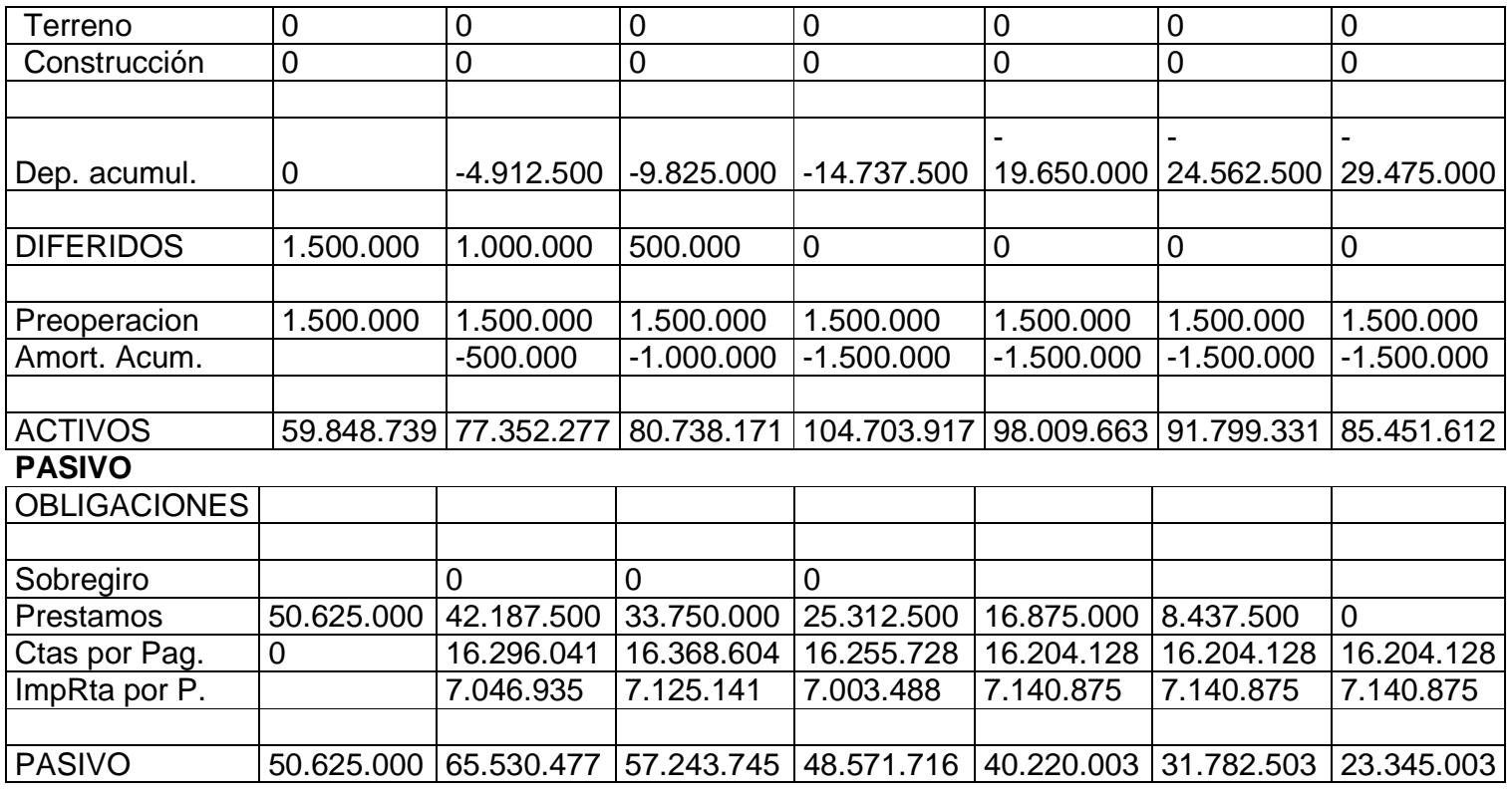

## **PATRIMONIO**

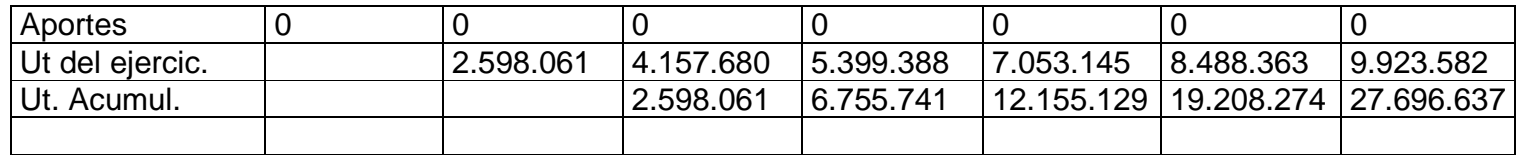

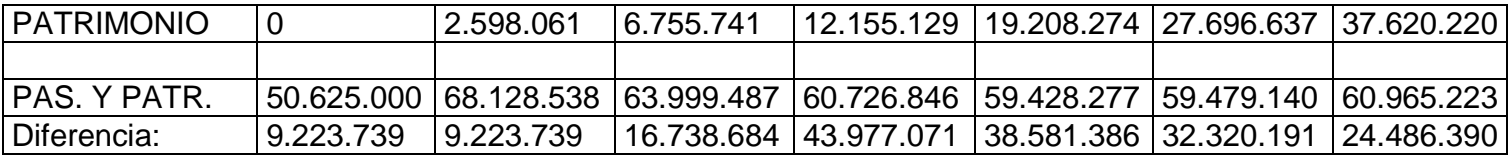

## ANEXO C.

#### **FLUJO DE EFECTIVO**

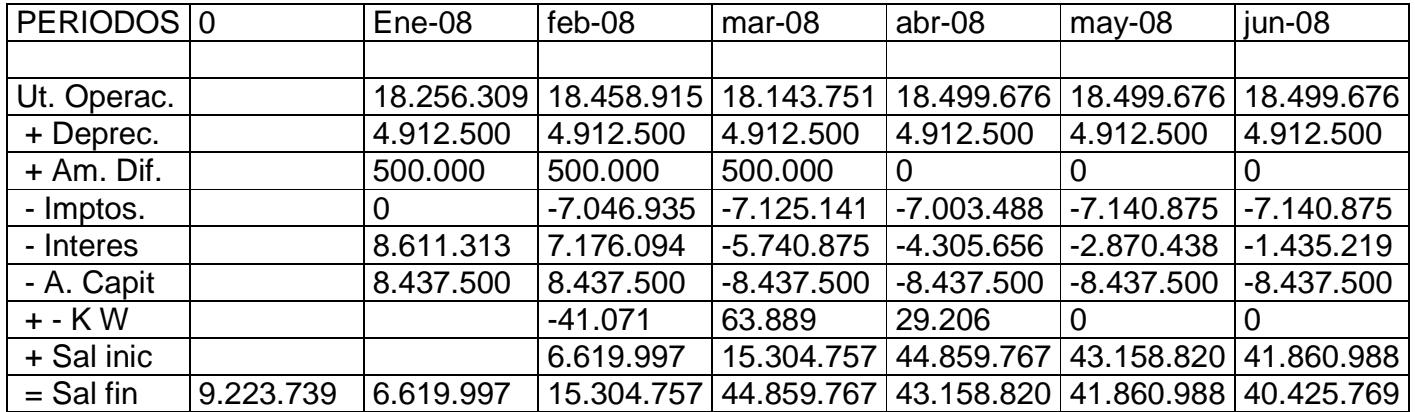

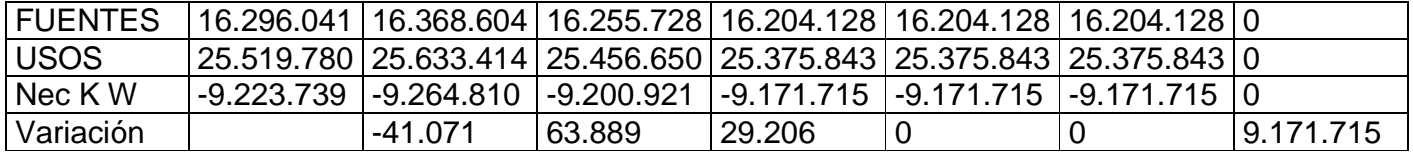

### **ANEXO D.**

## **FLUJOS DE CAJA DEL PROYECTO**

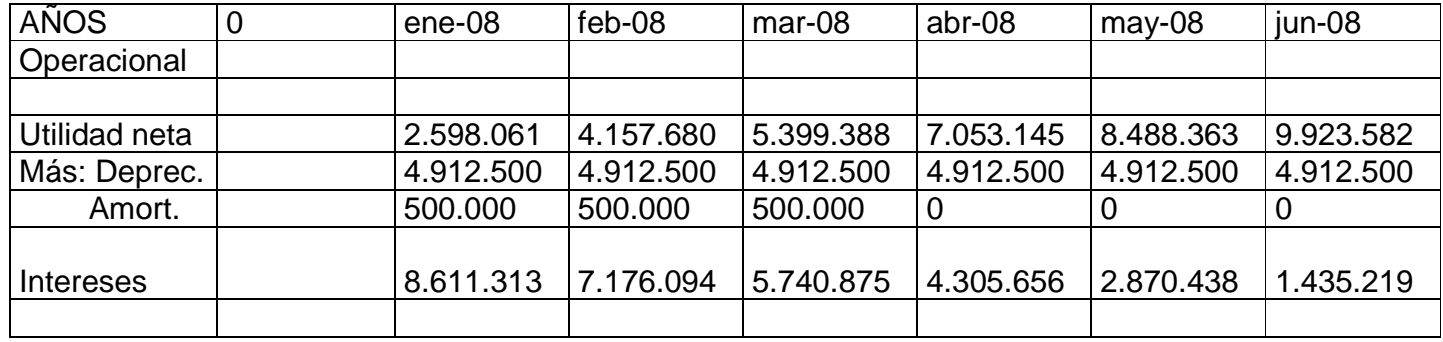

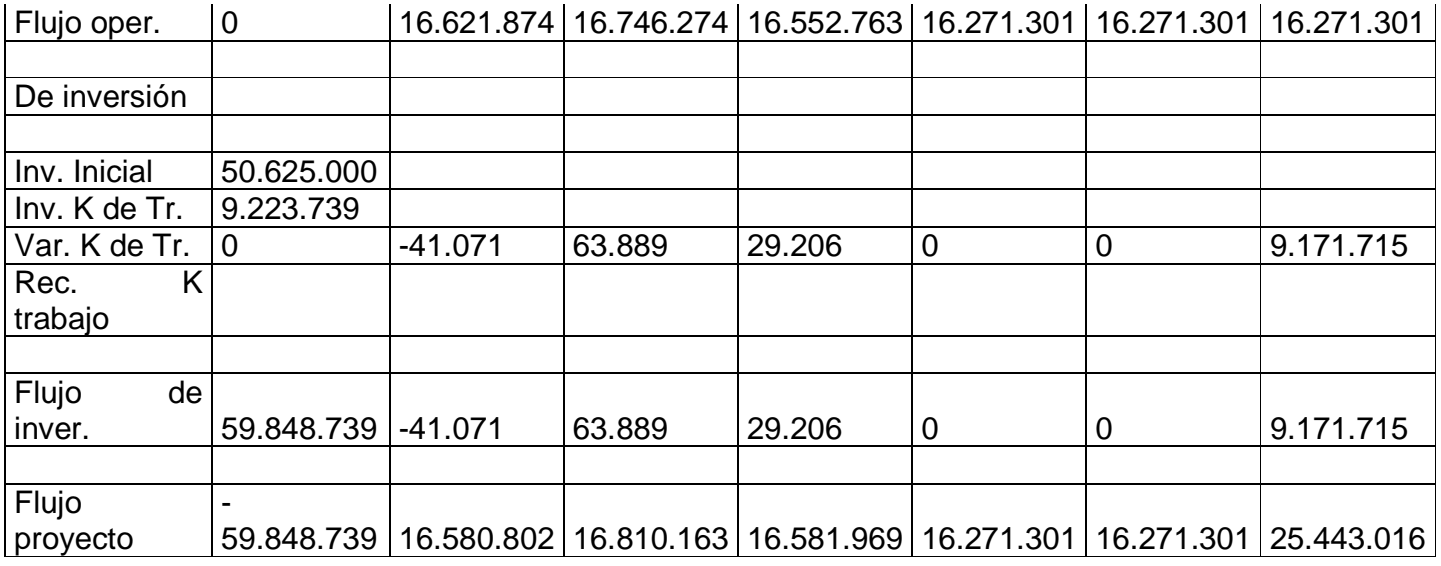

## **ANEXO E.**

# **ESTADO DE RESULTADOS**

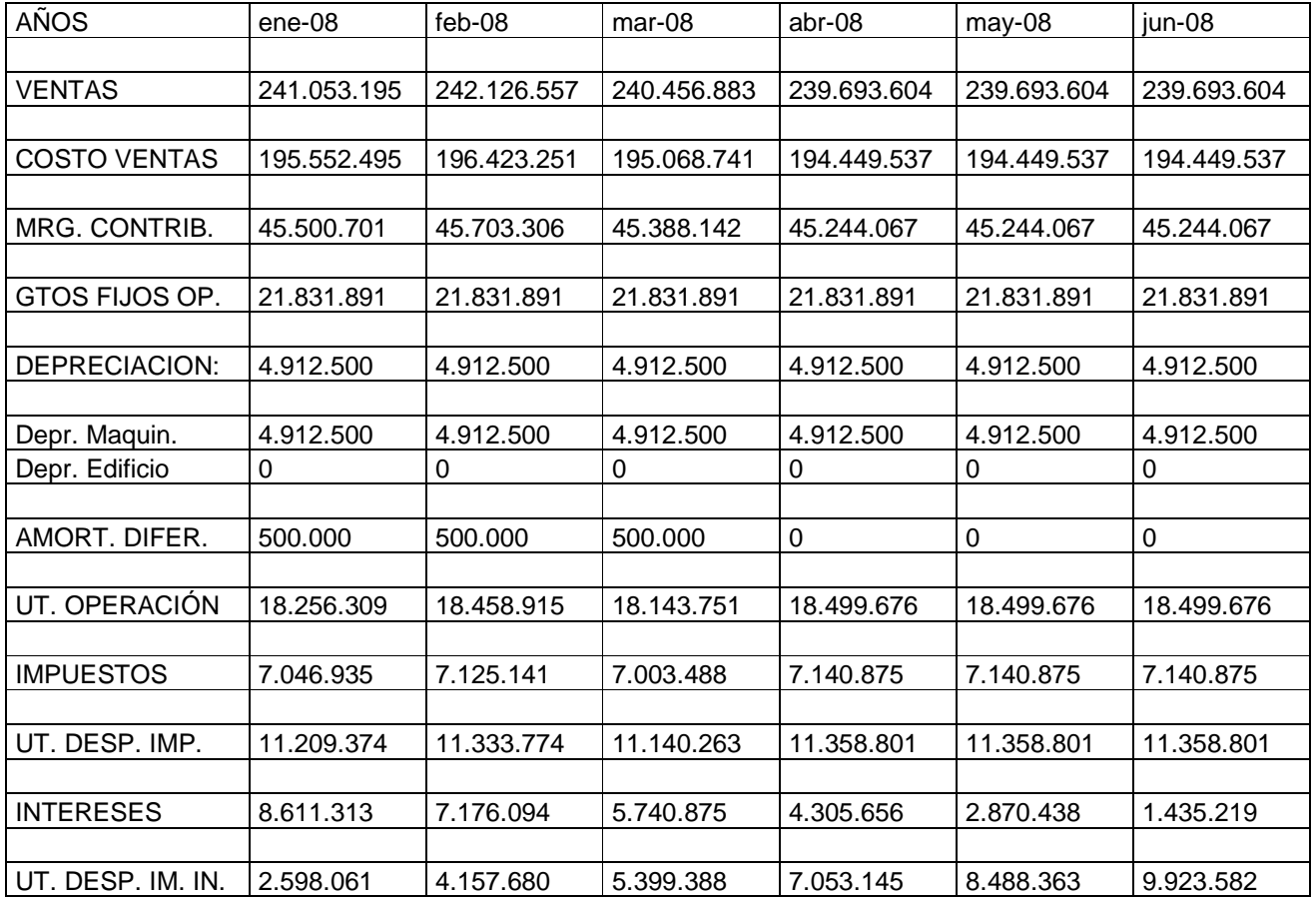

## **ANEXO F.**

#### **PRI ESCONTADO**

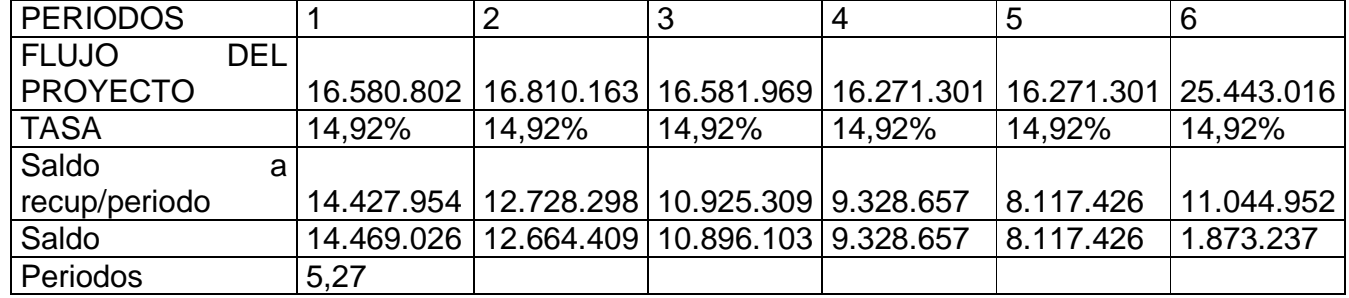

## **ANEXO G.**

## **VERDADERA TASA DE RENTABILIDAD (VTR)**

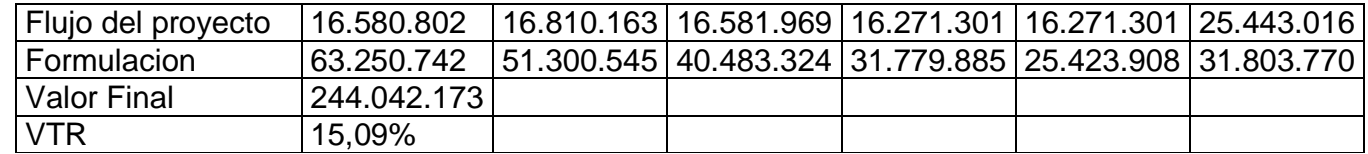

## **ANEXO H.**

## **INDICADORES**

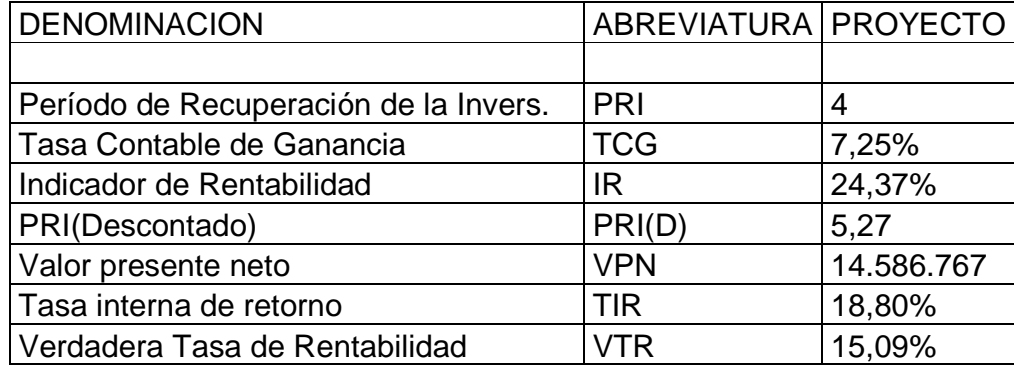

## **ANEXO J.**

## **DETERMINACION DEL WACC**

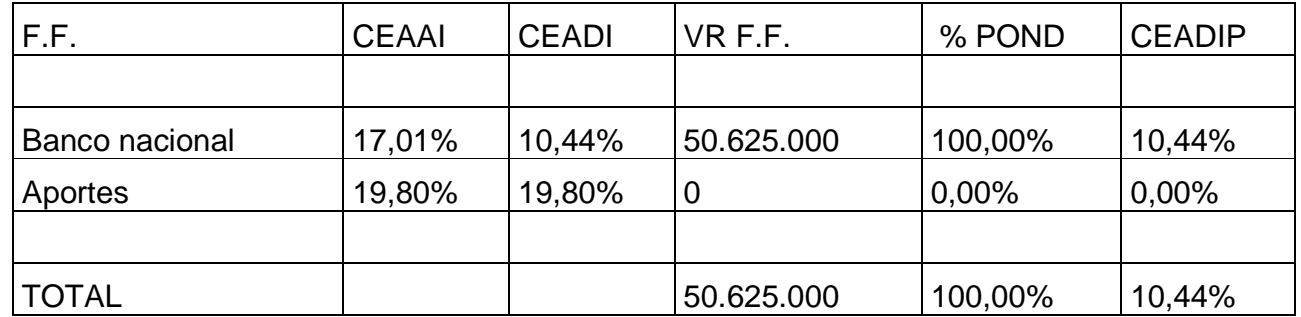

## **ANEXO K.**

### **AMORTIZACION PRESTAMO**

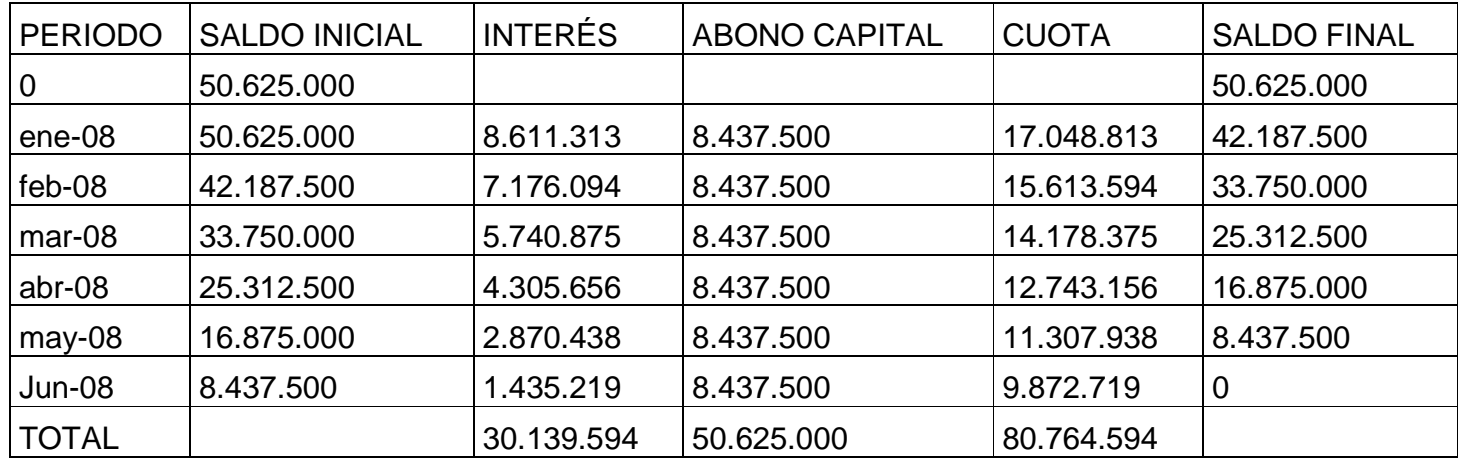

## **ANEXO L.**

## **ANÁLISIS DE SENSIBILIDAD**

## NORMAL

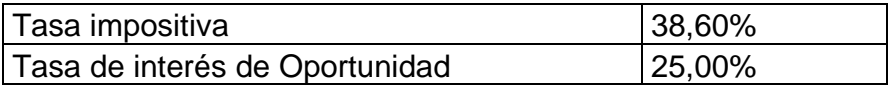

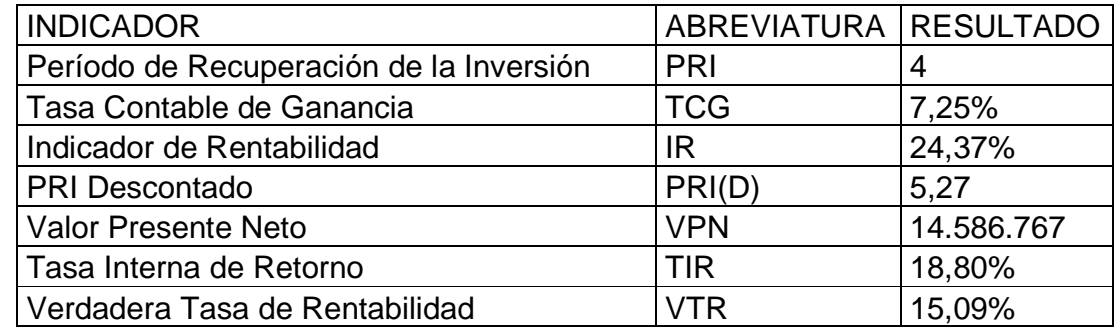

## OPTIMISTA

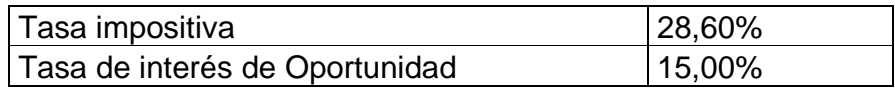

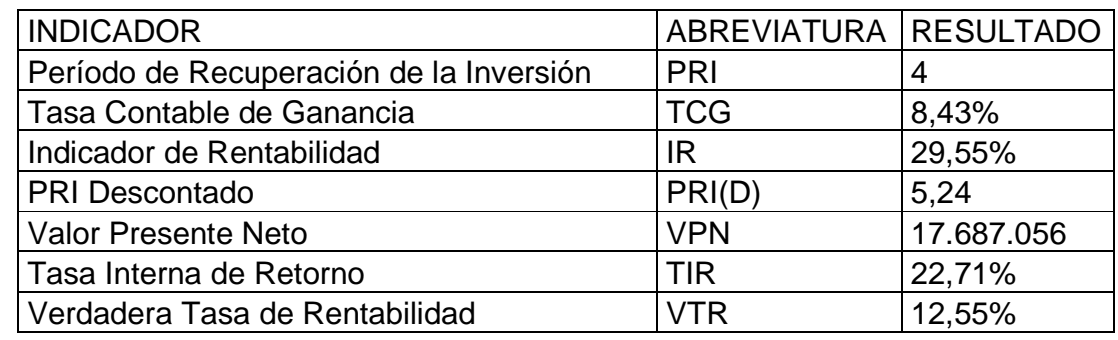

**PESIMISTA** 

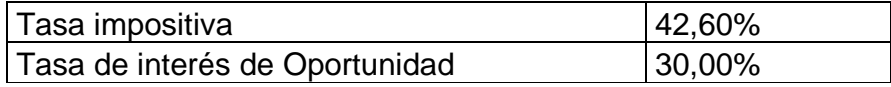

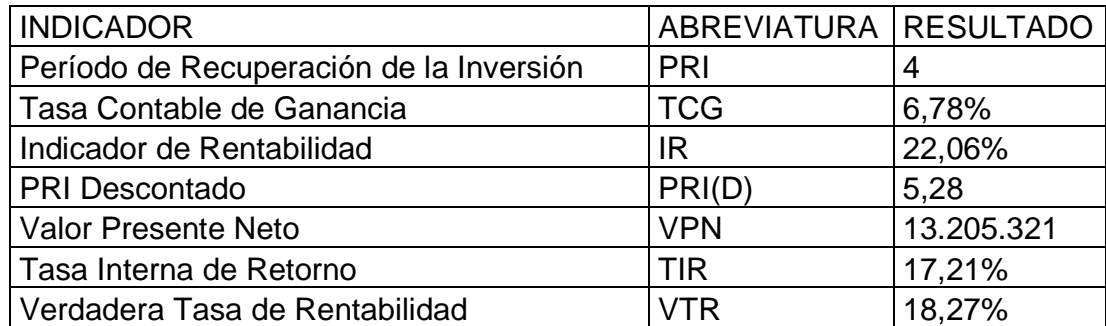